République Algérienne Démocratique et populaire Ministère de l'Enseignement Supérieur et de la Recherche Scientifique

Université Ibn Khaldoun -Tiaret

Faculté des Mathématiques et de l'informatique

### Département Informatique

**Pour l'obtention du Diplôme de Master II** 

**Spécialité :** Réseau et Télécommunication

## Thème

### *Conception et réalisation d'un data warehouse et Tableau de bord de control médicale de la CNAS*

**Réalisé et présenté par :**

**KOUADRIA Fatima Zohra**.

**TALEB Ibtissem.**

**Dirigé par : Mr MOSTEFAOUI Sid Ahmed**

**Année universitaire : 2015/2016**

Dédicaces

Je dédie ce modeste travail À mes parents,

 À mon ange petit frère Mohamed islam

À mes sœurs,

À mon binôme fatima,

A tous mes amis,

À toute ma famille.

# **Ibtissem**

Dédicaces

Je dédie ce modeste travail À mes parents, À mes frères Mohamed et Madani À ma sœur Hanane, À mon binôme Ibtissem, A tous mes amis, À toute ma famille.

**Fatima Zohra**

Remercîment

*Nous tenons tout d'abord à remercier Dieu le tout puissant et miséricordieux, qui nous a*

*donné la force et la patience d'accomplir ce Modeste travail.*

*Nous tenons à saisir cette occasion et adresser nos profonds remerciements et nos profondes*

*econnaissances à notre encadreur MOSTEFAOUI Sid Ahmed, pour ses précieux conseils et son*

*orientation ficelée tout au long de notre projet.*

*Nous remercions également les employés du CNAS pour leur collaboration, et de façon plus particulière, notre promoteur WELD AMR Abedlghani*

*pour leur aide et disponibilité.*

*Nous remercions vivement les membres du jury qui nous ont fait l'honneur d'accepter de*

*juger notre travail.*

*En fin, nous ne pouvons achever ce projet sans exprimer notre gratitude à tous les*

*enseignants de la faculté d'Informatique, pour leur dévouement et leur assistance*

*tout au long de notre formation.*

### **Résumé**

La [CNAS \(Caisse Nationale d'Assurances Sociales des travailleurs salariés\)](http://www.cnas.dz/)) est un établissement public à gestion spécifique centrale et sensible qui assure la gestion des prestations en nature et en espèces des assurances sociales, des accidents du travail et des maladies professionnelles et des prestations familiales pour le compte de l'Etat

Sont obligatoirement assurées à la sécurité sociale les personnes qui exercent en Algérie une activité salariée ou assimilée ou qui sont en formation professionnelle.

La compagnie éprouve des difficultés dans le contrôle du déroulement de l'activité de service contrôle médicale et dans la prise de décisions qui se base sur le reporting. Cette procédure est jugée lente ce qui est dû principalement à l'indisponibilité des données au moment convenable ainsi qu'au grand nombre d'intervenants par les assurés. Pour cela, les dirigeants de cet établissement nous ont confié la mise en place d'un système

décisionnel qui permettra de répondre aux demandes d'analyse de données, d'avoir des informations nécessaires et fiables dans les meilleurs délais, d'améliorer le processus de reporting et de disposer d'un système d'aide à la décision.

Nous avons conçu et réalisé un Data Warehouse destiné à la direction plus précisément.

Nous avons ensuite conçu et réalisé un tableau de bord à l'aide d'outil de Dashboarding.

**Mots clés:**, Data Warehouse, Reporting, Tableau de bord.

### **Abstract**

CNAS (National Social Insurance Fund of employees) is a public institution in Central and sensitive specific management that ensures service management in cash and in kind of social insurance, work accidents and occupational diseases and family benefits on behalf of the state

Compulsory insurance to social Security people working in Algeria employed or activity treated or are in vocational training.

The company has difficulty in controlling the progress of the médical control service activity and in making decisions based on reporting. This procedure is considered slow, which is mainly due to the unavailability of data at the right time and the number of stakeholders by policyholders.

For this, the leaders of this property have entrusted us with the implementation of a decision-making system that will respond to requests for data analysis, for necessary and reliable information in a timely manner, to improve the process reporting and provide a decision support system.

We designed and implemented a Data Warehouse for the direction more precisely.

We then designed and built a dashboard using tool Dashboarding.

**Key words:** Business Intelligence, Data Warehouse, Reporting, performance monitoring, Dashboard.

# **Liste des figures**

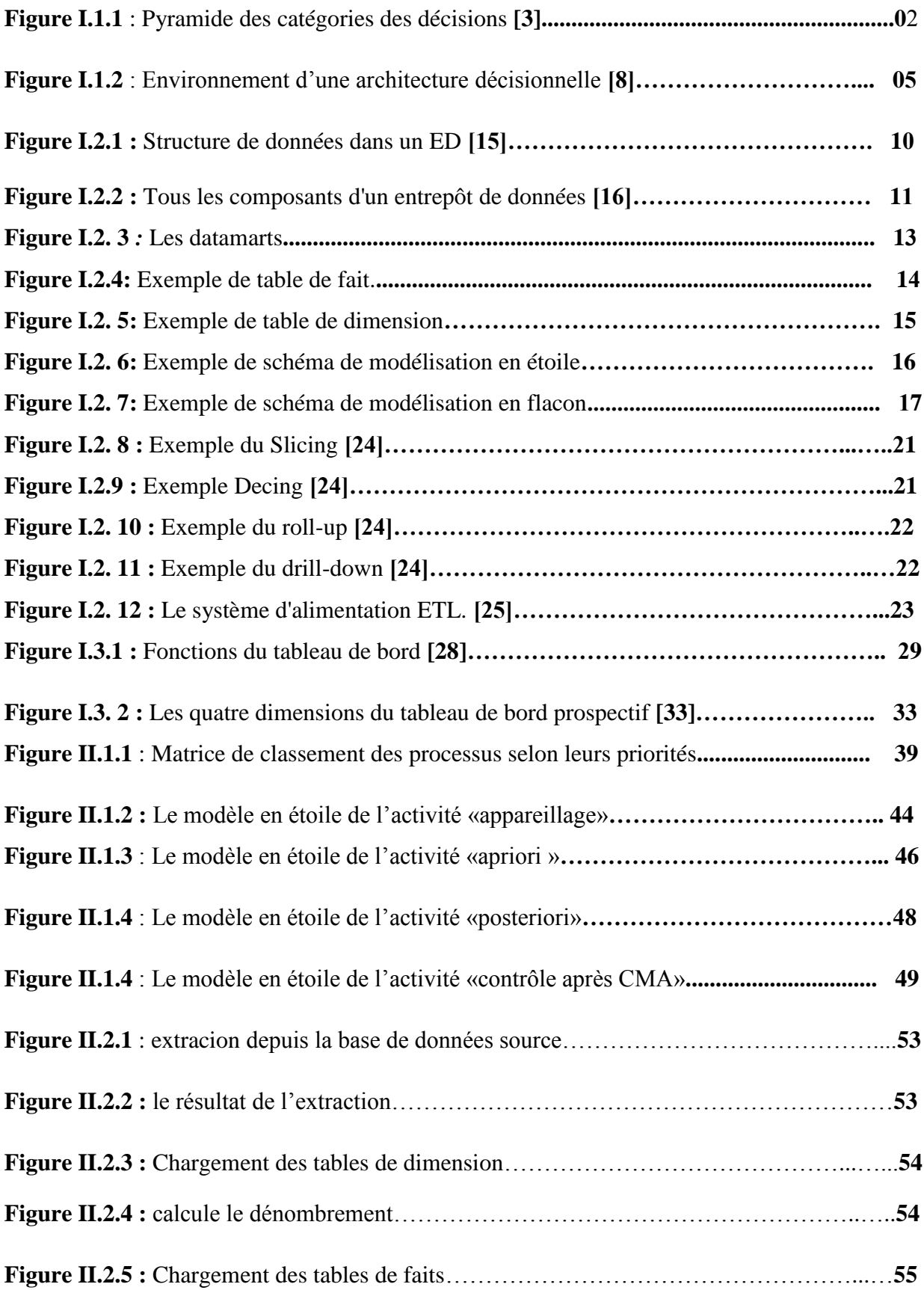

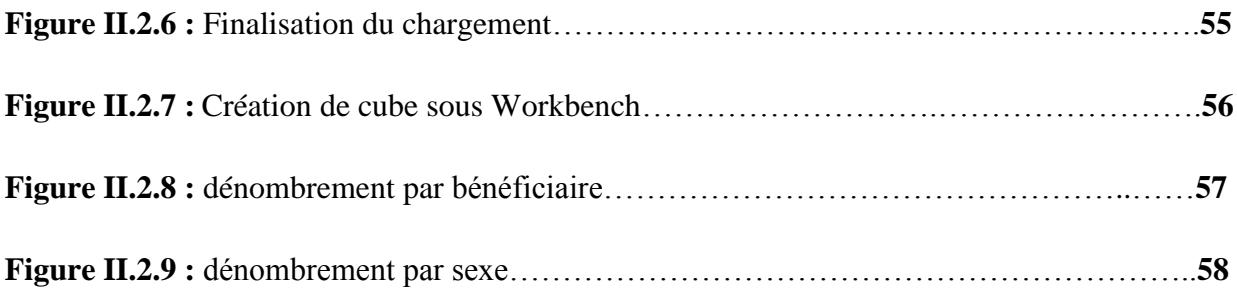

# **Liste de tableaux**

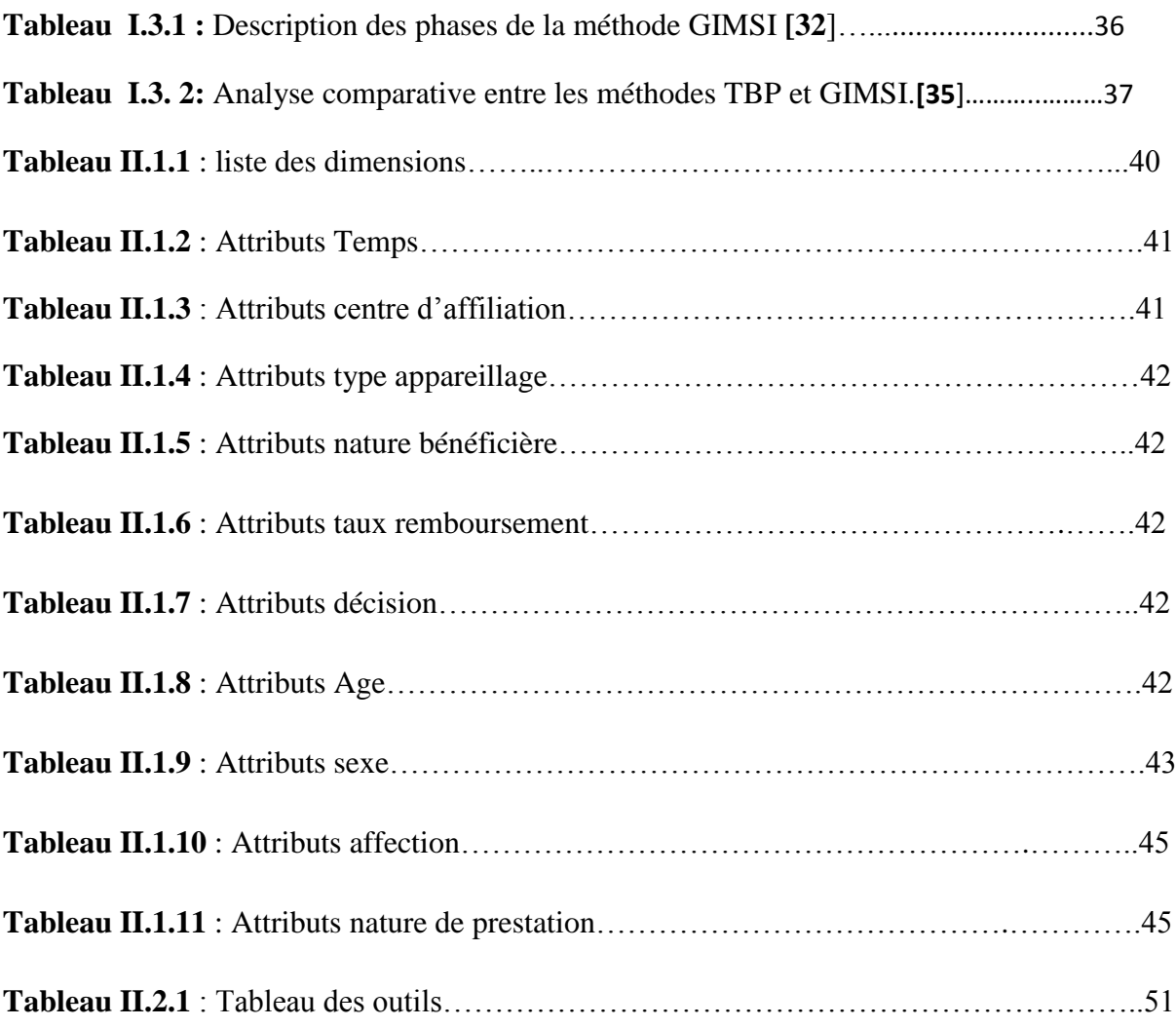

# **Abréviation :**

**CNAS :** Casse National des Assurances Sociales.

**SD :** Système Décisionnels.

**BI** : Business Intelligence.

**ETL :** Extraction Transformation Load.

**DW :** Data Warehouse.

**ETP:** Entreprise Information Portal.

**OLAP:** On Line Analytical Processing.

**BDD:** Base De Données.

**ED:** entrepôt de Données

**SGBDR:** System de Gestion de Base de Données Relationnel.

**SGBDM:** System de Gestion de Base de Données Multidimensionnel

**MOLAP:** Multidimensional On Line Analytical Processing.

**ROLAP:** Relationnel On Line Analytical Processing.

**HOLAP:** Hybrid On Line Analytical Processing.

**TDB:** Tableau De Bord

**BSC: Balanced Score Card** 

**TBP:** Tableau De Bord Perspective

**CMA:** Conseil Médicale

# **Sommaire**

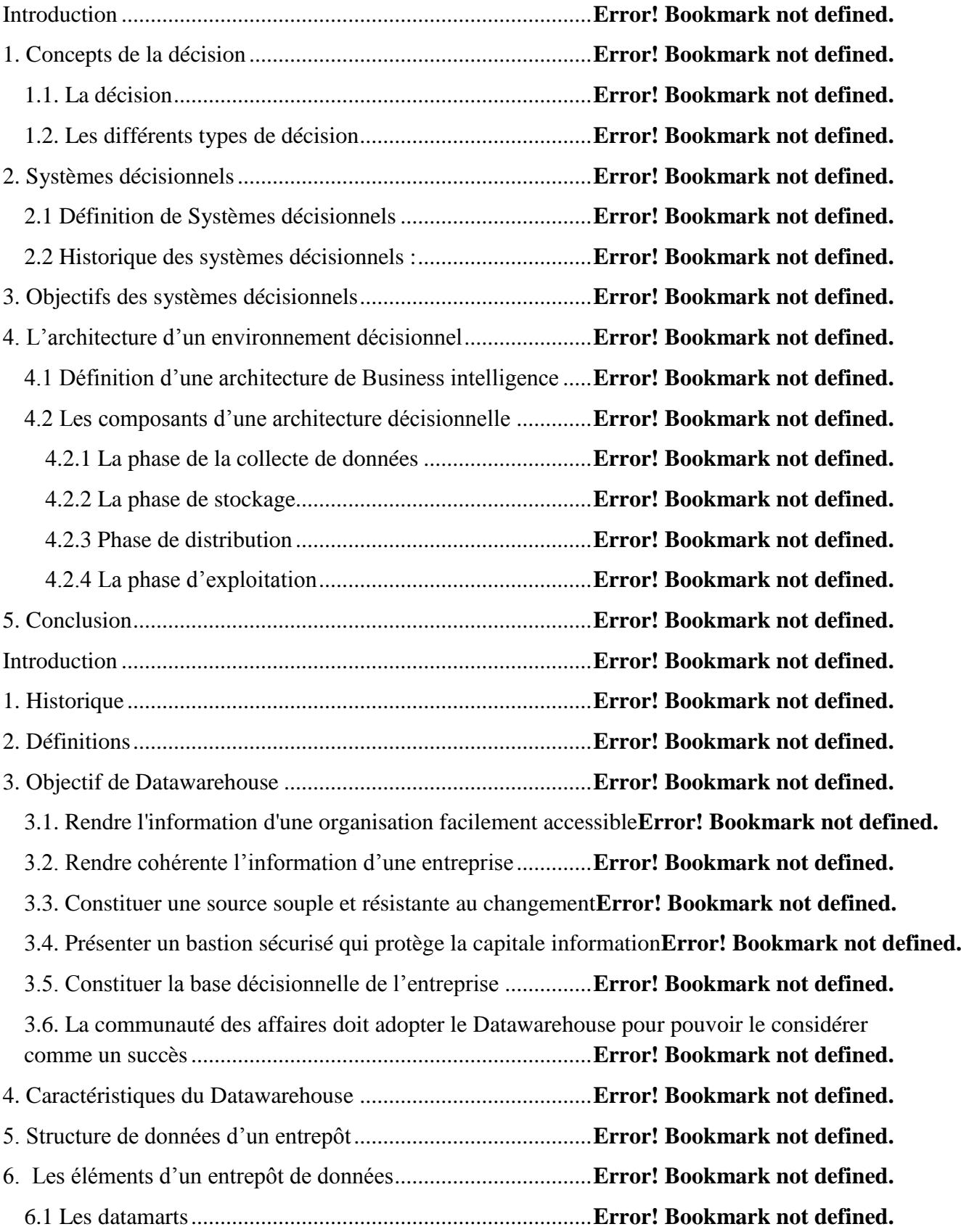

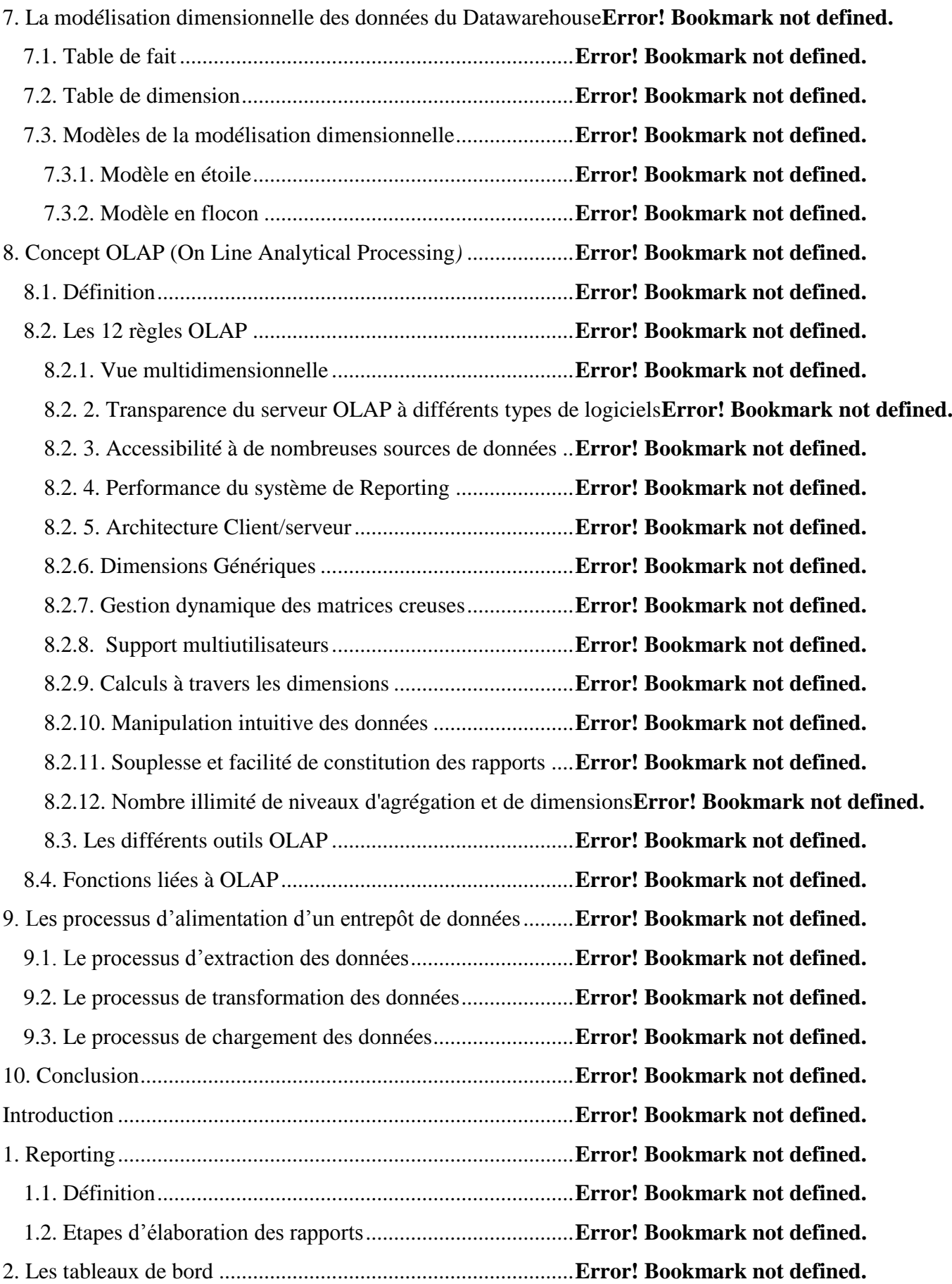

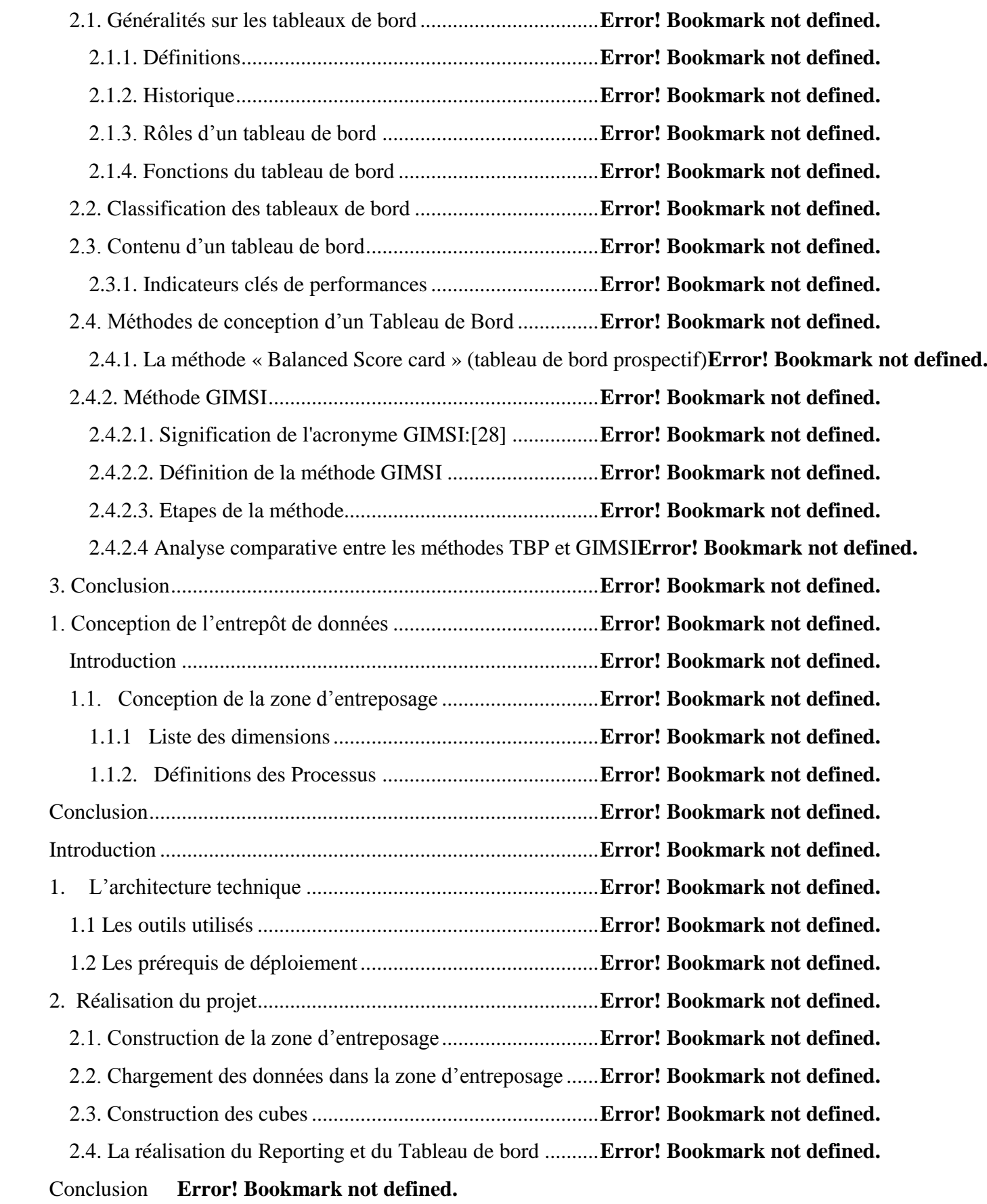

# **Introduction générale**

#### **Introduction générale**

 Pendant longtemps, le succès d'une entreprise se mesurait exclusivement par des critères tels que la bonne gestion des finances, le contrôle des ressources humaines, la gestion des ressources physiques …etc. Aujourd'hui, le succès est mesuré en fonction du contrôle que possède l'entreprise sur l'information pertinente en son domaine. Il est primordial pour un agent de l'entreprise de savoir accéder aux informations, de les analyser et de les trier afin de mieux les exploiter. Le traitement de l'information est donc aujourd'hui un facteur déterminant pour le succès de l'entreprise.

 Un système décisionnel ne se substitue pas aux systèmes opérationnels qui font fonctionner l'entreprise, mais vient les compléter par une exploitation avancée de l'information. Il offre la capacité d'analyser le passé, le présent et de simuler l'avenir pour anticiper les changements de l'entreprise.

 La plupart des systèmes décisionnels reposent sur un espace de stockage centralisé, appelé entrepôt de données (Data Warehouse). Celui-ci se présente comme un référentiel unique de données au sein de l'entreprise. Il regroupe des données ciblées, nettoyées, agrégées utilisées pour des fins analytiques et pour aider les décideurs à fondre leurs décisions stratégiques. Afin d'exploiter les données contenues dans le Data Warehouse, des applications finales comme le Reporting ou les tableaux de bord sont indispensables. Elles permettent de mettre à la disposition de tous les utilisateurs la connaissance du passé, une définition de présent et différentes prédictions pour l'aide à la décision. Elles offrent aux décideurs une vue globale sur les activités de leur entreprise.

 Le système actuel de la CNAS gère des données transactionnelles concernant le suivi de réalisation des grands projets ainsi que leurs études. Ces données sont parfois volumineuse ce qui rend les taches d'analyse et de prise de décision plus difficiles.

 De même, ce système ne réponde pas à tous les besoins des utilisateurs en états de synthèse. En effet, l'absence d'un système d'aide à la décision à l'heure actuelle au sein de cette entreprise engendre plusieurs difficultés qui peuvent être résumé dans:

- Elle a une base de données qui contient généralement des données opérationnelles qui intègre l'information dans tous les domaines de l'organisation ;
- Les requêtes prend beaucoup de temps.

 Afin de répondre à cette problématique la direction de la CNAS s'engage dans un projet qui consiste à concevoir et réaliser un système d'information décisionnel.

 Dans le cadre de ce projet, notre travail consiste en premier lieu à la conception et la réalisation d'un Data Warehouse qui exploite les données stockées dans des sources différentes. Dans un second lieu, nous allons concevoir et réaliser un tableau de bord qui renferme les indicateurs de performance les plus importants et qui facilite l'exploitation et la navigation dans l'entrepôt de données réalisé.

 Ce projet permet à l'entreprise d'analyser les données contenues dans les différentes sources ; d'intégrer de nouveaux besoins exprimés par les décideurs et les analystes ; d'assurer la disponibilité des informations nécessaires à la prise de décision en temps voulu ; d'optimiser le temps d'élaboration des rapports ; d'identifier les principaux indicateurs clé de performance ; de comparer les objectifs stratégiques et leur réalisation afin de mesurer la performance.

Notre mémoire est organisé en deux parties principales:

La première partie traite l'aspect théorique de notre projet. Elle est composée de trois chapitres ; dans le premier on traite les concepts de la décision, les notions des systèmes décisionnels et l'architecture d'un environnement décisionnel ;dans le deuxième chapitre nous traitons les notions de base liées aux entrepôts de données. Nous allons présenter la modélisation dimensionnelle des données du Data warehouse,le concept OLAP et différents leurs outils ,le processus d'alimentation d'un datawarehouse(ETL) ;le troisième chapitre nous allons présenter deux outils de restitution : le reporting et les tableaux de bord. En premier lieu, nous allons aborder la notion de reporting ainsi que les étapes de son élaboration. Ensuite, nous allons clarifier les notions relatives à un tableau de bord, les différentes méthodes de sa conception pour terminer avec une étude comparative entre les deux méthodes les plus utilisées (GIMSI et TBP).

La deuxième partie traite l'étude du cas de la CNAS. Elle est composé en deux chapitres ;dans le premier chapitre porte sur la conception de l'entrepôt de données à savoir la conception de la zone d'entreposage qui contient la liste des dimensions et la définition des processus ;dans le deuxième chapitre nous avons présenté les différentes étapes de la réalisation, l'architecture de déploiement de notre solution ainsi que les différentes technologies utilisées.

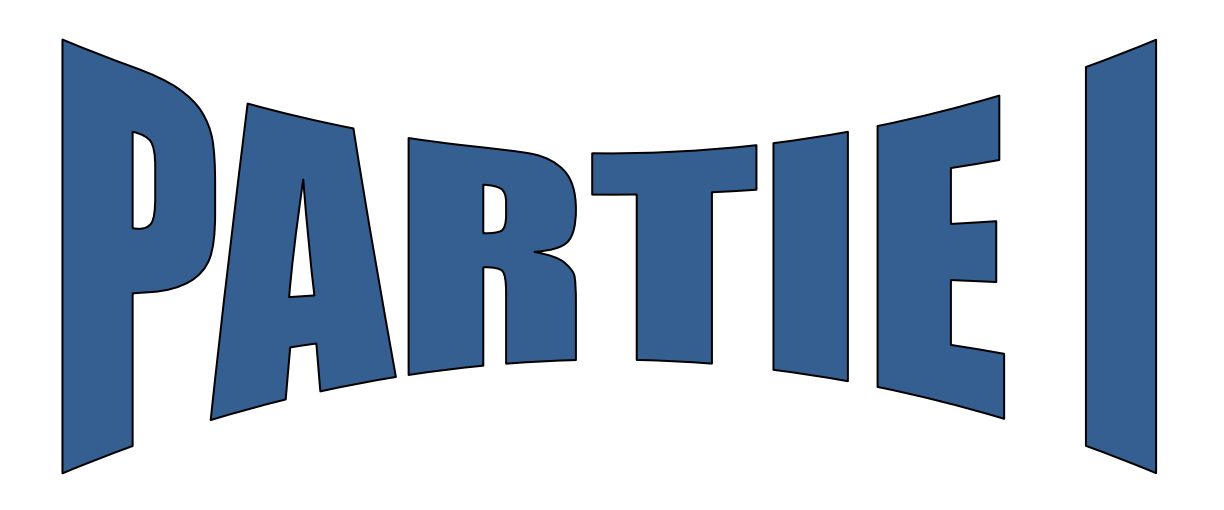

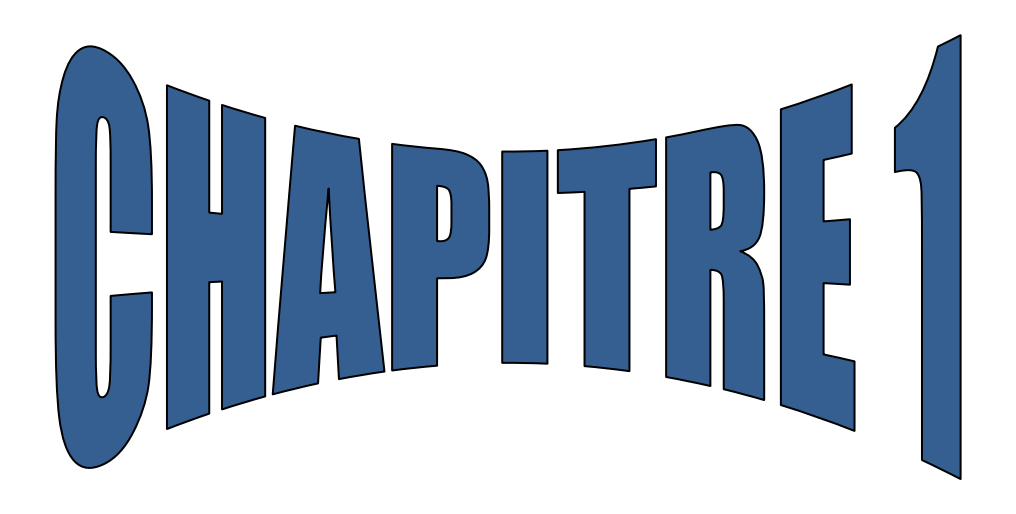

# **Système décisionnel**

# **Système décisionnel**

« Un système décisionnel est un système qui doit pouvoir faire conjuguer les données à tous les temps ».

Benjamin EPEE

### **Introduction**

Les décideurs dans une entreprise ont toujours besoin d'avoir une vision globale sur leur environnement et son évolution. Mais avec la grande masse de données qui proviennent soit de sources internes, ou bien de sources externes (trop d'information tue l'information**)**, la prise de décision est de plus en plus complexe.

En effet nous constatons que les décideurs cherchent des moyens pour consolider et analyser ces données pour avoir une vision globale et optimiser le patrimoine informationnel de l'entreprise.

### **1. Concepts de la décision**

Avant d'introduire les systèmes décisionnels, il faut d'abord définir quelques concepts clés sur la décision.

### **1.1. La décision**

« C'est un acte de choix entre différentes hypothèses choisies. Autrement dit, nous considérons que l'hypothèse choisie n'est pas forcément celle qui est affirmée formellement, mais certainement celle qui est appliquée ». **[1]** Quand à Simon l'économiste et sociologue américain, il définit la décision comme «une opération intellectuelle, débouchant sur un choix, et se matérialisant par une action.» **[2]**

En d'autres termes, la décision renvoie au fait d'effectuer un choix parmi plusieurs hypothèses face à un problème utilisant les ressources nécessaires à la résolution de ce problème.

### **1.2. Les différents types de décision**

**[3]** présente trois types de décision prises dans une entreprise :

 **Décisions stratégiques :** Ce sont les décisions les plus importantes dans la mesure où elles déterminent l'orientation générale de l'entreprise.

 **Décisions administratives ou tactiques :** sont celles qui permettent à l'entreprise de déterminer la manière d'utiliser ses ressources afin d'atteindre les objectifs fixés dans le cadre des décisions stratégiques.

 **Décisions opérationnelles :** Il s'agit des décisions relatives à la gestion courante de l'entreprise concernant l'utilisation optimale des ressources allouées dans le cadre du processus de productivité.

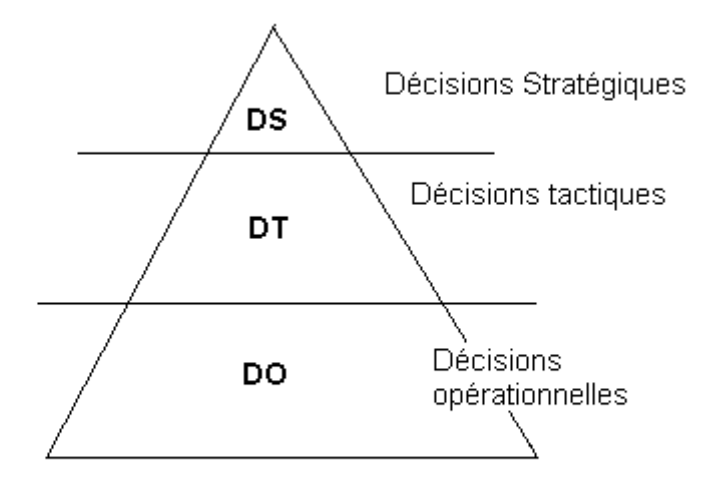

**Figure I.1.1** : Pyramide des catégories des décisions **[3]**

La prise de décision rencontre souvent des obstacles lors de son exécution : les décideurs n'ont jamais une idée très claire de leur problème, souvent les problèmes de décision se présentent comme la recherche d'un compromis où la solution d'un problème est soumise à des contraintes temporelles et de ressources disponibles.

En effet, les décideurs ont besoin d'assistance afin d'améliorer la qualité des décisions dans leurs organisations. C'est pour cela ils ont recours à la technologie en utilisant les outils d'aide à la décision.

### **2. Systèmes décisionnels**

Les systèmes décisionnels appartiennent à la famille des systèmes d'informations, donc avant de définir ce qu'est un système décisionnel, nous devons définir ce qu'est un système d'information.

Selon Le Moigne «Le système d'information est l'ensemble des méthodes et moyens de recueil de contrôle et de distribution des informations nécessaires à l'exercice de l'activité en tout point de l'organisation. Il a pour fonction de produire et de mémoriser les informations de l'activité du système opérant (système opérationnel), puis de les mettre à disposition du système de décision (système de pilotage)» **[4].**

### **2.1 Définition de Systèmes décisionnels**

Parmi les multiples définitions des systèmes décisionnels, nous avons repris celle de Devisy:

« Le SD est un système permettant aux décideurs de l'entreprise de disposer d'informations pertinentes et d'outils d'analyse puissants pour aider à prendre les bonnes décisions au bon moment » **[5].**

Donc, les systèmes décisionnel permettent aux décideurs d'avoir une vue globale sur l'activité de l'entreprise pour analyser et interpréter les données complexes de son environnement.

### **2.2 Historique des systèmes décisionnels :**

La notion de soutien de décision a évolué à partir de deux axes de recherche: les études théoriques de prise de décision organisationnelle faites au Carnegie Institute of Technologie au cours des années 1950 et début des années 1960, et les travaux techniques sur les systèmes informatiques interactifs **[6]**, principalement réalisés à l'institut de technologie du Massachusetts dans les années 1960.

Le concept de DSS (décision support system) est devenu un domaine de recherche milieu des années 1970, avant de gagner en intensité au cours des années 1980, avec l'évolution des bases de données ainsi que le passage au modèle relationnel, la couche de l'informatique décisionnelle s'est séparée de la couche informatique opérationnelle, et c'est ainsi que les premiers infocentres sont apparus. En 1990, Howard Dresner, un chercheur au Gartner Groupe a popularisé le terme BI (business intelligence), il le décrit comme étant un ensemble de concepts et de méthodes pour améliorer la prise de décisions en utilisant des systèmes s'appuyant sur des données concrètes et réelles.

### **3. Objectifs des systèmes décisionnels**

 **Anticiper les changements :** En étudiant les informations historiques et en établissant des prévisions, un système décisionnel permet d'expliquer la performance actuelle et prédire le futur.

 **Accroître la force de réactivité de l'entreprise :** le système décisionnel exige une flexibilité de la part des entreprises afin de répondre avec agilité aux besoins d'évolution.

 **Avoir une information analysée sous différents angles :** Un système décisionnel permet la collecte et le traitement de l'information et use de différents outils pour faire apparaitre l'information de la manière la plus simple et compréhensible possible. Cette information finale est le résultat de synthèse d'un ensemble de données provenant de différentes structures de l'entreprise. Une même information peut donc être comprise de différentes manières en fonction de sa provenance, de son interprétation et de son domaine d'utilisation.

 **Offrir au décideur une vision transversale de l'entreprise en intégrant toutes les dimensions :** L'un des principaux avantages d'un système décisionnel est le reporting. Celui-ci représente un ensemble de données synthétisées et présentées sur un tableau de bord intuitif permettant au décideur de consulter les informations synthétisées, mais aussi de pouvoir revenir à la donnée de base, et passer ainsi du général au particulier.

 **Rassembler et homogénéiser les données afin de permettre d'analyser les indicateurs pertinents pour faciliter les prises de décisions :** Une entreprise est généralement composée de plusieurs services qui produisent différentes données en grande quantité. L'une des étapes du processus décisionnel est la phase d'intégration durant laquelle les données sont rassemblées et homogénéisées avant d'être organisées puis restituées par le biais du tableau de bord.

### **4. L'architecture d'un environnement décisionnel**

### **4.1 Définition d'une architecture de Business intelligence**

Une architecture d'un système de BI est un ensemble de concepts, outils, méthodes, et technologies (logicielles et matérielles) mise en relation afin de créer de la connaissance et répondre aux besoins de l'entreprise. **[7]** 

### **4.2 Les composants d'une architecture décisionnelle**

 Une architecture décisionnelle est composée de quatre (04) composants essentiels **[7].**La figure suivante montre ces composants :

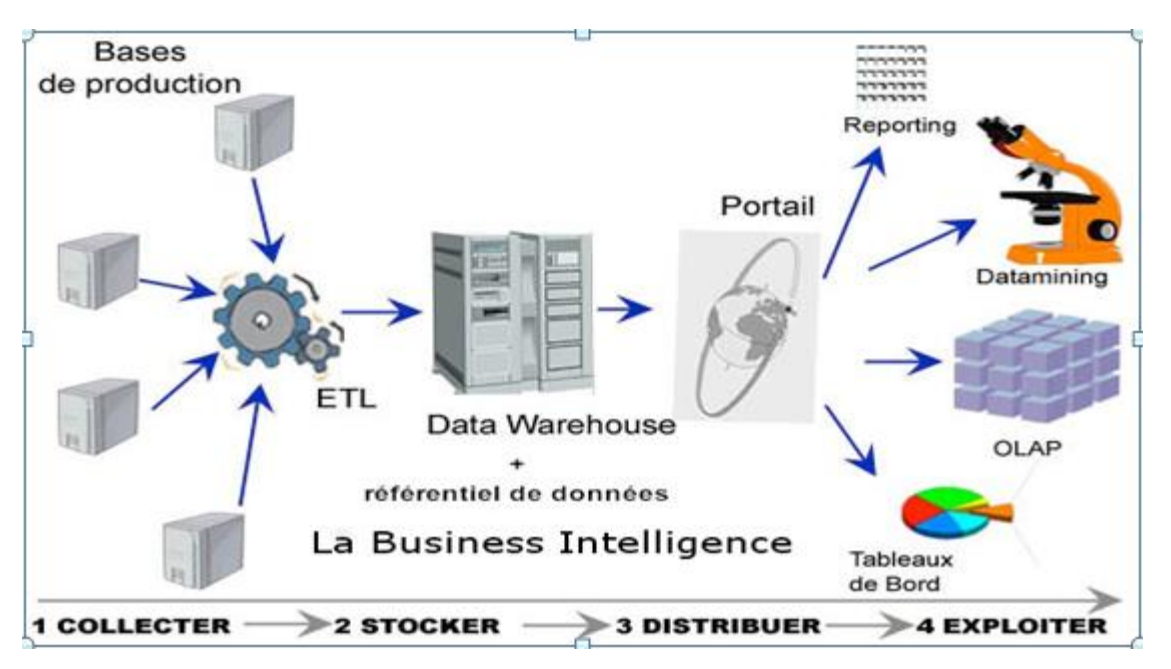

**Figure I.1.***2* : Environnement d'une architecture décisionnelle **[8]**

### **4.2.1 La phase de la collecte de données**

La collecte s'effectue à partir des sources de l'entreprise qui peuvent être présentées sous différents formats (fichiers plats ou bien des bases de données). Ces sources sont en général hétérogènes, c'est pourquoi il faut les manipuler avant de les stocker dans un système d'information décisionnel. Cette manipulation s'effectue à l'aide d'une famille d'outils dénommée ETL (Extract Transform Load) offrant des fonctions d'extraction, de transformation et de chargement des données.

### **4.2.2 La phase de stockage**

Les données nettoyées et consolidées, sont stockées dans une base spécialisée (comme le Datawarehouse ou le Datamart) afin qu'elles puissent être utilisées à des fins décisionnelles.

Afin de ne pas polluer le DW, il est souhaitable d'utiliser une zone de stockage intermédiaire (**ODS** intermédiaire ou Staging area). C'est une structure destinée à stocker les données issues des systèmes de production opérationnels. C'est une zone de préparation des données avant leurs intégrations dans le DW.

### **4.2.3 Phase de distribution**

Afin de dynamiser la réactivité globale, l'information sera largement distribuée auprès de l'ensemble des partenaires à l'aide d'un portail décisionnel, EIP

(Enterprise Information Portal), qui généralise l'accès à l'information décisionnelle.

### **4.2.4 La phase d'exploitation**

Cette dernière phase concerne la restitution des résultats. Les outils de restitution sont la partie visible offerte aux utilisateurs. On distingue à ce niveau plusieurs types d'outils :

- Les outils de Reporting et de requêtes qui permettent la mise à disposition de rapports.
- Les outils d'analyse OLAP pour les analyses multidimensionnelles.
- Les outils de Datamining pour la recherche des corrélations.
- Les tableaux de bord afin de piloter la performance.

La performance d'un système décisionnel se mesure par sa capacité de répondre à des besoins décisionnels. Du coup, le plus grand effort à déployer lors de la mise en place d'un tel système est notamment lors de la construction de l'entrepôt de données.

### **5. Conclusion**

Dans ce chapitre nous avons présenté une synthèse sur les systèmes décisionnels. Nous avons d'abord commencé par les concepts clés de « la prise de décision » et les raisons qui ont données naissance aux systèmes décisionnels. Ensuite nous avons définis les systèmes décisionnels, leurs objectifs et l'architecture d'un environnement décisionnel

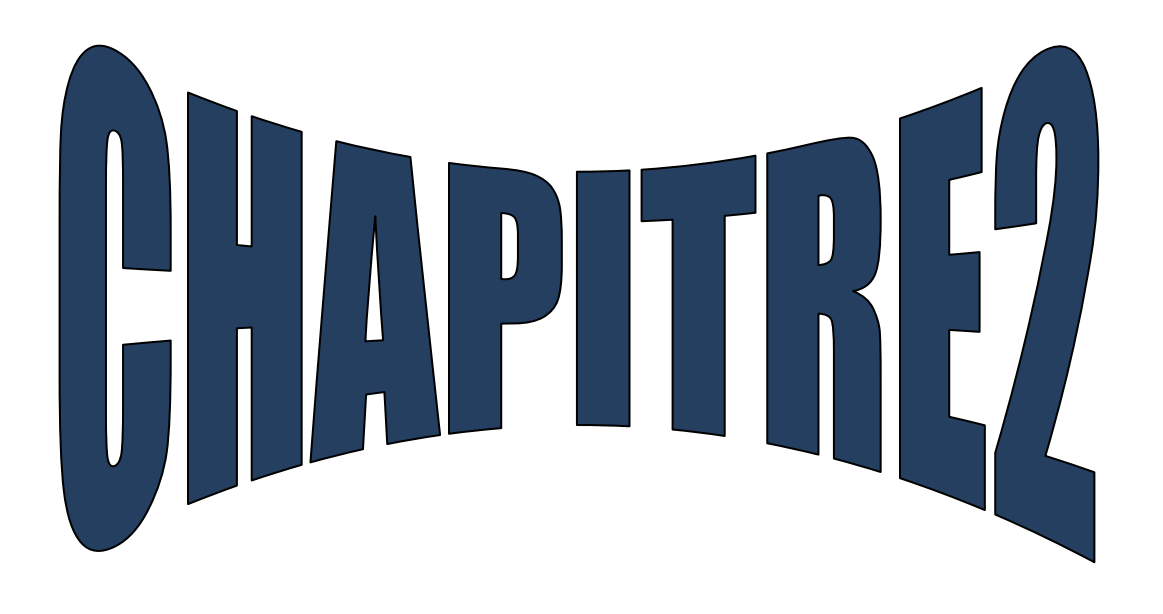

# **Le Datawarehouse et La Modélisation Dimensionnelle**

### **Introduction**

Le processus décisionnel ou les systèmes décisionnels au sens des entrepôts de données sont nés d'un besoin exprimé par les entreprises qui n'étaient pas satisfaites par les systèmes traditionnels de bases de données. En intégrant la technologie des entrepôts de données, le processus décisionnel apporte une réponse au problème de la croissance continuelle des données pouvant être de formats différents. De plus, il supporte efficacement les processus d'analyse en ligne (Online Analytical Processing- OLAP)**[9][10].**

Ce chapitre présente les généralités sur les entrepôts de données et leur manipulation.

### **1. Historique**

Les principales dates à retenir construisant l'histoire des entrepôts de données sont les suivantes :

 **En 1960** : General Mills et l'université de Dartmouth, ont créé conjointement les termes « faits et dimensions ».

 **En 1983** : Teradata, a introduit dans sa base de données managériale, un système exclusivement destiné à la prise de décision.

 **En 1988** : Barry Devlin et Paul Murphy publient l'article « une architecture pour les 'systèmes d'information financiers' » où ils utilisent pour la première fois le terme « Data warehouse ». « An Architecture for a business and information Systems ».

 **En 1990** : Red Brick Systems crée Red Brick warehouse, un système spécifiquement dédié à la construction d'entrepôt de données.

Il fallait attendre **trois décennies** pour que Bill Inmon et Ralph Kimball arrivent à construire et à organiser l'architecture.

Ce n'est qu'entre **1991** et **1995** que Bill Inmon publie « Building the datawarehouse » et crée le Datawarehousing : Construire l'entrepôt de données.

 **En 1996** : Ralph Kimball « The data warehouse Toolkit ou la boite à outils de l'entrepôt de données»

### **2. Définitions**

Les principaux théoriciens du domaine du Datawarehouse le définissent comme suis: **Bill Inmon**, le "père de l'entreposage de données", définit l'entrepôt de données comme : *« Le Datawarehouse est une collection de données orientées sujet, intégrées, non volatiles et historisées, organisées pour le support d'un processus d'aide à la décision ».* **[11]**

**Ralph Kimball**, qui est probablement le "mentor" le plus connu après **Inmon** dans le domaine des entrepôts de données, définit ce concept comme « *un exemplaire de données relatives à des transactions structuré spécifiquement à des fins de consultation et d'analyse* ».**[12].** 

**Barry Devlin** décrit un entrepôt de données comme étant *« une mémoire unique, complète et cohérente de données provenant de sources diverses et mises à la disposition des utilisateurs finals sous une forme compréhensible et utilisable dans un contexte commercial* ». **[13]** En résumé, un Datawarehouse ou entrepôt de données est une zone de stockage intermédiaire des données issues des applications de production, dans lesquelles les utilisateurs finaux puisent avec des outils de restitution et d'analyse.

### **3. Objectif de Datawarehouse**

Face à ses concurrents, les informations que possède une entreprise constituent des avantages déterminants. Ces informations se présentent généralement sous deux formes : les systèmes opérationnels qui enregistrent les données et le Datawarehouse. **[14]**

### **3.1. Rendre l'information d'une organisation facilement accessible**

Le contenu du Datawarehouse doit être compréhensible et l'utilisateur doit pouvoir y naviguer facilement et rapidement. En effet les données sont considérées comme compréhensibles lorsqu'elles sont pertinentes et clairement définies. La notion de rapidité fait référence à des délais d'attente égale à zéro.

### **3.2. Rendre cohérente l'information d'une entreprise**

Les informations provenant d'une branche de l'entreprise peuvent être mises en corrélation avec celles d'une autre branche. Si deux unités de mesure portent le même nom, elles doivent alors signifier la même chose. A l'inverse, deux unités ne signifiant pas la même chose doivent être définies différemment. En clair, une information cohérente suppose une information de grande qualité.

### **3.3. Constituer une source souple et résistante au changement**

Le Datawarehouse est conçu dans une perspective de modifications perpétuelles de son Environnement. L'arrivée de questions nouvelles ne doit bouleverser ni les données existantes ni les technologies.

### **3.4. Présenter un bastion sécurisé qui protège la capitale information**

Le Datawarehouse ne contrôle pas seulement l'accès aux données, mais il offre à ses gestionnaires une bonne visibilité des utilisations des données.

### **3.5. Constituer la base décisionnelle de l'entreprise**

Le Datawarehouse recèle dans son serveur des informations propres pour faciliter la prise de décision et il n'y a qu'un seul véritable résultat concret attendu, ce sont les décisions prises grâce aux données obtenues.

### **3.6. La communauté des affaires doit adopter le Datawarehouse pour pouvoir le considérer comme un succès**

Il n'est pas nécessaire de construire une solution élégante en utilisant les meilleurs produits et plateformes, si la communauté des affaires ne l'a pas adoptée et ne continue pas à l'utiliser activement.

### **4. Caractéristiques du Datawarehouse**

Les principales caractéristiques d'un Datawarehouse sont les suivantes **[11]**

### **Données thématiques (orientées sujet)**

Les données collectées doivent être orientées « métier » et donc triées par thème, ce qui facilite l'analyse transversale. Pour éviter le doublonnage des données, les différents sujets sont regroupés dans une structure commune. Ainsi, si le sujet client contient des informations dans les sujets marketing, ventes, analyse financière, ces trois sujets seront regroupés au sein du thème client.

### **Données intégrées**

Les données, issues de différentes applications de production, peuvent exister sous toutes formes différentes (BDD relationnelles, fichiers plats, …). Il faut les intégrer afin de les homogénéiser et de leur donner un sens unique, compréhensible par tous les utilisateurs. Elles doivent posséder un codage et une description unique.

En d'autres termes, un « nettoyage » préalable des données est nécessaire dans un souci de rationalisation et de normalisation.

### **Données non volatiles**

Signifie qu'une donnée entrée dans l'entrepôt l'est pour de bon et n'a pas vocation à être supprimée ou altérée. Cela se justifie pour assurer la fiabilité des résultats des requêtes.

### **Données historisées**

L'historisation est nécessaire pour suivre dans le temps l'évolution des différentes valeurs des indicateurs à analyser. Ainsi, un référentiel de temps doit être associé aux données afin d'être capable d'identifier une valeur particulière dans le temps.

### **5. Structure de données d'un entrepôt**

L'entrepôt de données se structure en quatre classes de données, organisées selon un axe historique est un axe synthétique. Cette structure est définie par Inmon **[15]**comme suit :

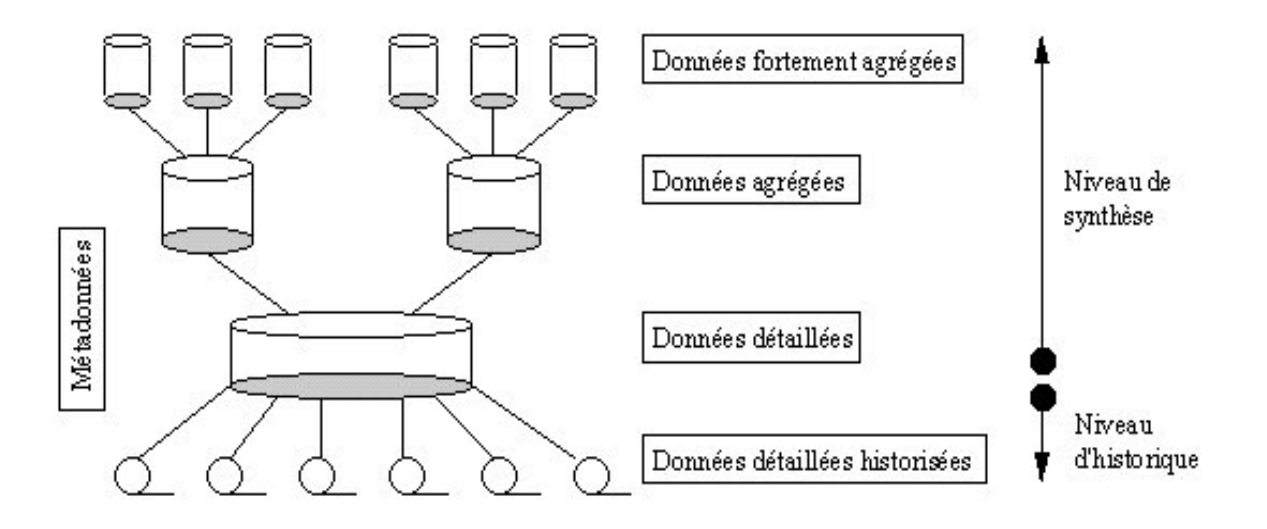

### **Figure I.2.1 :** Structure de données dans un ED **[15]**

 **Données détaillées :** Elles reflètent des évènements les plus récents. Ces données sont fréquemment consultées, leur traitement nécessitent parfois des machines sophistiquées, ceci reviendra au volume qui est peut être très important.

 **Données détaillées archivées :** c'est des anciennes valeurs historisées stockées dans un disque de stockage de masse, peu coûteux, à un même niveau de détail que les données détaillées.

 **Données agrégées :** données agrégées à partir des données détaillées. Ces données sont très souvent utilisées, elles constituent déjà un résultat d'analyse et de synthèse de l'information contenue dans le système décisionnel.

 **Données fortement agrégées :** données agrégées à partir des données détaillées, à un niveau d'agrégation plus élevé que les données agrégées.

 **Métadonnées:** Les métadonnées sont des "données relatives aux données". Ce sont des informations descriptives sur les données de l'entrepôt de données et sur les processus utilisés pour la création de l'ED. De plus, elles sont utilisées par toute personne impliquée dans la création, la maintenance ou l'utilisation de l'entrepôt : administrateurs de base de données, analystes, concepteurs et utilisateurs finaux. Elles nécessitent une gestion rigoureuse pour garantir une cohérence totale entre ces métadonnées et toute modification au niveau de l'ED.

### **6. Les éléments d'un entrepôt de données**

D'après Ralph Kimball, l'entrepôt se représente ainsi :

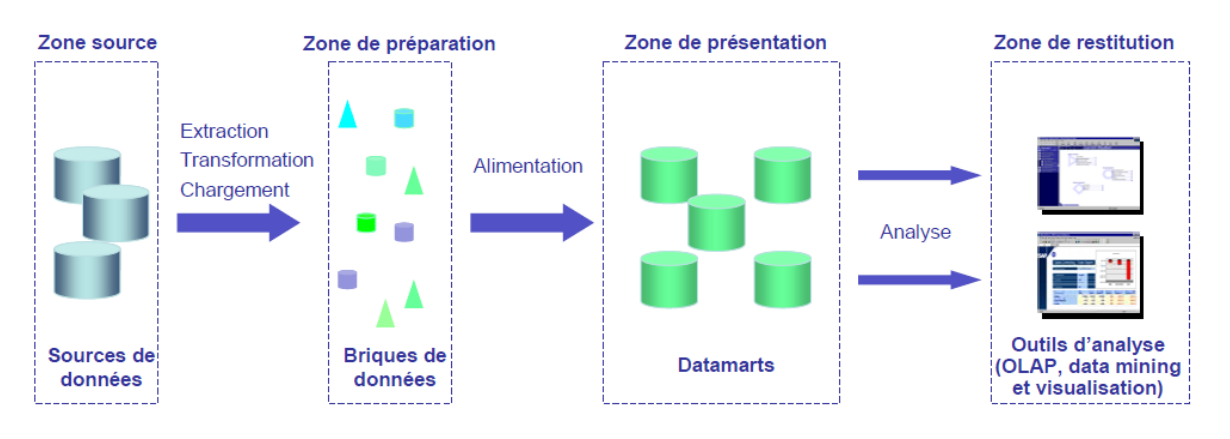

**Figure I.2.2 :** Tous les composants d'un entrepôt de données **[16]**

D'après la [figure2.2] l'entrepôt de données est composé de quatre parties principales ; la première est le système source où se trouve les données liées à l'activité.

Dans la seconde partie nous trouvons la « zone de préparation de données qui a pour but de nettoyer (purge, suppression de doublon, ….), les données provenant des systèmes sources. Ce nettoyage permet d'alimenter la phase suivante.

En troisième partie nous avons le « serveur de présentation de l'entrepôt de données». Celui-ci est découpé en sous parties (datamart) elles-mêmes alimentées par la « zone de préparation des données ».

Enfin, la partie « portail de restitution » correspond à la partie utilisateur. Elle permet l'accès aux données contenues dans le « serveur de présentation d'entrepôt de données» et la visualisation des différents indicateurs.

### **6.1 Les datamarts**

Plusieurs définitions sont proposées, nous intéressons à ces deux définirons de Bill Inmon et Ralph Kimball **[17]**

- **Définition d'Inmon**: « Le datamart est issu d'un flux de données provenant du Data warehouse. Contrairement à ce dernier qui présente le détail des données pour toute l'entreprise, il a vocation à présenter la donnée de manière spécialisée, agrégée et regroupée fonctionnellement»

- **Définition de Kimball**: « Le datamart est un sous-ensemble du Datawarehouse, constitué de tables au niveau détaillé et à des niveaux plus agrégés, permettant de restituer tout le spectre d'une activité métier. L'ensemble des datamarts de l'entreprise constitue le Datawarehouse. »

Le datamart est donc un sous ensemble de l'entrepôt de données spécialisé sur un usage métier. Son objectif principal est de faciliter l'accès aux données qui sont classées par thème d'utilisation, et minimiser le temps de recherche d'information. Une telle décomposition facilite la maintenance en cas d'un problème au niveau de notre entrepôt.

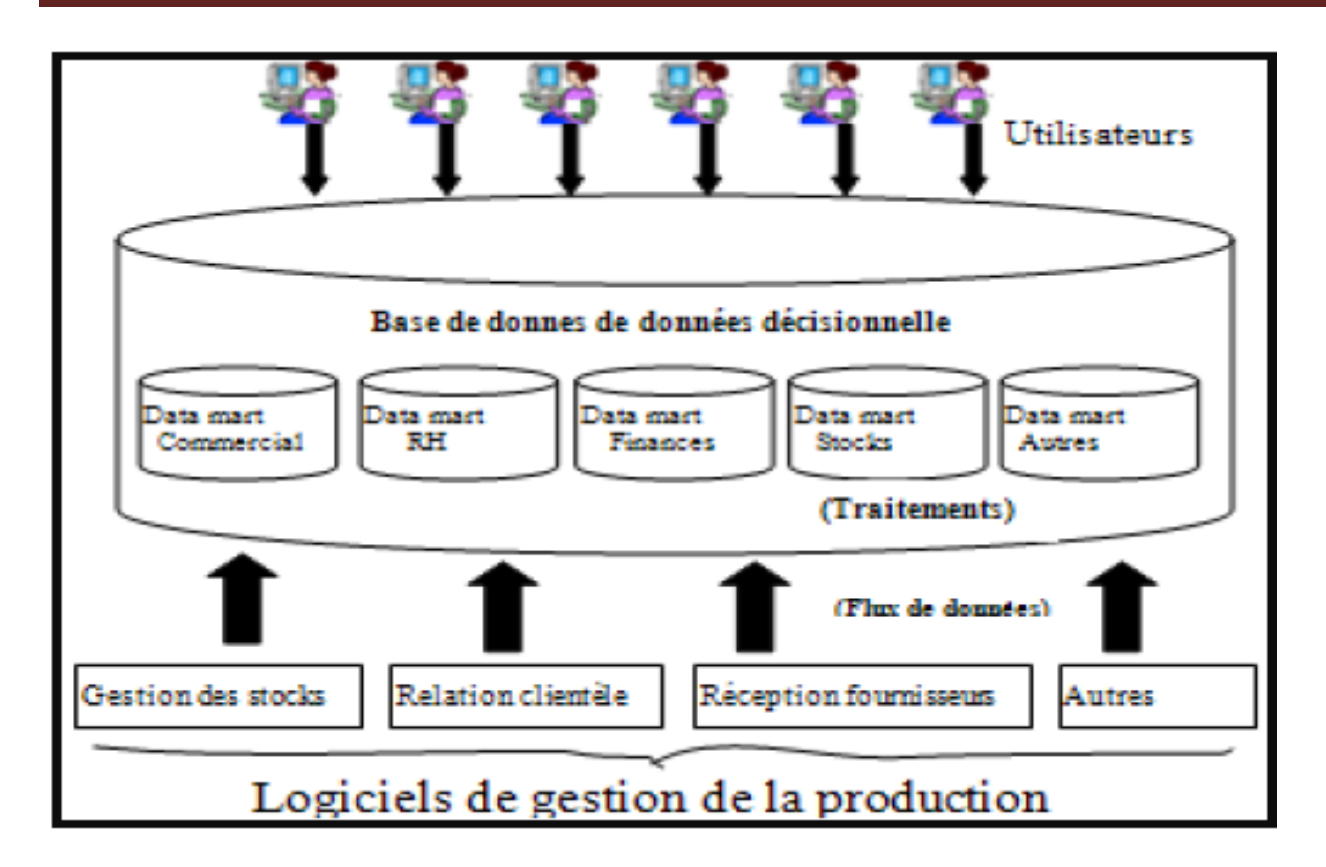

**Figure I.2. 3** *:* Les datamarts

### **7. La modélisation dimensionnelle des données du Datawarehouse**

La modélisation dimensionnelle est une approche dédiée aux systèmes décisionnels. Elle part du principe que l'objectif majeur de ce type de système est l'analyse de la ventilation de données quantitatives (**les faits**) par rapport à des données qualitatives (**les dimensions**).

La modélisation dimensionnelle dérive des concepts qui ont amené à l'émergence des bases de données multidimensionnelles, il y a de cela plus de dix ans (1994). La nouveauté est que ce type de modèle est indépendant de la technologie. Elle peut permettre l'utilisation de toute base de données, qu'elle soit relationnelle, multidimensionnelle, objet…

L'objectif majeur d'un système décisionnel est l'analyse de la performance qui se matérialise au travers d'un ensemble d'indicateurs. Ces indicateurs n'ont de sens que si sont mis en relation avec des dimensions d'analyse.

### **7.1. Table de fait**

La table de fait est la table principale de tout modèle dimensionnel destiné à héberger des données permettant de mesurer l'activité (**les mesures**). Chacune de ces mesures est prise à l'intersection avec toutes les dimensions. Elles sont généralement des valeurs numériques, additives ; cependant des mesures textuelles peuvent exister mais sont rares. Le concepteur

doit faire son possible pour faire des mesures textuelles des dimensions, car elles peuvent êtres corrélées efficacement avec les autres attributs textuels de dimensions.

La table de faits comporte des clés étrangères, qui ne sont autres que les clés primaires des tables de dimension.

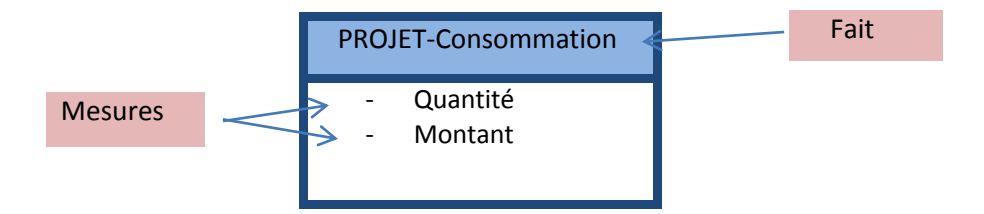

**Figure I.2.4:** Exemple de table de fait.

### **7.2. Table de dimension**

Les tables de dimension sont les tables qui raccompagnent une table de faits, elles contiennent les descriptions textuelles de l'activité. Une table de dimension est constituée de nombreuses colonnes qui décrivent une ligne. C'est grâce à cette table que l'entrepôt de données est compréhensible et utilisable ; elles permettent des analyses en tranches et en dés.

Une dimension est généralement constituée : d'une clé artificielle, une clé naturelle et des attributs. *« Une table de dimension établit l'interface homme / entrepôt, elle comporte une clé primaire »* **[18]**

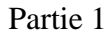

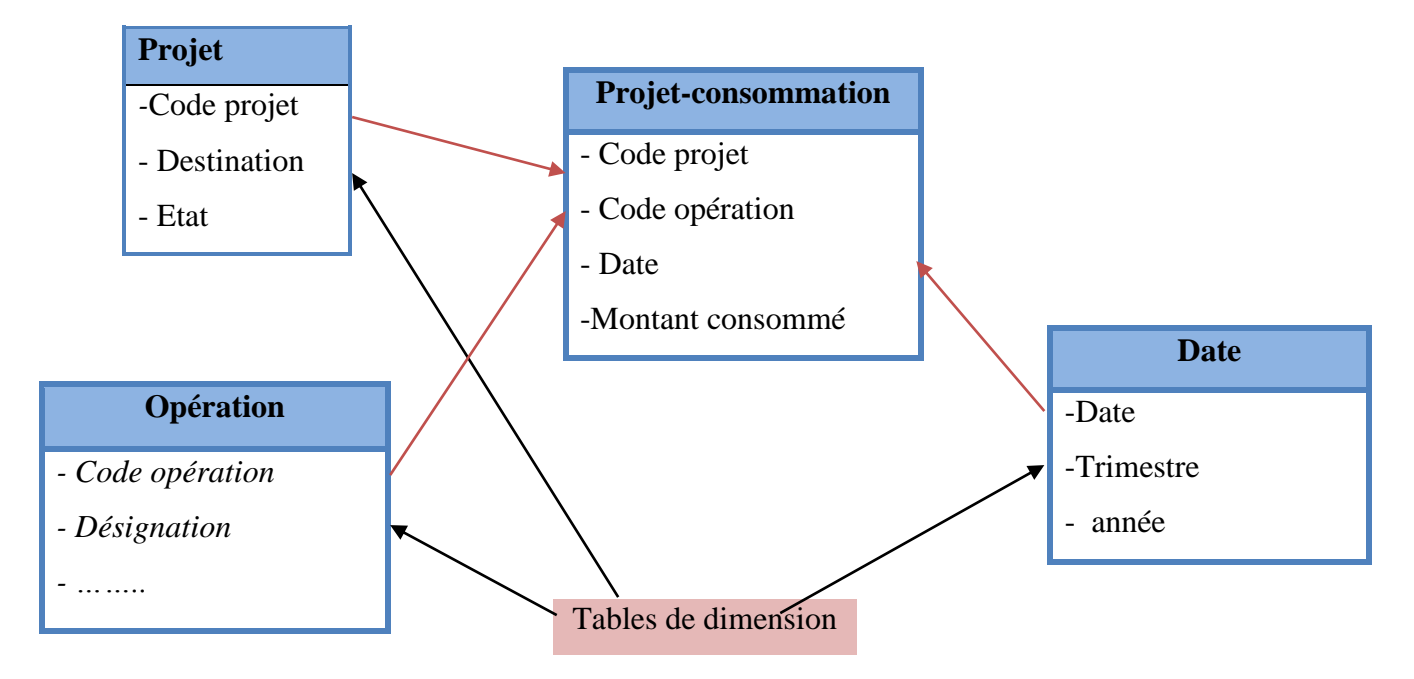

**Figure I.2. 5:** Exemple de table de dimension.

### **7.3. Modèles de la modélisation dimensionnelle**

### **7.3.1. Modèle en étoile :**

Cette nomination est due au fait que le diagramme qui représente un modèle

dimensionnel ressemble à une étoile, au centre se trouve la table de faits. L'identifiant de cette table de faits est une clé multiple composée de la concaténation des clés de chacune des dimensions d'analyse.

Autour de cette table figurent tous les éléments caractérisant les dimensions d'analyse.

Ces caractéristiques sont regroupées dans des tables de dimensions.

Les plus grandes forces de ce type de modèle sont la lisibilité et la performance.

La lisibilité : ce modèle est très parlant pour l'utilisateur, et sa finalité est évidente. Il est naturellement orienté sujet et définit clairement les indicateurs d'analyse.

La performance : les chemins d'accès à la base de données sont prévisibles.

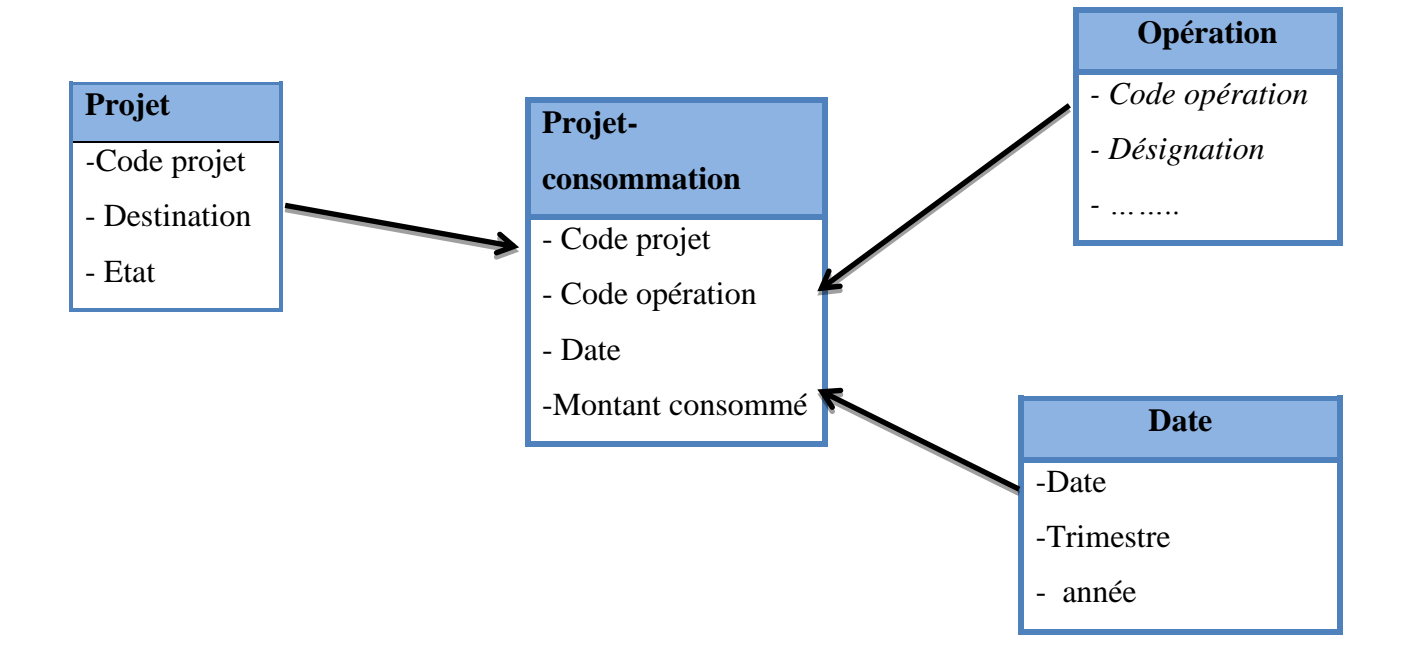

**Figure I.2. 6:** Exemple de schéma de modélisation en étoile

### **7.3.2. Modèle en flocon :**

« *Modélisation en flocon* » ou « *snowflake* ». Le flocon est simplement une étoile dont les branches sont elles-mêmes décomposées en sous-hiérarchies. Modéliser en flocon, c'est donc conserver le cœur du modèle en étoile, à savoir les tables de faits et affiner la modélisation des tables de dimensions pour les éclater en sous-tables. Ce type de modélisation est intéressant à deux points de vue : Il normalise les dimensions, réduisant la taille de chacune des tables.

Ce modèle permet de formaliser la notion de hiérarchie au sein d'une dimension. Un autre avantage du flocon, c'est qu'il normalise les dimensions en éliminant les redondances qui pourraient s'y produire.

Dans son livre **[19]**, l'auteur considère que la normalisation des dimensions dans le but de minimiser l'espace disque et inutiles car elle rend plus complexe la lisibilité et la gestion dans ce type de schéma. En effet ce type de schéma augmente le nombre de jointures à réaliser dans l'exécution d'une requête.
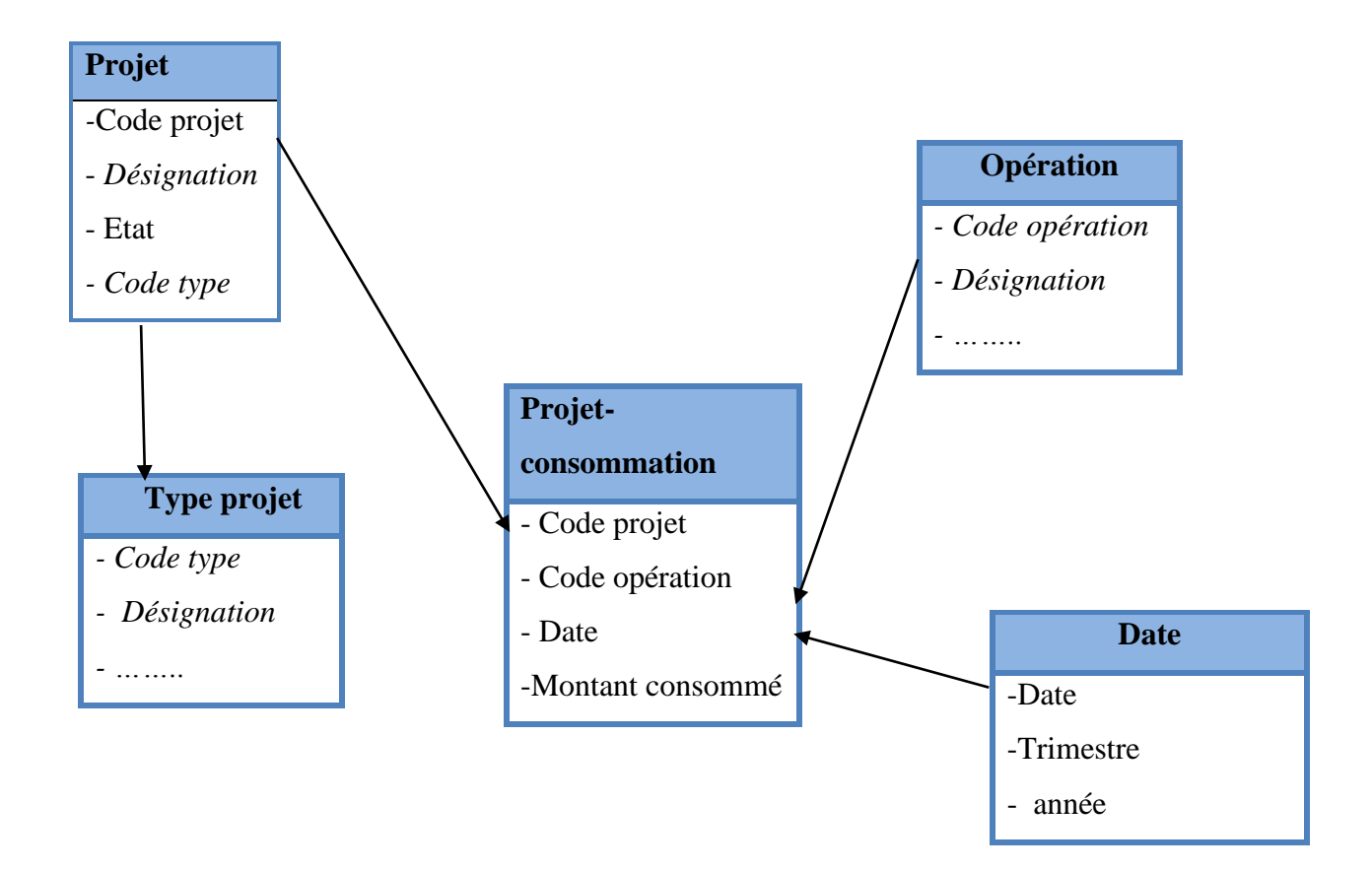

**Figure I.2. 7:** Exemple de schéma de modélisation en flacon

# **8. Concept OLAP (On Line Analytical Processing***)*

# **8.1. Définition**

Le concept OLAP a été introduit et défini pour la première fois en 1993 par E.F Codd dans son livre « Providing OLAP to User Analysts », l'un des concepteurs des bases de données relationnelles.

R. Kimball définit le concept « OLAP » comme « *une activité globale de requêtage et de présentation de données textuelles et numériques contenues dans l'entrepôt de données; style d'interrogation et de présentation spécifiquement dimensionnelle »* **[20]**

Donc, le concept OLAP est un système d'accès aux données en lecture uniquement, il est caractérisé par un volume très important de données. Ce concept a pour objectifs de regrouper, intégrer, stocker et de présenter l'information provenant de diverses sources afin de donner une vue métier à l'utilisateur qui va l'aider à retrouver cette information rapidement.

#### **8.2. Les 12 règles OLAP [21]**

En 1993 E.F. Codd a défini dans « *Providing OLAP to user-analyst* » le concept de OLAP. Il a mis en évidence douze règles que tout système de pilotage multidimensionnel devrait respecter. Ces règles sont les suivantes :

#### **8.2.1. Vue multidimensionnelle**

Elle permet d'avoir une vision multidimensionnelle des données. L'inverse se nomme les tables unidimensionnelles.

#### **8.2. 2. Transparence du serveur OLAP à différents types de logiciels**

L'utilisateur ne doit pas se rendre compte de la provenance des données si celles-ci proviennent de sources hétérogènes. Ces sources peuvent provenir des bases de données de production, de fichiers à plats, …

#### **8.2. 3. Accessibilité à de nombreuses sources de données**

L'utilisateur doit disposer d'un accès aux données provenant de sources multiples en faisant abstraction des conversions et extractions de celles-ci.

#### **8.2. 4. Performance du système de Reporting**

L'augmentation du nombre de dimensions ou du volume de la base de données ne doit pas entraîner une dégradation visible par l'utilisateur.

# **8.2. 5. Architecture Client/serveur**

La plupart des données pour OLAP sont stockées sur des gros systèmes et sont accessibles via des PC. Il est donc nécessaire que les produits OLAP soient capables de travailler dans un environnement.

#### **8.2.6. Dimensions Génériques**

Toutes les dimensions doivent être équivalentes en structure et en calcul. Il ne doit exister qu'une seule structure logique pour toutes les dimensions. Toute fonction qui s'applique à une dimension doit être aussi capable de s'appliquer à une autre dimension.

# **8.2.7. Gestion dynamique des matrices creuses**

Le schéma physique des outils OLAP doit s'adapter entièrement au modèle d'analyse spécifique créé pour optimiser la gestion des matrices creuses. En effet, dans une analyse à la fois sur les produits et les régions, tous les produits ne sont pas vendus dans toutes les régions.

#### **8.2.8. Support multiutilisateurs**

Support des accès concurrents (récupération, mise à jour, ...), garantie l'intégrité et la sécurité afin que plusieurs utilisateurs puissent accéder au même modèle d'analyse ou encore créer des modèles d'analyse provenant des mêmes données de l'entreprise.

#### **8.2.9. Calculs à travers les dimensions**

Les opérations doivent pouvoir s'effectuer sur toutes les dimensions et ne doivent pas faire intervenir l'utilisateur pour définir un calcul hiérarchique.

#### **8.2.10. Manipulation intuitive des données**

L'utilisateur dispose d'une ergonomie de consultation, toute manipulation doit être accomplie via une action directe sur les cellules du modèle sans utiliser des menus ou des chemins multiples à travers l'interface utilisateur, on parle ici de navigation.

#### **8.2.11. Souplesse et facilité de constitution des rapports**

La création des rapports ou des graphiques se doit d'être simple et efficace pour les utilisateurs.

#### **8.2.12. Nombre illimité de niveaux d'agrégation et de dimensions**

Tout outil OLAP doit gérer au moins 5 à 10 dimensions. Le nombre de niveaux d'agrégation est illimité.

Le but de ces 12 règles est de normaliser une base de données décisionnelle. Cette base de données peut être un système de gestion de base de données relationnelle ou multidimensionnelle, respectivement SGBDR et SGBDM.

# **8.3. Les différents outils OLAP**

Le concept d'OLAP est décliné en plusieurs « sous concepts » qui orientent la structure physique des données ou les techniques de traitements. Le stockage des informations peut être réalisé de plusieurs façons : MOLAP (Multidimensionnel OLAP), ROLAP (Relationnel OLAP) et HOLAP (Hybride OLAP)

# **Les outils MOLAP**

Selon R. Kimball Le système MOLAP est défini comme étant un « *Ensemble d'interfaces d'utilisateur, d'applications et de technologies de bases de données propriétaire dont l'aspect dimensionnel est prépondérant* » **[22]**

MOLAP est la forme la plus classique. Elle utilise une base de données multidimensionnelle pour stocker les données de l'entrepôt et les applications analytiques sont construites directement sur elle.

# **Les outils ROLAP**

Selon R. Kimball le système ROLAP est défini comme étant des « utilisateurs et d'applications qui donnent une vision dimensionnelle à des bases de données relationnelles » **[23]**

R-OLAP utilise une structure de base de données relationnelle. Il stocke les données du cube, tel que chaque dimension de ce cube est représentée sous forme d'une table de dimension. Chaque fait est représenté par une table de fait. Les mesures sont stockées dans les tables de faits qui contiennent les valeurs des mesures et les clés vers les tables de dimensions. Son avantage réside en la simplicité de mise en place puisqu'elle ne nécessite aucun investissement dans une base multidimensionnelle.

# **Les outils HOLAP**

HOLAP représente une combinaison entre les deux concepts ROLAP et MOLAP pour profiter des avantages de chacun. HOLAP adapte l'architecture MOLAP pour les données agrégées souvent consultées, et ROLAP pour les données restantes (les données plus détaillées).

# **8.4. Fonctions liées à OLAP**

Les outils OLAP utilisent des opérateurs particuliers pour la navigation dans les hyper cubes. Ces fonctions donnent un accès précis et rapide aux données et permettent le changement de vue d'analyse.

# **Slicing (Couper « en tranche »)** : Extraction d'une tranche d'information

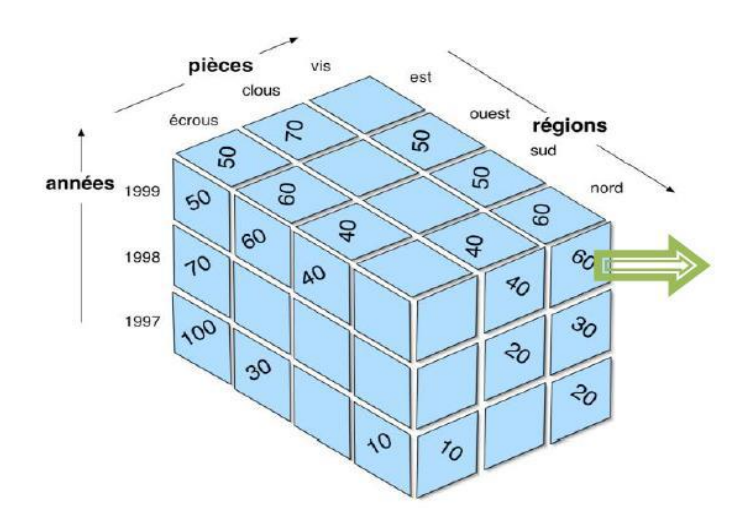

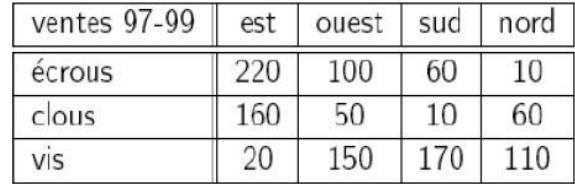

Figure I.2.8 : Exemple du Slicing [24]

**Decing : Extraction** d'un bloc de données : Sélection de deux ou plusieurs dimensions.

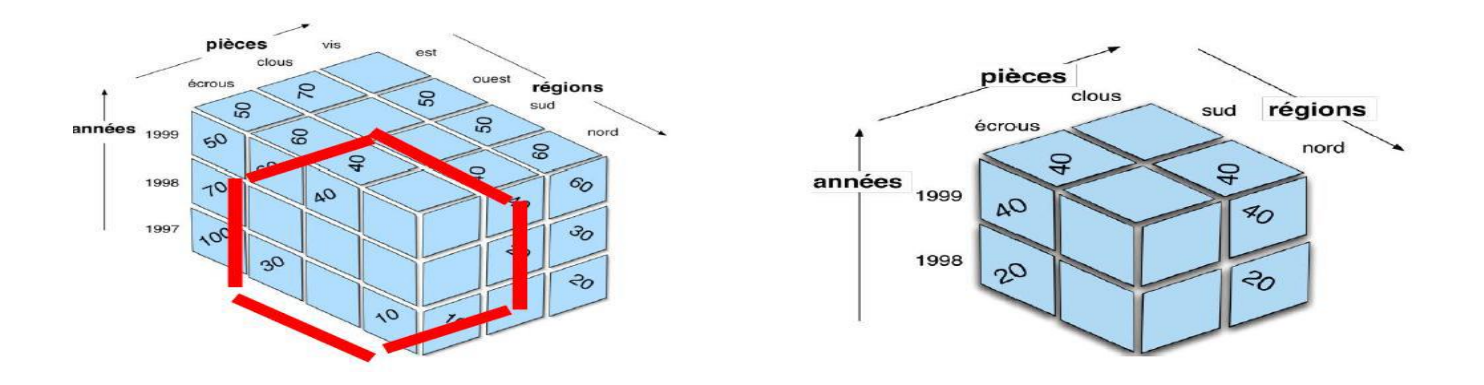

**Figure I.2.9 :** Exemple du Decing [24]

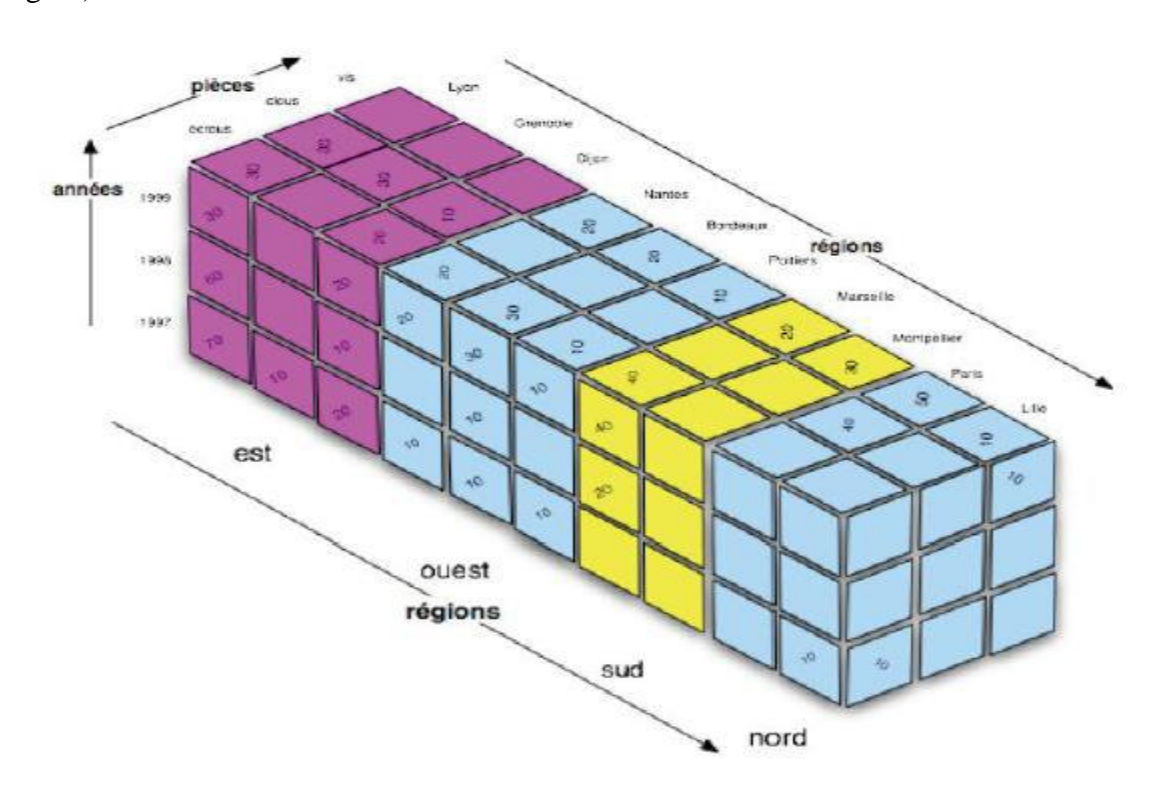

*Roll up* **(Monter)** : Parcours vers le sommet d'une hiérarchie (obtention de données de plus en plus agrégées).

**Figure I.2. 10 :** Exemple du roll-up [24]

*rill down* **(Descendre**) : L'inverse du *drill up*, permet de plonger dans la hiérarchie afin d'avoir plus de détails.

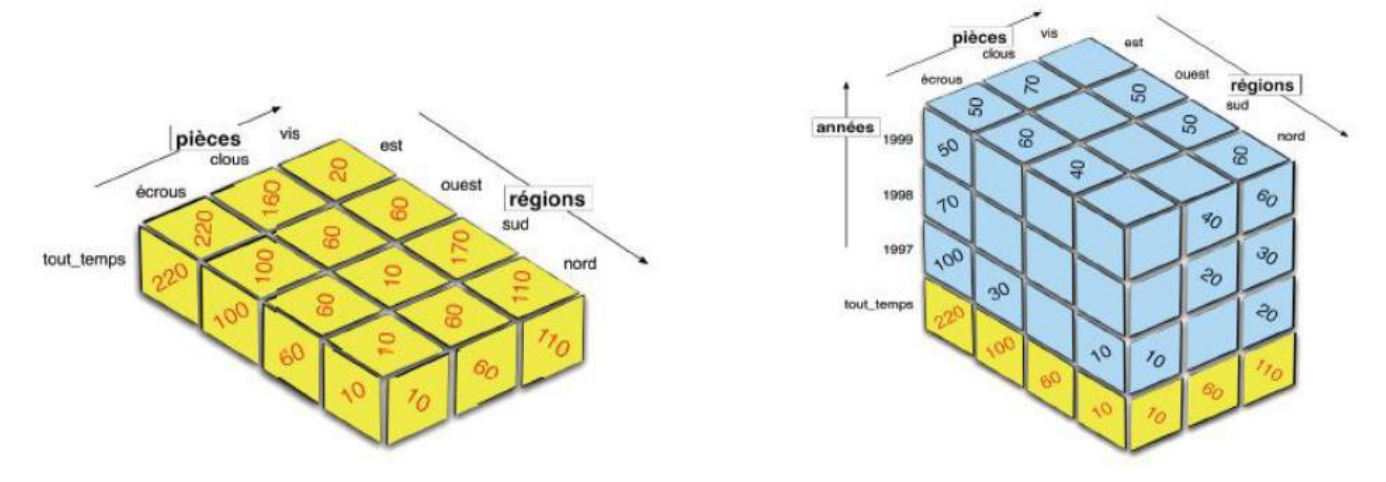

Figure I.2. 11 : Exemple du drill-down [24]

# **9. Les processus d'alimentation d'un entrepôt de données**

Une fois notre entrepôt est conçu, on l'alimente à partir des sources de données se trouvant dans l'environnement transactionnel de l'entreprise. Pour cela une gamme d'outil appelé ETL est utilisée, comme le nom l'indique ces outils permettent des activités d'**extraction**, de **transformation** et de **chargement des** données. C'est la phase la plus lourde dans la conception d'un entrepôt de données elle consomme 60% de la durée de développement de ce dernier**[16]**.

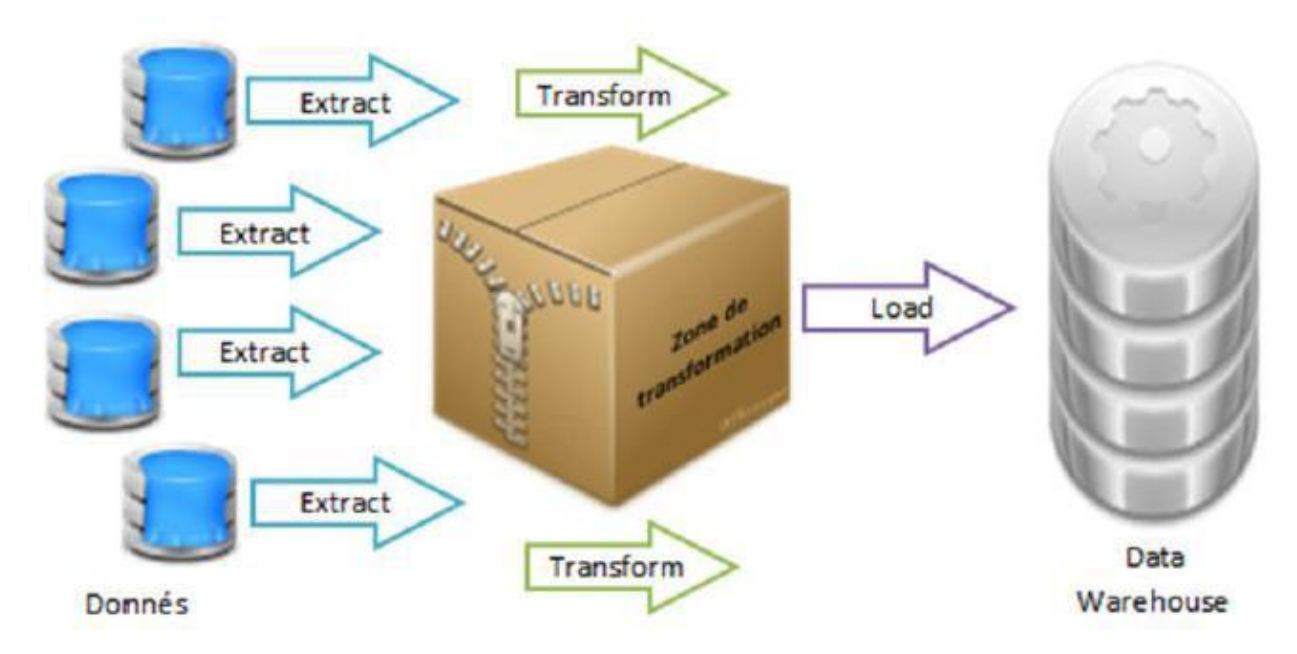

**Figure I.2. 12 :** Le système d'alimentation ETL. [25]

# **9.1. Le processus d'extraction des données**

« L'extraction des données des systèmes sources est sans doute la tâche la plus vaste du projet Entrepôt de données. » **[23].**

C'est la récupération des données de production. Ces données ne sont pas forcément stockées dans une seule base de données, elles pourront être issues de structures propriétaires, de logiciels, de systèmes de fichier, … . De plus, elles ne sont pas obligatoirement stockées au même endroit géographiquement (ex : siège social à Alger et succursale à Oran). Cette fonctionnalité devient importante lorsque le volume des données est important.

Les véritables rôles de l'ETL sont :

- La sélection des données sources
- L'application des filtres de données nécessaires :
- L'extraction des données. Ces données sont en général hétérogènes du fait de la diversité des systèmes de données sources.
- La définition de la fréquence de chargement

# **9.2. Le processus de transformation des données**

C'est l'étape la plus complexe, elle demande beaucoup de réflexion pour garantir la fiabilité des données et leurs qualités. Son but est de garantir l'homogénéité des données ainsi que leur le traitement comme la signalisation des erreurs, les calculs (agrégations) des données secondaires et la fusion ou l'éclatement des informations composites.

# **9.3. Le processus de chargement des données**

Le processus de chargement est la dernière phase de l'alimentation de l'entrepôt de données, il permet de transférer les données vers leur destination finale et de contrôler également leur intégrité.

Ce qu'il faut considérer lors du chargement :

- Faire les chargements en lot dans une période creuse (entrepôt non utilisé).
- Considérer la bande passante du chargement, surtout dans le cas de manipulation des gros volumes de données.
- Commencer par charger les tables dimensionnelles afin de respecter l'intégrité référentielle.

# **10. Conclusion**

Ce chapitre présente un état de l'art, des notions et concepts fondamentaux concernant les data warehouse à travers sa définition, ses objectifs, ses éléments, son structure et ses modélisation dimensionnelle des données. Le chapitre suivant va porter sur les outils de restitution des données.

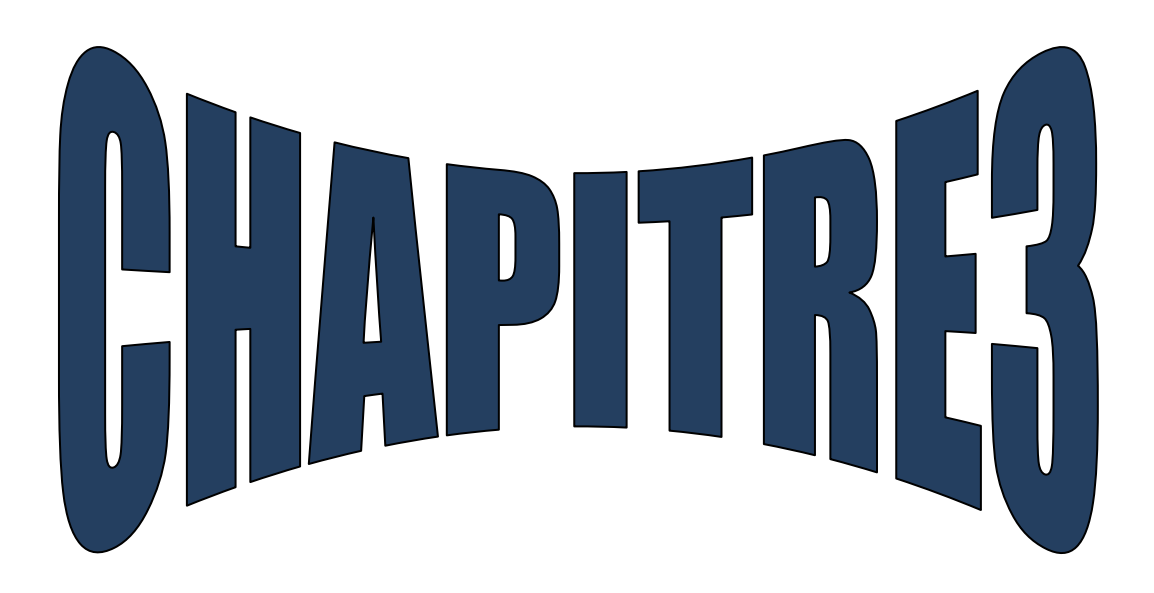

# **Les Outils De Restitutions Des Données**

#### **Introduction**

Les outils de restitution constituent le dernier maillon d'une chaîne décisionnelle. Ils sont la partie publique de l'entrepôt de données. Ils regroupent toutes les applications qui s'appuient sur les données du Datawarehouse pour les restituer aux utilisateurs finaux. Dans ce chapitre, nous allons introduire les deux outils de restitution à savoir : le reporting et les tableaux de bord.

## **1. Reporting**

#### **1.1. Définition**

Un compte rendu souvent appelé en anglais « *reporting* » est l'opération consistant, pour une entreprise, à faire un rapport de son activité. C'est la présentation périodique de rapports et bilans analytiques sur les activités et résultats d'une organisation, d'une unité de travail ou du responsable d'une fonction, destinée à en informer ceux chargés de les superviser en interne ou en externe, ou tout simplement concernés par ces activités ou résultats**. [26]**  L'outil de reporting assure l'interrogation des bases de données selon les requêtes SQL préparées lors de l'élaboration du modèle. Il permet de restituer les données sous forme de tableau et/ou de présentation (graphique) afin de concevoir des comptes rendus particulièrement seyants et pertinents. Il existe deux grand domaines dans le reporting : le reporting ad hoc et le reporting de masse. **[27]** 

# **Le Reporting ad hoc**

Il offre la possibilité à l'utilisateur de créer lui-même le rapport qui l'intéresse avec les données qu'il souhaite. L'utilisateur aura accès à des vues métiers spécialement conçue en fonction de ses besoins qui lui permettront de choisir facilement l'information qu'il souhaite. Aucune connaissance en base de données n'est nécessaire, les vues font la passerelle entre les données stockés et les besoins de l'utilisateur.

#### **Le Reporting de masse**

Il permet de créer à l'avance des modèles de rapport qui seront susceptible d'être souvent demandé par les utilisateurs. Le reporting de masse permet de répondre rapidement à un besoin régulier de beaucoup d'utilisateurs.

#### **1.2. Etapes d'élaboration des rapports**

Un rapport réussi est un rapport pertinent et correctement présenté. Selon Fernandez, la démarche d'élaboration d'un rapport se déroule en cinq étapes :

#### **1) Choisir les bons objectifs**

Il s'agit de message à transmettre via le rapport. Dans cette étape, il faut prendre en considération les besoins des utilisateurs. A ce stade, il convient de réunir les utilisateurs par profils d'utilisation (analyses marketing, commerciales, etc.).

# **2) Collecter les données**

Tout commence par une parfaite collecte de données. Il s'agit de collecter les données répondant aux besoins des utilisateurs.

# **3) Transformer les données en information**

Il faut éviter de surcharger le rapport de données. Un grand nombre de données risque de détourner l'attention et de perturber la perception du message. Il est préférable de se focaliser uniquement sur les informations essentielles. Pour cela il faut au préalable bien définir le message à faire passer. Il faut mettre les informations en faisant référence à la première étape : "choisir les bons objectifs".

# **4) Optimiser le rapport**

Un bon rapport interpelle ses destinataires. Il faut utiliser les graphiques adéquats pour chaque type d'information à communiquer.

# **5) Limiter le nombre de présentations graphiques**

Un bon rapport est un rapport simple. Il ne faut pas surcharger le rapport en multipliant les informations au risque de fausser le message que l'on souhaite transmettre.

# **2. Les tableaux de bord**

Le pilotage de la performance qui définit la manière dont l'entreprise approuve son pilotage, mesure du degré de réalisation d'un objectif, de mise en œuvre d'une stratégie ou d'accomplissement d'un travail ou d'une activité, s'inscrit dans la vision à court, moyen et long terme de l'entreprise.

Le tableau de bord est l'outil de pilotage privilégié du management qui permet de confronter les résultats obtenus aux objectifs.

Dans cette partie nous allons introduire la notion du tableau de bord, ses fonctions, son contenu, ses différents types ainsi que ses méthodes de conception.

# **2.1. Généralités sur les tableaux de bord**

# **2.1.1. Définitions**

Pour bien comprendre le concept du tableau de bord, nous allons citer quelques définitions :

Selon **Alain Fernandez** : « Un tableau de bord est un instrument de mesure de la performance facilitant le pilotage proactif d'une ou plusieurs activités dans le cadre d'une

démarche de progrès. Le tableau de bord contribue à réduire l'incertitude et facilite la prise de risque inhérente à toutes décisions. Le tableau de bord est un instrument d'aide à la décision. »**[28]**

Selon **Henri Bouquin**: «un tableau de bord est un ensemble d'indicateurs peu nombreux (cinq à dix) conçus pour permettre aux gestionnaires de prendre connaissance de l'état et de l'évolution des systèmes qu'ils pilotent et d'identifier les tendances qui les influenceront sur un horizon cohérent avec la nature de leurs fonctions » **[29] Henri Bouquin**, diplômé d'HEC, est professeur de gestion à l'Université Paris-Dauphine En d'autres termes, Le tableau de bord est un ensemble d'indicateurs de pilotage, construits de façon périodique, à l'intention du responsable, afin de guider ses décisions et ses actions en vue d'atteindre les objectifs de performance. Ces indicateurs jouent un rôle d'alarme et se déclenchent automatiquement pour signaler une anomalie ou une performance dans le fonctionnement du système.

Le tableau de bord se caractérise par sa :

- **Simplicité et clarté** : il ne peut posséder qu'un nombre limité d'indicateurs.
- **Pertinence** : il ne peut contenir que les indicateurs relatifs aux responsabilités de son utilisateur.
- **Facilité** : les sources de données doivent être existantes et fiables, avec des délais de traitement courts.

#### **2.1.2. Historique**

Avant de devenir un outil essentiel pour tous les managers ou responsables d'un processus ou d'une activité, le tableau de bord a d'abord été associé à la fonction de contrôle de gestion. En effet, la notion du tableau de bord d'entreprise est apparue aux Etats-Unis dès 1948. Au début, le terme de tableau de bord a souvent été utilisé pour décrire l'élaboration et la mise en circulation au sein de l'entreprise d'une masse de documents. Ce n'est que dans un passé récent que certaines firmes, parmi les plus importantes, ont créé un système de saisie, de traitement, et de diffusion interne d'informations quantitatives, correspondant réellement à la notion du tableau de bord. **[30]** 

#### **2.1.3. Rôles d'un tableau de bord**

Alain Fernandez défini cinq rôles essentiels pour un tableau de bord : **[28]** 

 **Réduire l'incertitude :** Le tableau de bord offre une meilleure perception du contexte de pilotage. Il contribue à réduire quelque peu l'incertitude qui handicape toute prise de décision.

 **Stabiliser l'information :** L'entreprise ne s'arrête pas, et l'information est changeante par nature. Les informations présentées ne sont pas en décalage temporel l'une par rapport à l'autre. Stabiliser l'information et ne présenter que l'essentiel, est l'un des services indispensables pour le décideur.

 **Faciliter la communication :** Lorsque le TDB est utilisé par un groupe de travail, il remplit le rôle de référentiel commun en offrant une perception unifiée de la situation. Il facilite autant les échanges à l'intérieur du groupe qu'avec le reste de l'entreprise.

 **Dynamiser la réflexion :** Le tableau de bord ne se contente pas de gérer les alertes, il incite le décideur à pousser plus avant sa prospection.

 **Maîtriser le risque :** Toute décision est une prise de risque. On ne peut envisager à priori avec certitude les conséquences de la décision. Celle-ci comporte une part plus ou moins importante de risques. En facilitant la prise en compte du contexte de la décision, le tableau de bord contribue quelque part à mieux apprécier la valeur et la portée du risque de la décision.

#### **2.1.4. Fonctions du tableau de bord**

Pour assurer efficacement son rôle d'assistant du décideur, le tableau de bord prend en charge de multiples fonctions orientées dès sa conception selon un objectif précis, le tableau de bord mesure la performance et signale les dysfonctionnements susceptibles de gêner le parcours. Lorsqu'il est bien conçu, il contribue à développer une capacité d'anticipation, pour voir plus loin que les faits présents.

Dans tous les cas, le tableau de bord et un instrument personnel (un tableau de bord pour chaque décideur avec des indicateurs particuliers).

L'utilisateur doit être en mesure de l'adapter à ses besoins précis. Le tableau de bord est aussi un outil de communication. **[28]** 

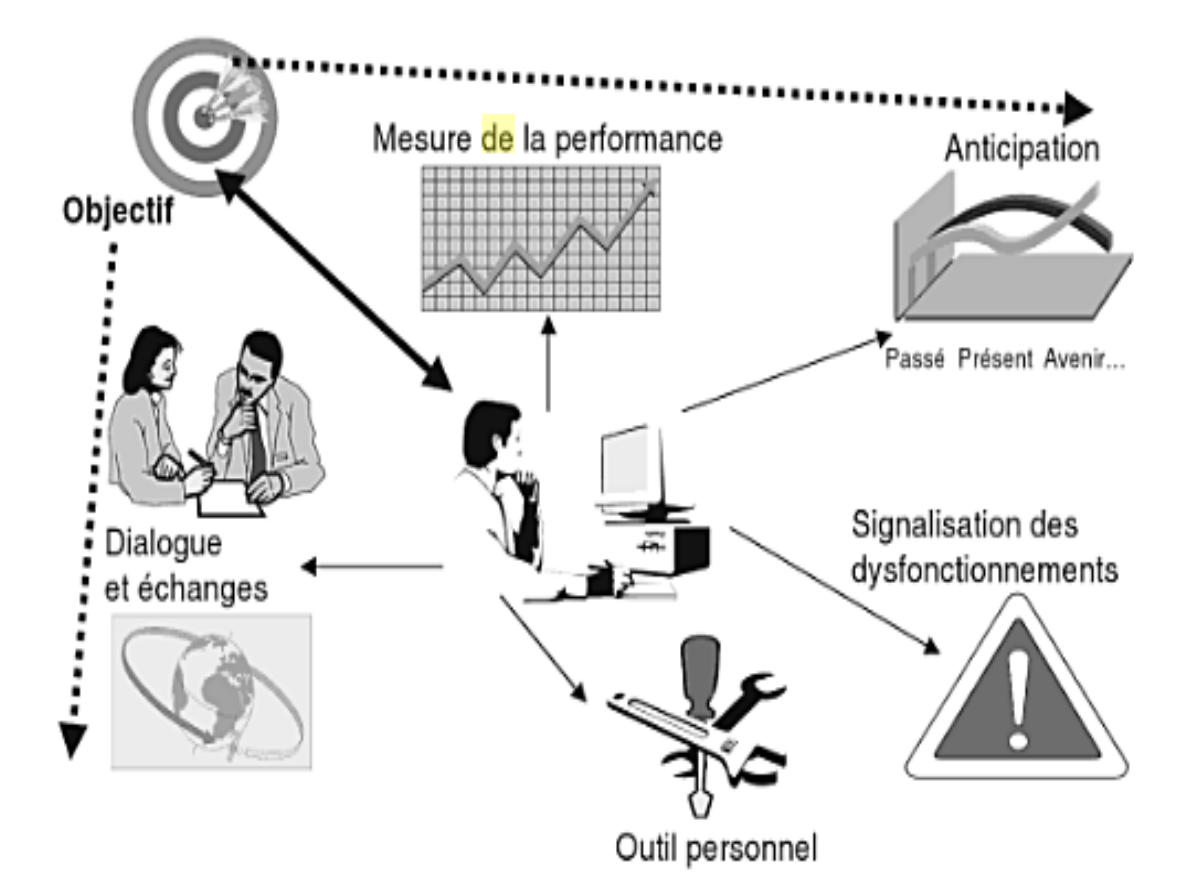

**Figure I.3.1 :** Fonctions du tableau de bord **[28]**

# **2.2. Classification des tableaux de bord**

On peut ranger les tableaux de bords de plusieurs façons mais nous choisirons de distinguer les tableaux de bords en fonction de leurs buts premiers :

# **Tableaux de bord stratégiques**

Les tableaux de bord stratégiques permettent à l'équipe dirigeante de suivre la réalisation des objectifs stratégiques à chaque niveau de l'organisation, de comprendre l'environnement de l'entreprise actuel et à venir et de développer une stratégie à long terme cohérente. Les données n'ont pas besoin d'être rafraichies en temps réel et sont volontairement très peu précises. Il est souvent préférable d'utiliser des indications comme le chiffre est bon/mauvais/à améliorer ou la tendance.

Ce type de tableau sert à la gestion de l'entreprise. Il n'a pas pour but de permettre l'analyse ou l'action, seulement d'informer ou d'alerter.

#### **Tableaux de bord analytiques**

Ils permettent à l'utilisateur d'avoir une vue d'ensemble des informations qu'il l'intéresse. Mais celles-ci doivent être le point de départ d'une analyse plus poussée, autrement dit l'utilisateur doit pouvoir descendre dans le détail d'une information. Par conséquent c'est un type de tableau de bord qui reste visuel mais qui présente déjà des données et non plus des appréciations de celles-ci.

#### **Tableaux de bord opérationnels**

Ils permettent à l'utilisateur d'être informé en temps réel des alertes et d'informations importantes de son mécanisme de production. Ils permettent aussi aux employés en première ligne et aux superviseurs de suivre les principaux processus opérationnels.

#### **2.3. Contenu d'un tableau de bord**

Le tableau de bord comprend beaucoup d'informations essentielles à la bonne marche de l'organisation. Son contenu dépend :

- de l'entreprise, son activité, sa taille ;

- de l'environnement : marché, concurrence, conjoncture ;

- du responsable auquel il s'adresse : son champ de responsabilité et d'intervention.

Le tableau de bord contient des indicateurs et des graphiques. Mais qu'est-ce qu'un indicateur ?

#### **2.3.1. Indicateurs clés de performances**

#### **Définitions d'un indicateur**

Un indicateur est une « *Caractéristique choisie, estimée par des méthodes statistiques ou déterminée par le calcul, permettant d'identifier qualitativement ou quantitativement, une amélioration positive ou négative du comportement d'une variable qui lui est associée*. » **[31]** 

Selon **Fernandez :** « *Un indicateur est une information ou un regroupement d'informations contribuant à l'appréciation d'une situation par le décideur. Il n'est jamais muet et entraîne toujours à la manière d'un schéma stimulus/réponse une action une réaction du décideur.* Cette action ou cette réaction peut être de ne rien faire mais il s'agit là d'une démarche active et non passive, l'indicateur portant une signification conduisant à l'action zéro. L'indicateur ne se limite pas au constat et permet une gestion dynamique en temps réel». **[32]** 

Un indicateur est une information précise, utile, pertinente pour le gestionnaire, exprimée sous des formes et des unités diverses.

En plus des indicateurs classiques il existe aussi un type spécifique d'indicateurs :

**Indicateurs clé de performance**

# **Définition d'un indicateur clé de performance (KPI)**

« Un indicateur de performance « KPI » (Key performance Indicator) est une mesure ou un ensemble de mesures braquées sur un aspect critique de la performance globale de l'organisation » **[32]**  Selon **Fernandez,** ils sont classés en 3 catégories en relation avec le type d'information transmise et les attentes du décideur :

- **Indicateur d'alerte :** Ce type d'indicateur signale un état anormal du système sous contrôle nécessitant une action, immédiate ou non. Leur silence indique un état normal.
- **Indicateur d'équilibrage :** Ce type d'indicateur étroitement lié aux objectifs est un peu la boussole du décideur. Il signale l'avancement par rapport aux objectifs et il peut induire des actions correctives.
- **Indicateur d'anticipation :** Les indicateurs d'anticipation informent sur le système dans son environnement et permettent de reconsidérer la stratégie choisit. **[32]**

# **Caractéristiques des indicateurs**

Les indicateurs de performance doivent présenter trois caractéristiques principales :

 **La pertinence :** L'indicateur doit avoir un lien logique avec l'objectif recherché. Il doit répondre, au bon moment, aux besoins du responsable auquel le tableau de bord s'adresse.

 **La clarté :** L'énoncé de l'indicateur doit être simple et court, formulé dans le langage courant, pour être immédiatement compris.

 **La fiabilité :** Un indicateur doit être précis et reproductible. La reproductibilité est la capacité de produire plusieurs fois le même résultat lorsque la mesure est répétée dans le temps, dans des conditions identiques et sur les mêmes éléments. Les sources d'erreur qui peuvent affecter la fiabilité des mesures sont nombreuses.

Elles peuvent venir de l'outil de collecte, de la personne qui fournit l'information, de la façon dont elle est demandée, etc.…

#### **2.4. Méthodes de conception d'un Tableau de Bord**

#### **2.4.1. La méthode « Balanced Score card » (tableau de bord prospectif)**

Le tableau de bord prospectif ou encore tableau de bord équilibre (balanced score card en anglais) est né à partir du constat que les systèmes de mesure des entreprises bases sur les indicateurs financiers ne sont plus adaptés à l'économie de marché actuel.

#### **Bref historique**

Le concept du BSC est apparu suite à l'étude réalisée par Kaplan10 et Norton11 au début des années 90 sur les systèmes de mesure des performances au sein des organisations. Ces deux chercheurs ont constaté que l'attention portée sur les critères essentiellement financiers ne suffisait plus pour gérer une organisation. Le monde se diversifie et se caractérise par une complexité toujours plus grande. Les besoins en connaissances utilisables ont augmenté. Il devenait impératif d'avoir une vision plus large.

**Définition :** Le Balanced Score card n'est pas un simple instrument de mesure. C'est, selon les auteurs Robert Kaplan et David Norton, un système global de clarification et de formalisation de la stratégie des organisations afin de la déployer et de la mettre en œuvre plus efficacement.

Kaplan et Norton proposent leur "tableau de bord prospectif" comme un outil clé dans l'effort de mise en œuvre d'une nouvelle stratégie.

Le tableau de bord prospectif (balanced score card - BSC) est un concept de management qui se focalise sur la stratégie et la vision plutôt que sur le contrôle, fournissant les moyens de traduire la vision de l'organisation en actions concrètes.

Un TBP est un tableau de bord qui traite l'ensemble des dimensions d'une entreprise sans se limiter aux aspects financiers. Son objectif est de transformer une vision stratégique en actions concrètes.

**Architecture du Balanced Score card** : Il est construit autour de quatre axes équilibrés permettant de mesurer la performance d'une entreprise : les résultats financiers, la satisfaction des clients, les processus interne et l'apprentissage organisationnel. Il y a équilibre entre les indicateurs externes, à l'intention des actionnaires et des clients, et les indicateurs internes sur les processus et le développement des compétences.

Ces quatre perspectives visent à concentrer l'attention du management sur les questions fondamentales d'une organisation.

- Pour réussir financièrement, comment devrions-nous être perçus par nos actionnaires?
- Pour obtenir notre vision, comment devrions-nous être perçus par nos clients?
- Pour satisfaire nos actionnaires et nos clients, à quels processus devons-nous exceller?
- Pour obtenir notre vision, comment garderons-nous notre capacité de s'adapter et d'améliorer?

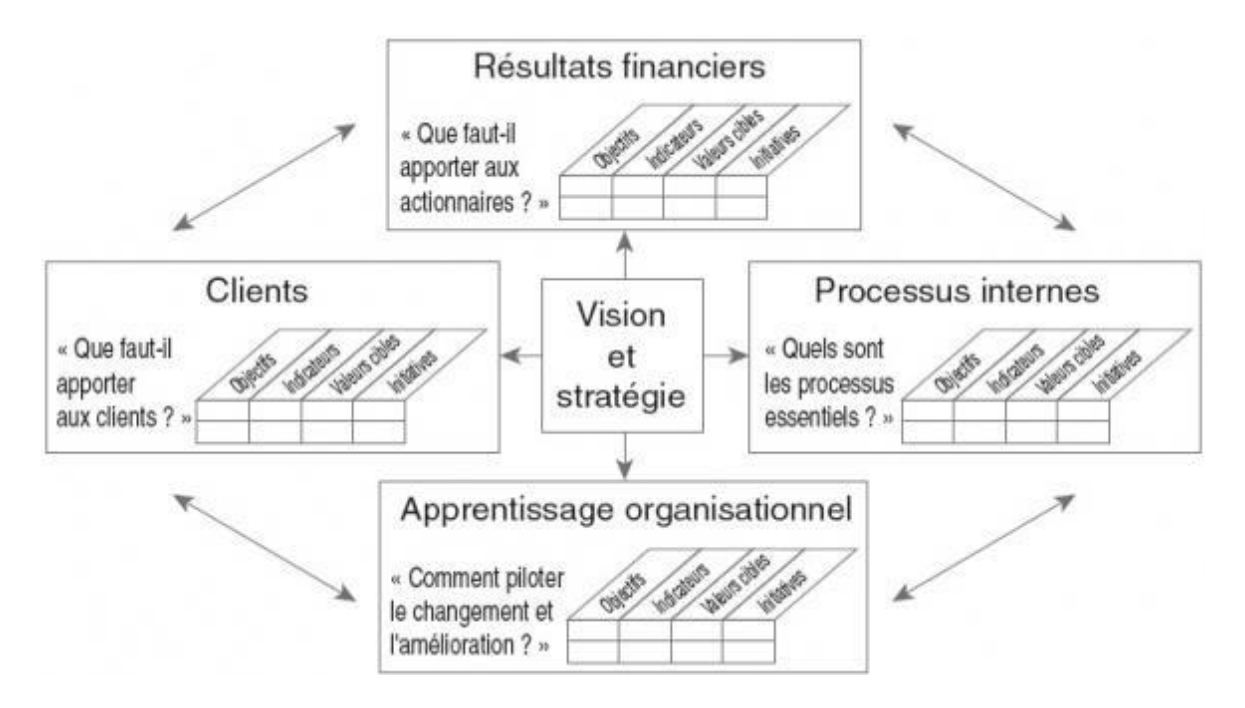

**Figure I.3. 2 :** Les quatre dimensions du tableau de bord prospectif [33]

# **Quatre perspectives du BSC**

Le BSC cherche à apprécier la performance selon 4 axes complémentaires :

**L'axe financier**: Comment nous perçoivent les actionnaires?

Les entreprises utilisent différents indicateurs comme le Return On Investment (ROI) ou la valeur ajoutée économique (EVA) comme objectif financier dominant, on isole en pratique deux stratégies de base pour parvenir à la performance financière: la croissance la productivité. **[33]** 

La croissance s'obtient généralement par la création de la franchise (création de nouvelles sources de revenus) et l'accroissement de la valeur pour les clients (resserrer leurs relations avec l'entreprise).

La productivité recouvre l'amélioration de la structure de cout par la baisse des couts directes et indirecte et l'amélioration de l'utilisation des actifs en fixant le capital et les fonds de roulement.

**Axe client :** Comment nous perçoivent nos clients?

Cet axe permet aux entreprises de définir les clients à cibler. L'amélioration de la rentabilité client est un passage obligé à toutes formes de croissance. Que ce soit par une augmentation du chiffre d'affaires généré par chaque client et par segment, ou par un accroissement de la clientèle.

- **Axe processus internes :** Quels sont les processus internes, clés de la réussite ? L'objectif de cet axe est de prendre en compte l'ensemble des processus internes et en particulier l'innovation, la production et le service après-vente. La qualité des services délivrés aux clients est directement dépendante de la performance des processus. Il est important d'identifier les processus clés susceptibles d'améliorer l'offre et par voie de conséquence la rentabilité servie aux actionnaires.
- **Axe Apprentissage Organisationnel :** Comment organiser notre capacité à progresser ? Les stratégies d'apprentissages et de développements sont le point de départ de tout changement durable à long terme. Kaplan et Norton considère cet axe comme étant celui qui contient les moyens et facteurs permettant d'améliorer les critères des trois autres axes. Cet axe concerne trois chapitres : les hommes, les systèmes et les procédures. Le progrès à mesurer porte essentiellement sur la formation des hommes pour accéder à de nouvelles compétences, l'amélioration du système d'information et la mise en adéquation des procédures et des pratiques. **[34]**

# **2.4.2. Méthode GIMSI**

#### **2.4.2.1. Signification de l'acronyme GIMSI:[28]**

**G: Généralisation :** la méthode GIMSI est utilisée dans différents domaines: production, service, administration et par différents types d'organisations.

**I : Information :** l'accès à l'Information pertinente est le fondement de l'aide à la décision.

**M : Méthode** : GIMSI est une méthode dont la mesure est le principe.

**S: Système :** la méthode permet de construire le Système de pilotage et de l'intégrer au cœur du Système d'information. Elle est fondée sur un concept d'inspiration Systémique.

**I : Individualité :** la méthode privilégie l'autonomie des individus pour une prise d'Initiative plus naturelle.

# **2.4.2.2. Définition de la méthode GIMSI**

Cette méthode est élaborée par Alain Fernandez au début des années 2000. Elle place les acteurs au premier rang, avant la stratégie. Il donne la définition suivante : *«* **GIMSI** une méthode coopérative de conception du système de pilotage, point central du Business ou Corporate Performance Management »

# **2.4.2.3. Etapes de la méthode**

La méthode GIMSI est structurée en 10 étapes, chacune traitant une préoccupation particulière du projet. Ces 10 étapes peuvent être regroupées en quatre phases principales :

- Phase 1 : Identification
- Phase 2 : Conception
- Phase 3 : Mise en œuvre
- Phase 4 : Suivi permanent

Nous allons décrire ces phases avec leurs étapes dans le tableau suivant :

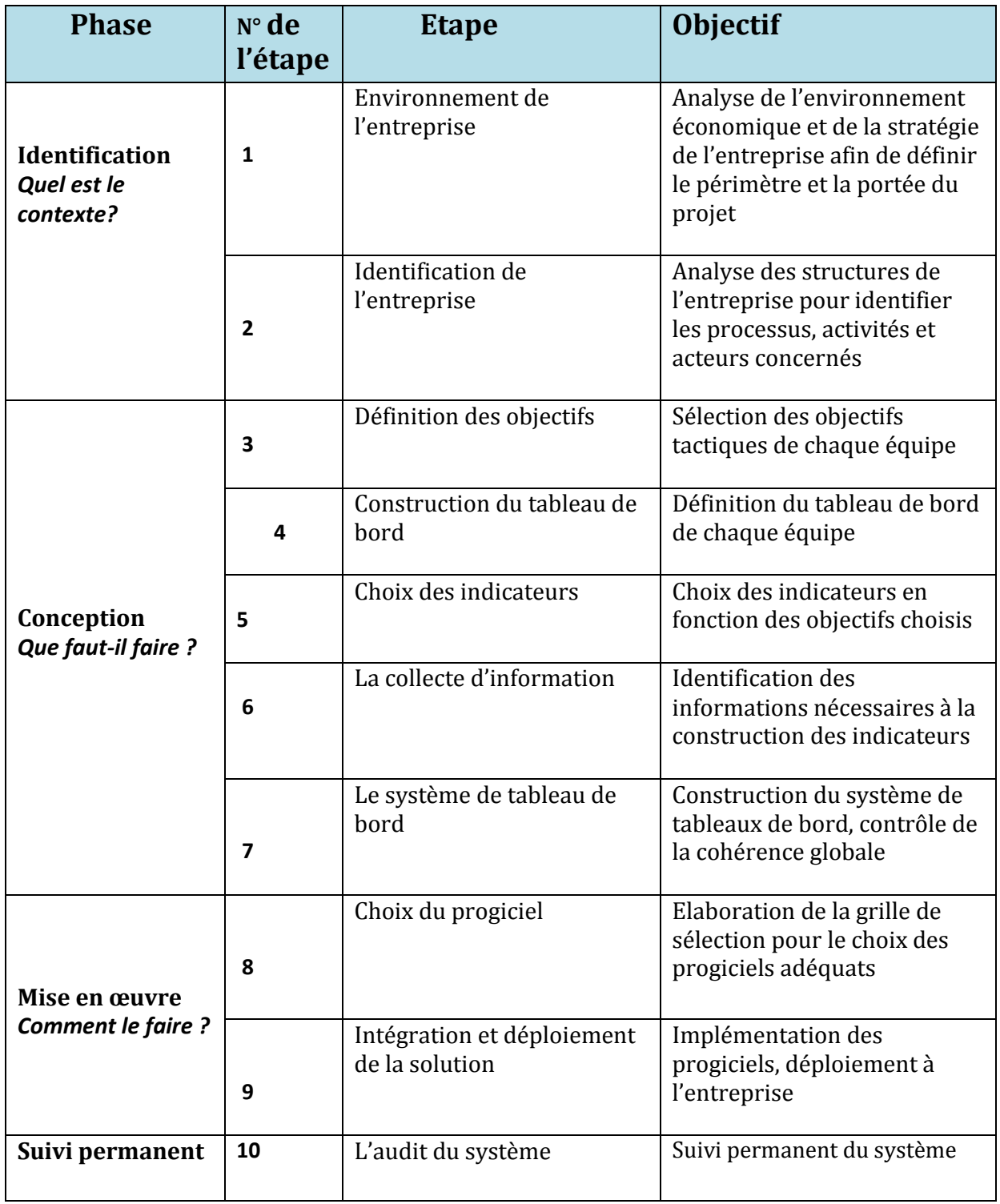

Tableau 3.1 : Description des phases de la méthode GIMSI. [32]

# **2.4.2.4 Analyse comparative entre les méthodes TBP et GIMSI**

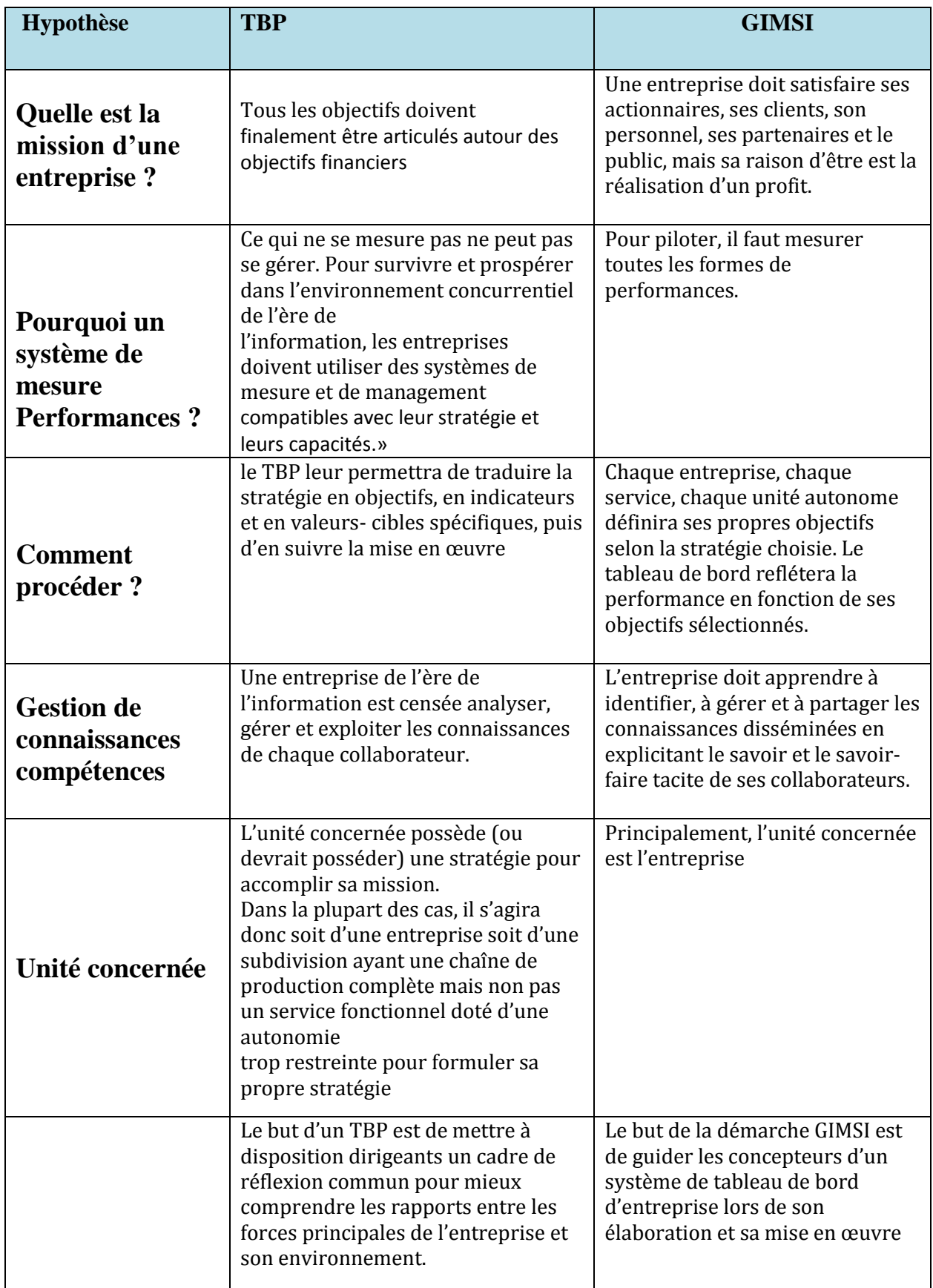

**Tableau 3.2:** Analyse comparative entre les méthodes TBP et GIMSI. [35]

Ces deux méthodes sont les plus utilisées, mais il existe d'autre méthodes comme : la méthode JANUS et la méthode OVAR

- **JANUS** est une méthode proposée par Caroline SELMER dans son ouvrage, Concevoir le tableau de bord. Elle balise les étapes nécessaires à l'aboutissement d'une information de synthèse à valeur ajoutée, afin de faire du tableau de bord un outil de gestion tourné vers l'action, l'anticipation, le pilotage.
- **OVAR** est une méthode qui a pour objectif de déployer la stratégie au sein de l'organisation en construisant l'articulation entre les objectifs stratégiques et les plans d'action aux différents niveaux de la hiérarchie de l'organisation.

# **3. Conclusion**

Les outils de restitution sont des outils destinés aux utilisateurs finaux pour accéder au Datawarehouse. A l'aide de ces outils, les données de l'entrepôt seront présentées d'une manière significative afin qu'elles puissent être interprétées facilement.

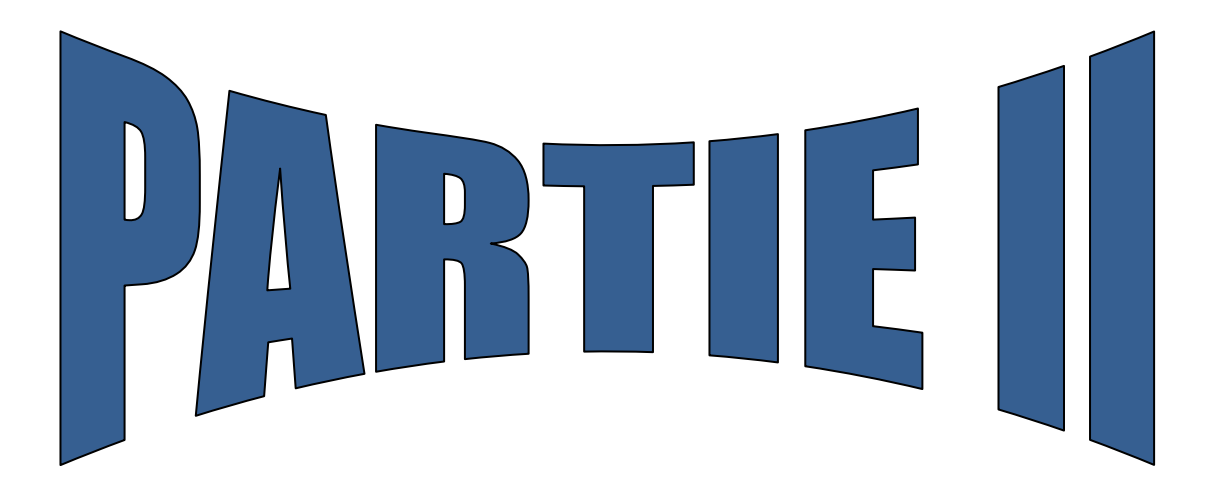

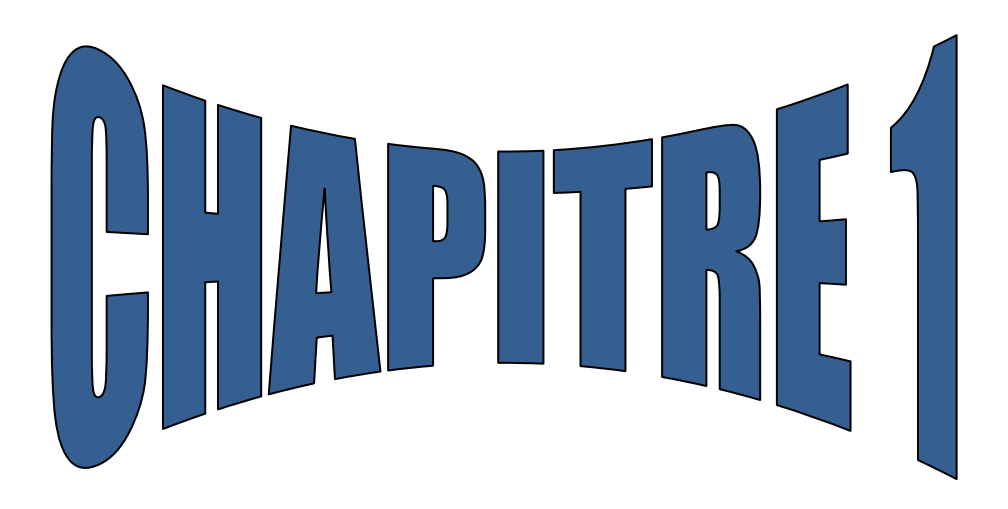

# conception de la solution

# **1. Conception de l'entrepôt de données**

# **Introduction**

La conception d'un DW doit impliquer les besoins de l'entreprise, ses nouveaux objectifs et sa stratégie.

Dans ce chapitre, nous allons présenter la conception de la zone d'entreposage, la conception de la zone d'alimentation afin d'intégrer les données dans le DW, la conception des cubes dimensionnels qui permettent la navigation dans les données contenues dans le DW et nous terminerons par la conception du tableau de bord.

# **1.1. Conception de la zone d'entreposage**

Une fois les besoins des utilisateurs sont définis, et les indicateurs sont construits nous allons maintenant concevoir notre zone d'entreposage en suivant la démarche de « Ralf Kimball » qui se résume en Quatre étapes de conception dimensionnelle :

 Sélectionner les datamart à modéliser : ce choix se fait après classement des processus selon leurs priorités, pour cela nous allons utiliser une matrice dite matrice d'analyse de priorités **[12]** 

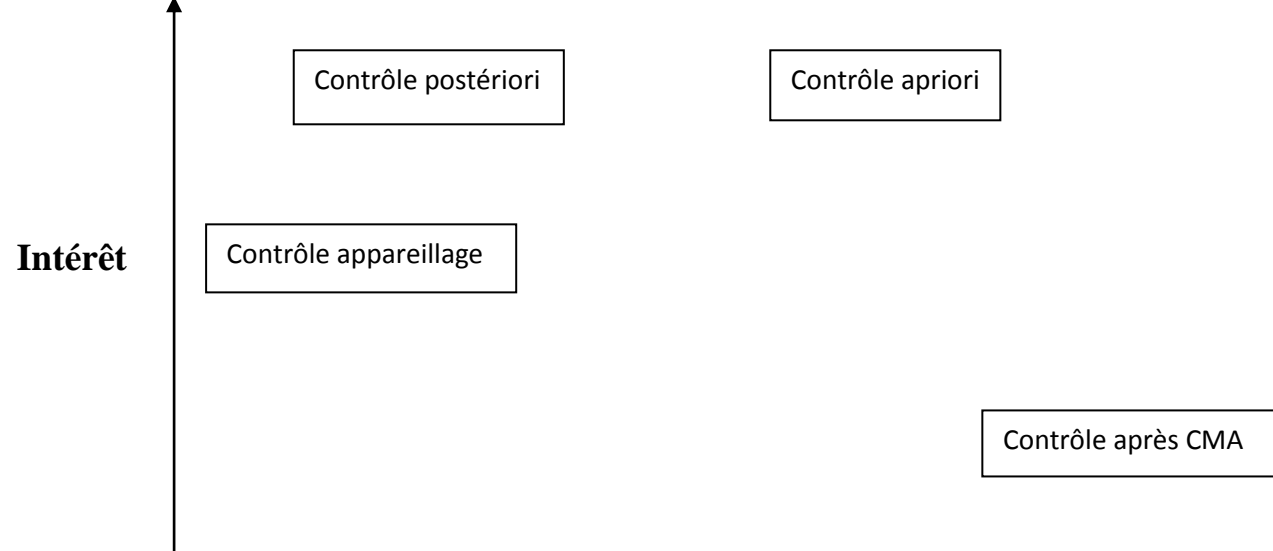

# **Facilité**

 **Figure II.1.1** : Matrice de classement des processus selon leurs priorités.

 **Définir le grain pour chaque datamart** : il s'agit de définir le degré de détail pour chaque datamart (processus). Chaque table de faits et de dimensions possède son propre grain ou sa propre granularité. Le grain du modèle dimensionnel est le

niveau de détail le plus fin utilisé lorsque les tables de faits et de dimensions sont jointes.

- **Identification des tables dimensions participantes à chaque datamart.**
- **Identification des tables des faits (mesures).**

# **1.1.1 Liste des dimensions**

Le tableau (Tableau II.1.1) ci-dessous représente les dimensions participantes a la conception des différents datamart :

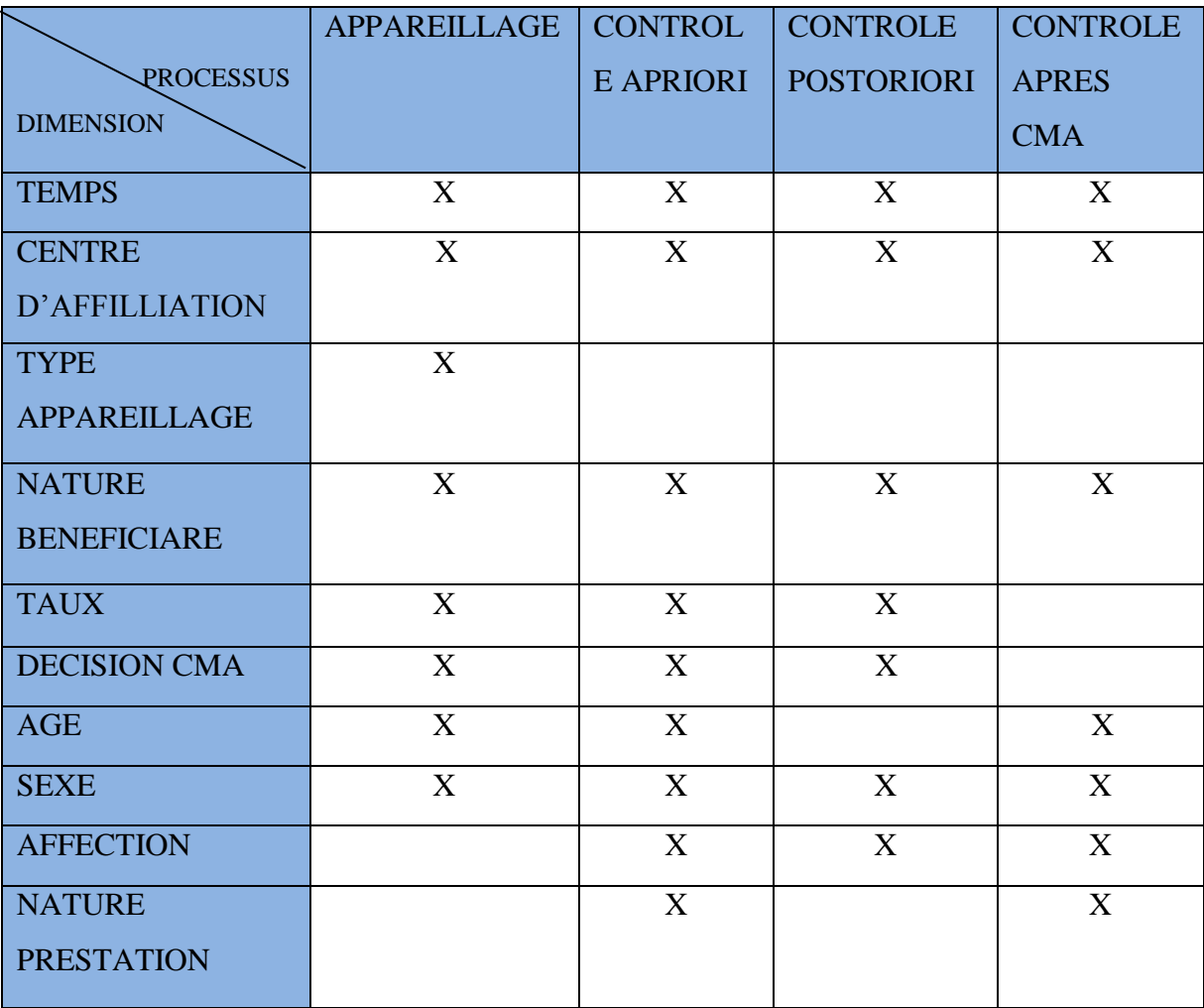

**Tableau II.1.1** : liste des dimensions

# **1.1.2. Définitions des Processus**

# **a.1.Définition de processus appareillage**

 Ce processus concerne le contrôle médicale sur les articles d'appareillage bénéficies par l'assurée qui ont pris en charge par les services prestations

# **a.2.Les dimensions et leurs attributs 1. Dimension Temps**

« La seule dimension qui figure systématiquement dans tout entrepôt de données, car en pratique tout entrepôt de données est une série temporelle. Le temps est le plus souvent la première dimension dans le classement sous-jacent de la base de données » **[20].** 

Les utilisateurs de la CNAS ont besoins de faire des analyses annuelles et trimestrielles de l'évolution de l'activité de la CNAS et de la réalisation des grands projets.

Le tableau suivant contient les détails de la dimension « temps » :

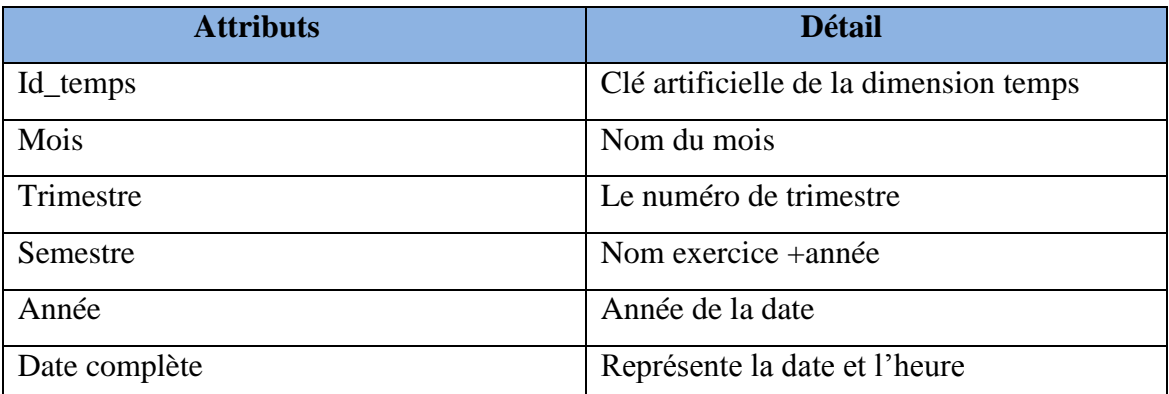

# **Tableau II.1.2** : Attributs Temps.

#### **2. Dimension centre d'affiliation**

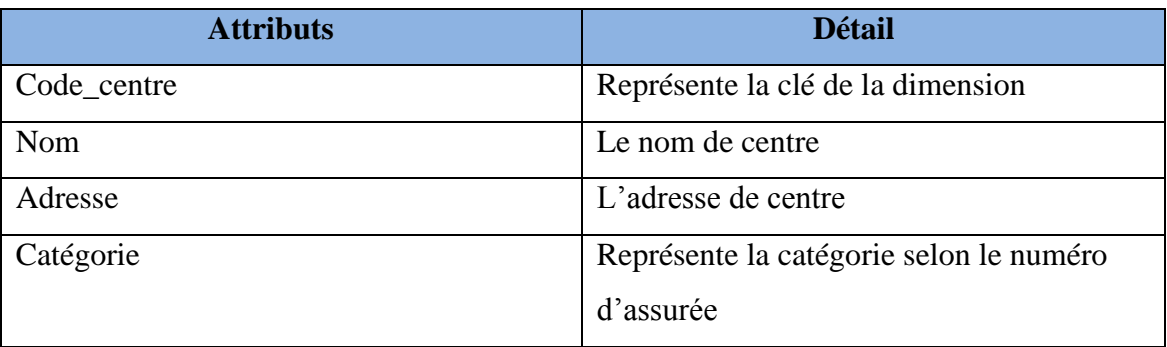

**Tableau II.1.3** : Attributs centre d'affiliation.

# **3. Dimension type appareillage**

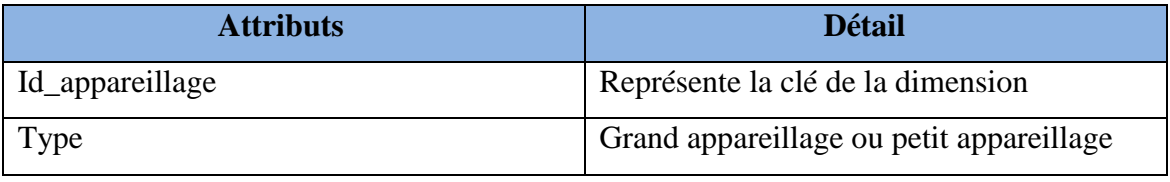

**Tableau II.1.4** : Attributs type appareillage.

# **4. Dimension nature bénéficière**

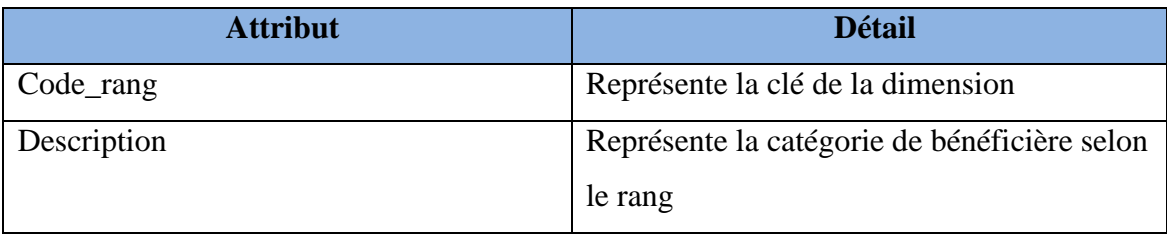

**Tableau II.1.5** : Attributs nature bénéficière.

# **5. Dimension taux remboursement**

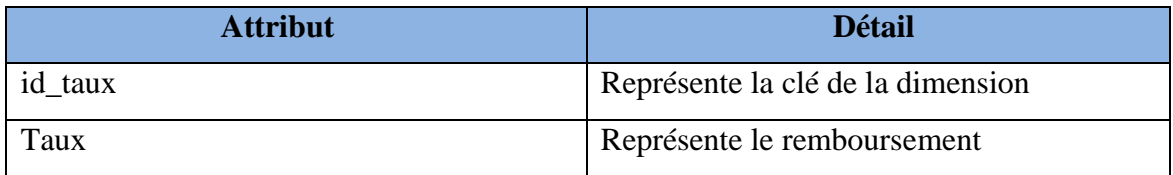

**Tableau II.1.6** : Attributs taux remboursement.

# **6. Dimension décision**

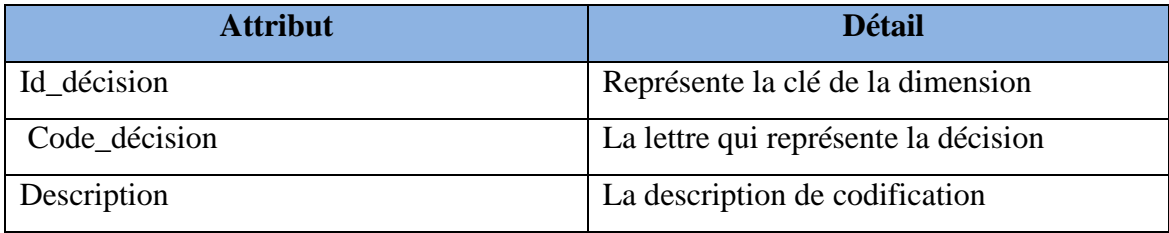

**Tableau II.1.7** : Attributs décision.

# **7. Dimension Age**

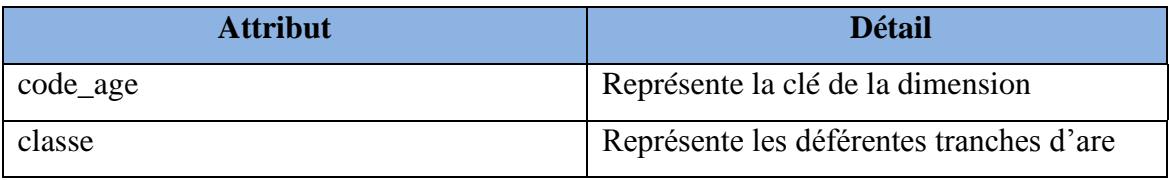

**Tableau II.1.8** : Attributs Age

# **8. Dimension sexe**

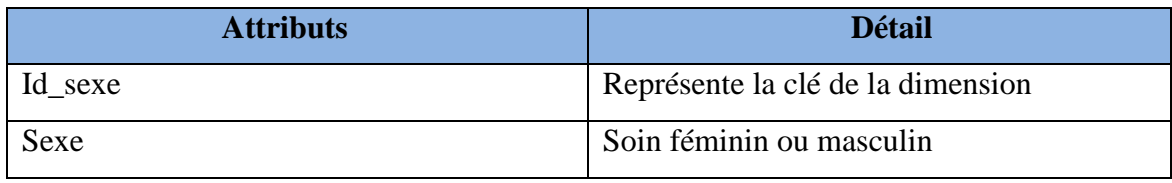

**Tableau II.1.9** : Attributs sexe

# **a.3 Les mesurées de la table fait appareillage**

Les mesures qui permet d'analyser la performance de l'activité appareillage et qui

apparait dans la table de faits sont :

pour chaqu'un de ces types ONAAPH, (AZUR-PLAGE et TIXERAINE) et AUTRES

- Dénombrement par bénéficiaire (assuré, conjoint, enfant, ascendant)
- Dénombrement par sexe (masculin, féminin)
- Dénombrement des décisions (accord, rejet, accord partiel)
- Dénombrement par type produit (grand appareillage, petit appareillage(différent de aides auditives), aides auditives) .
- Dénombrement de dépenses (montant prescrit, montant accordé)

# **a.4 Le modèle en étoile de l'activité « appareillage »**

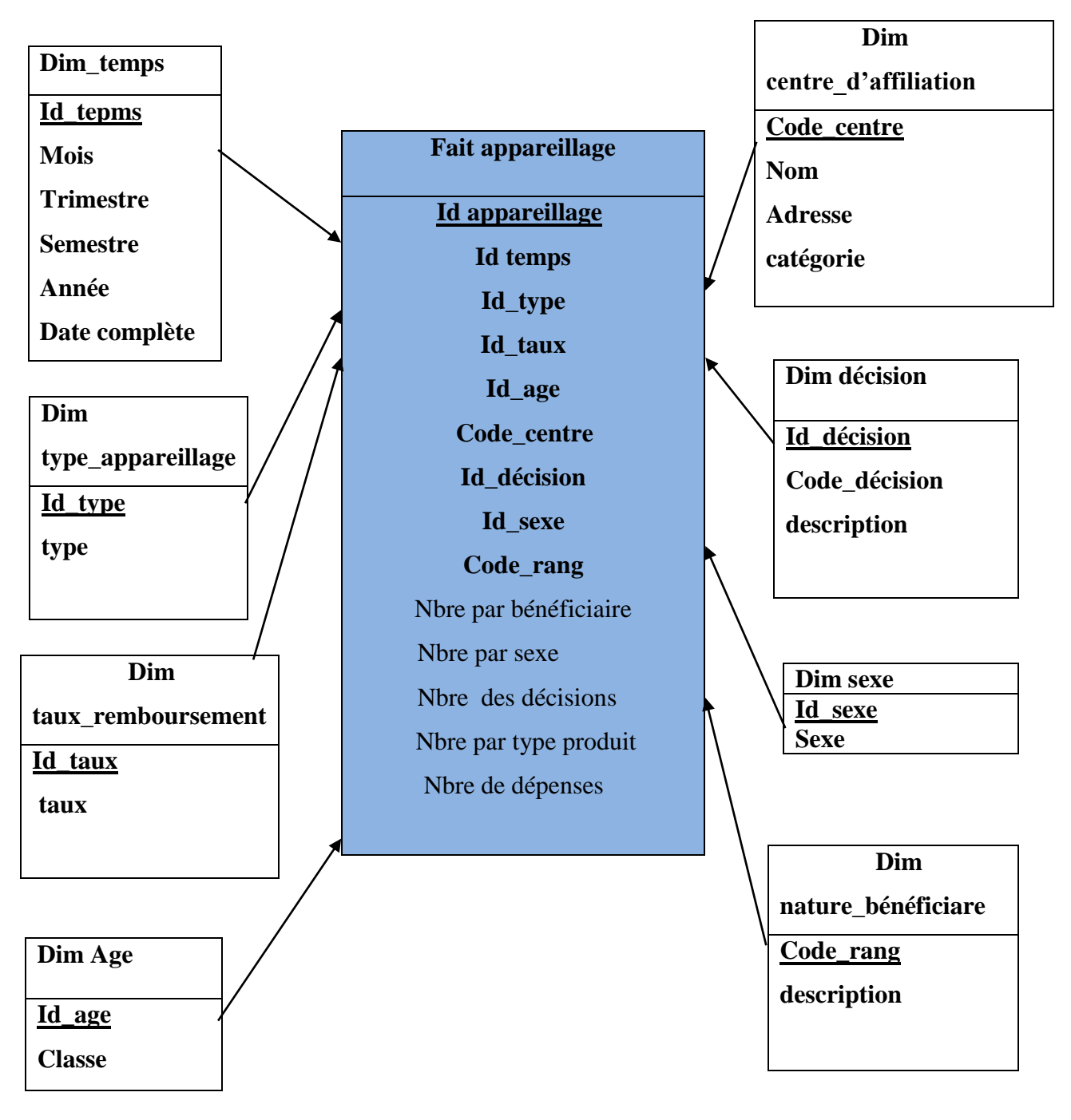

**Figure II.1.2 :** Le modèle en étoile de l'activité «appareillage »

# **b.1.Définition de processus contrôle apriori**

 Contrôle médicale se fait avant le remboursement de la prestation demander par l'assuré relatif à tout les types de prestation et pour les assures qui ont âgé moins de 75 ans

# **b.2.Les dimensions et leurs attributs Remarque :**

- $\checkmark$  Nous allons définir seulement les dimensions non communes car les dimensions communes ont été définies auparavant dans le processus appareillage.
- $\checkmark$  La dimension type appareillage appartient seulement dans le processus appareillage.

# **1. Dimension affection**

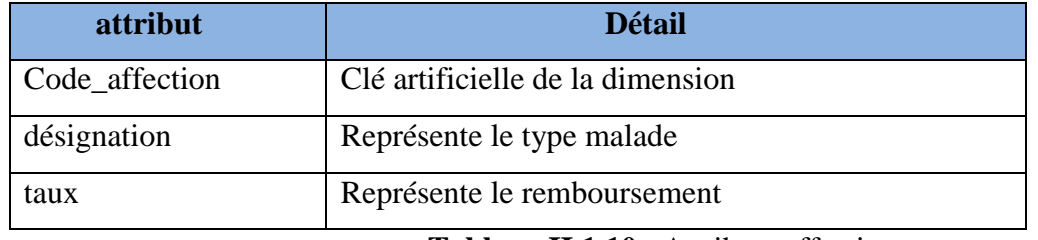

**Tableau II.1.10** : Attributs affection.

# **2. Dimension nature de prestation**

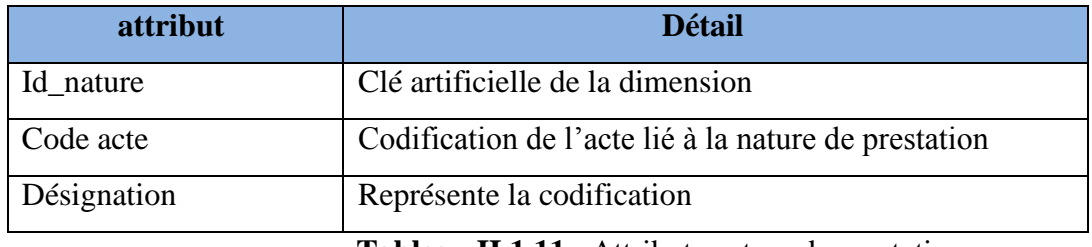

**Tableau II.1.11** : Attributs nature de prestation.

# **b.3 Les mesurées de la table fait contrôle apriori**

Les mesures qui permet d'analyser la performance de l'activité contrôle apriori

apparait dans la table de faits sont :

- Nombre des assurés chroniques par tranche d'âge selon sexe et centre d'affiliation
- Nombre des malades qui ont une affection selon la nature de bénéficière
- Nombre des assurés selon taux et nature de prestation

**b.4 Le modèle en étoile de l'activité «apriori »**

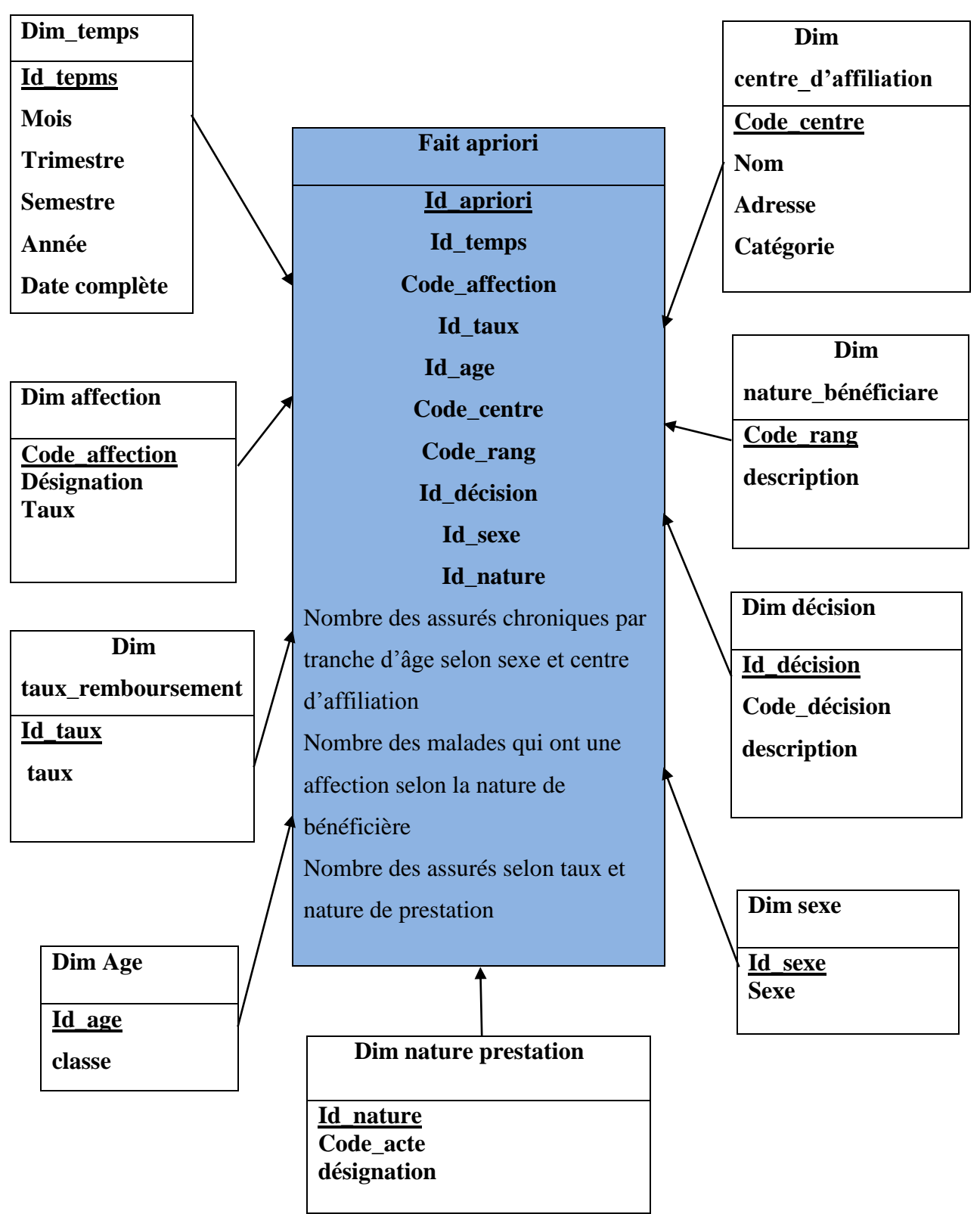

**Figure II.1.3** : Le modèle en étoile de l'activité «apriori »

#### **c.1.Définition de processus contrôle posteriori**

contrôle médicale dans le cas remboursement médicament après

remboursement pour les assures ou ayants droit qui ont âgé plus de 75 ans

#### **c.2.Les dimensions et leurs attributs**

Remarque : Les dimensions de processus posteriori sont les mêmes que

Dimension de processus apriori sauf les dimensions nature prestation et age

ne contient pas à processus posteriori.

#### **c.3 Les mesurées de la table fait posteriori**

Les mesures qui permet d'analyser la performance de l'activité contrôle posteriori

apparait dans la table de faits sont :

- Nombre des assurés chroniques selon la décision
- Nombre des assurés par sexe

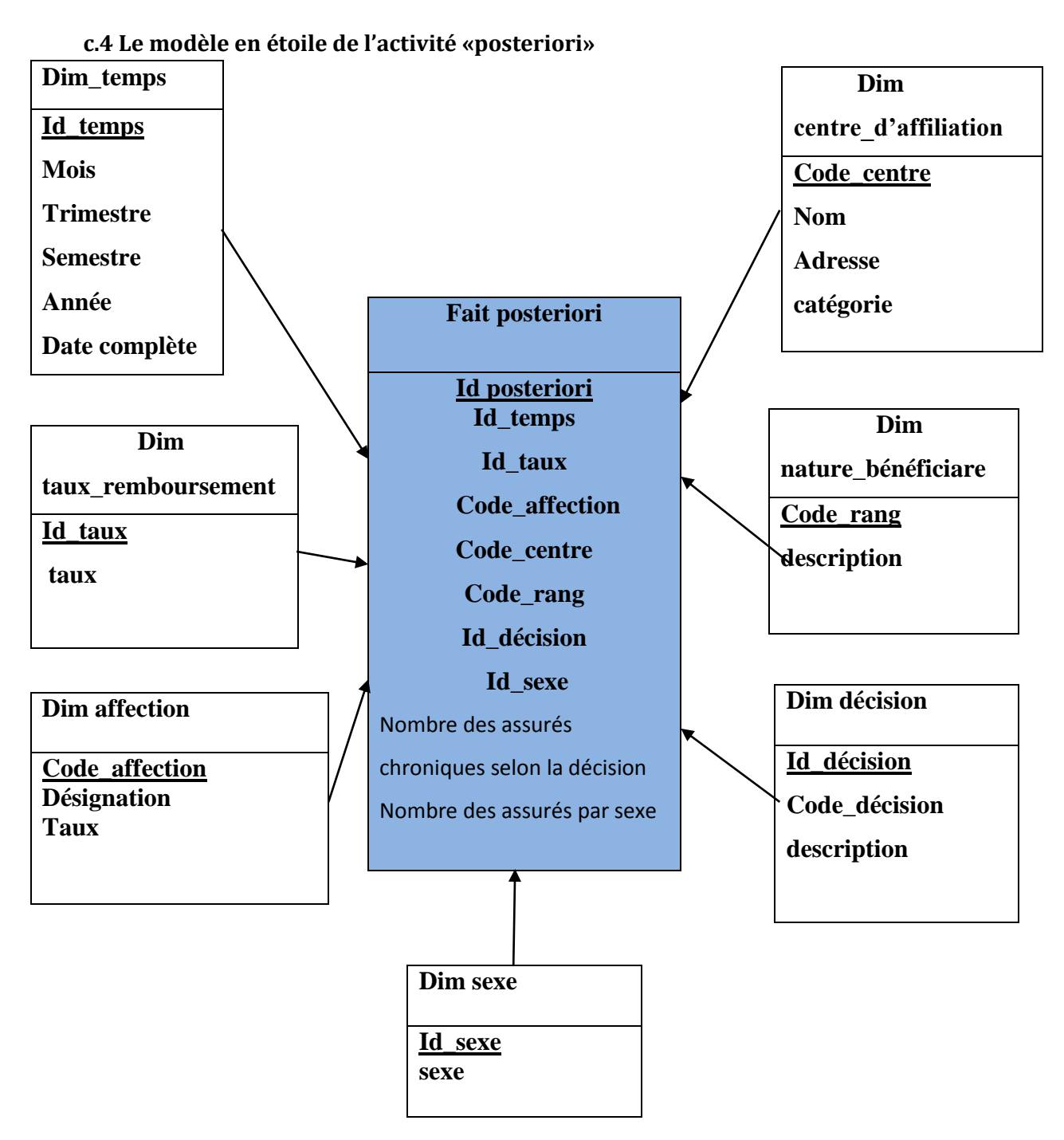

**Figure II.1.4** : Le modèle en étoile de l'activité «posteriori»

# **d.1.Définition de processus contrôle après CMA**

c'est une activité qui constitue par un nombre des médecins réunit chaque semaine pour prendre des décisions médicaux pour discutée les gros risque comme les invalides, les rentiers ...etc.

# **d.2.Les dimensions et leurs attributs**

Remarque : Les dimensions de processus contrôle après CMA sont les mêmes que

dimension de processus apriori sauf les dimensions taux remboursement et

décision cml ne contient pas à processus contrôle après CMA.

# **d.3 Les mesurées de la table fait contrôle après CMA**

La mesure qui permet d'analyser la performance de l'activité contrôle après

CMA apparait dans la table de faits est les assurés qui passe par le contrôle après

CMA selon la nature de prestation

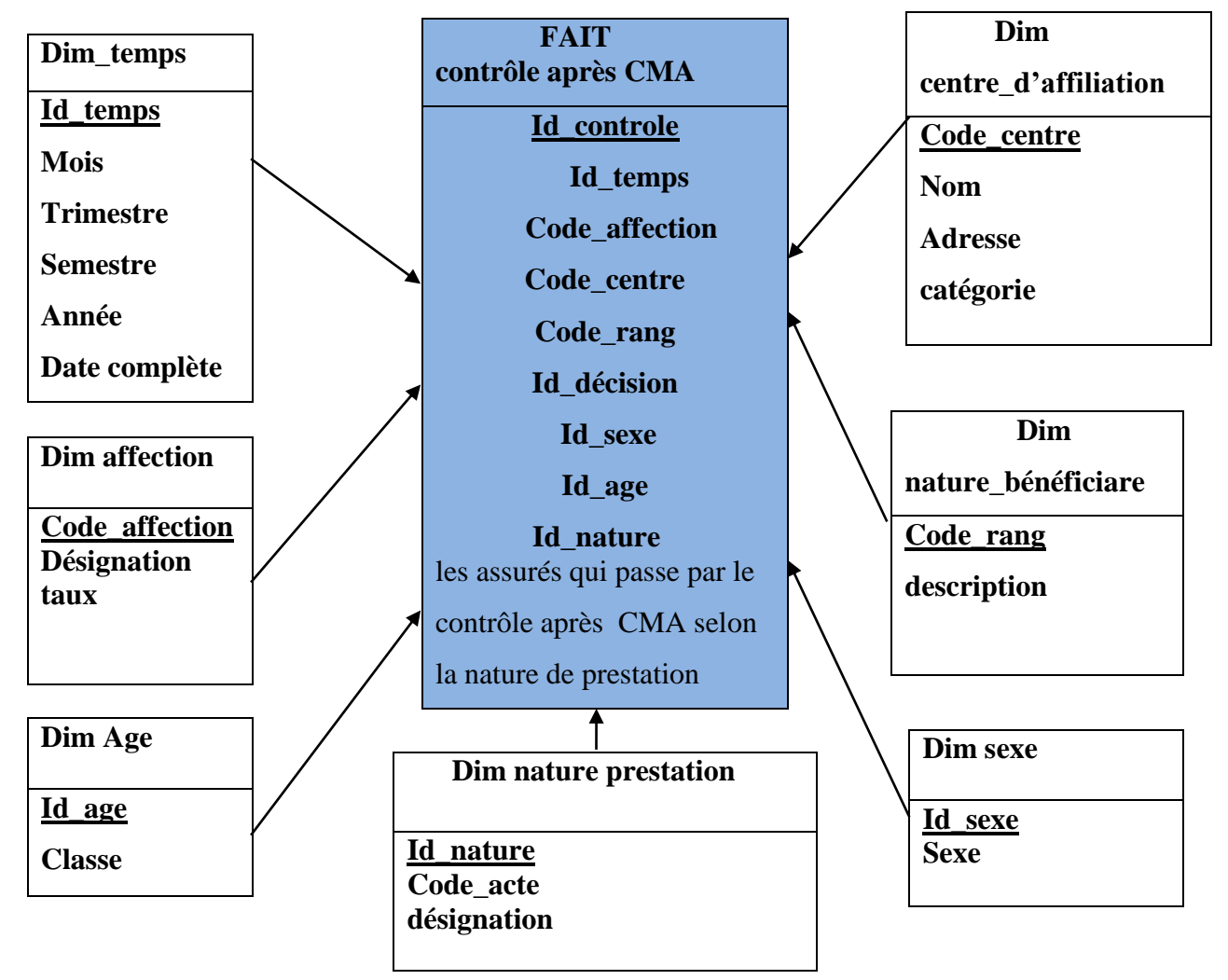

# **d.4 Le modèle en étoile de l'activité «contrôle après CMA»**

 **Figure II.1.4** : Le modèle en étoile de l'activité «contrôle après CMA»
### **Conclusion**

La représentation des données dans la zone d'entreposage se fait grâce à la modélisation dimensionnelle. L'alimentation de cette zone se fait par l'ETL, il permet d'extraire les données des systèmes sources, de les transformer pour les rendre cohérentes et homogènes et enfin de les charger dans l'entrepôt. Pour faciliter la navigation dans les données et exploiter de manière efficace les informations contenues dans l'entrepôt, il est indispensable de mettre en place les cubes dimensionnels

Nous allons voir dans ce qui suit la conception d'un outil de l'aide à la décision et la

conception de l'alimentation.

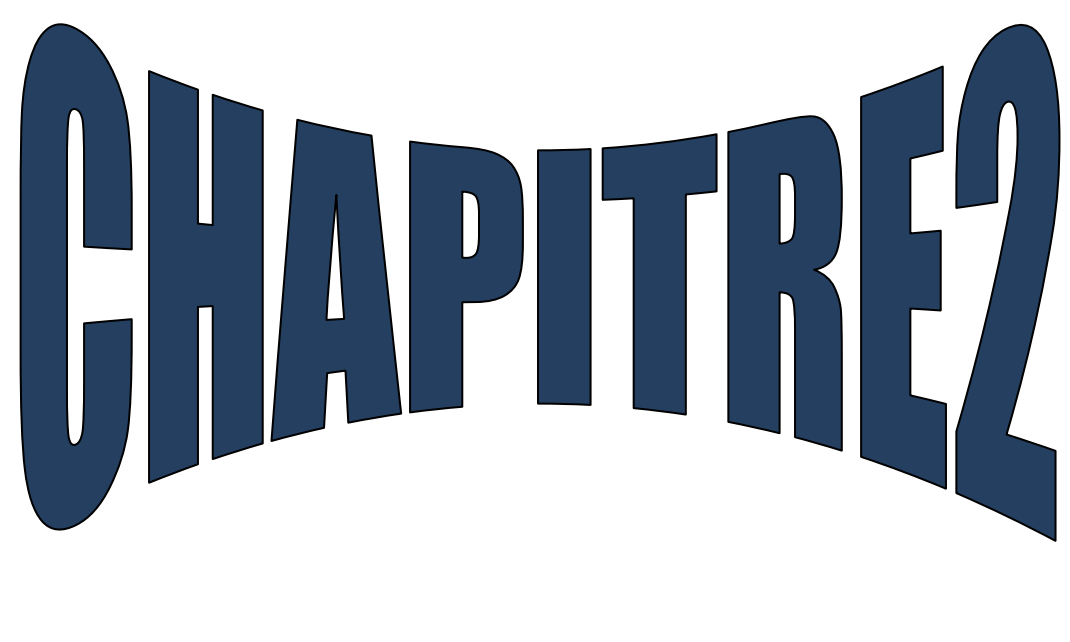

# **Implémentation**

### **Introduction**

Ce chapitre est la dernière étape dans notre projet, il présente les détails de l'implémentation de la solution proposée.. Dans ce qui suit, nous allons présenter l'architecture technique, les différents outils utilisés, les différentes étapes de la réalisation (construction de la zone d'entreposage, chargement des données dans la zone d'entreposage, construction des cubes OLAP et de l'application utilisateur), pour terminer avec l'aspect sécurité de la solution.

### **1. L'architecture technique**

Afin de réaliser notre projet, la CNAS a mis à notre disposition deux serveurs de type HP , l'un pour héberger la zone de préparation de données , ainsi que l'entrepôt de données, et l'autre pour mettre en place le processus ETL, les cubes OLAP, les rapports et les tableaux de bord. Donc l'architecture de notre solution est une architecture de trois tiers.

### **1.1 Les outils utilisés**

Comme la base de données centralisée de la CNAS est sous Oracle 10g, ainsi la disposition de la License Oracle, et que Pentaho est open sources, nous avons utilisé les outils présentés dans le tableau ci-dessous.

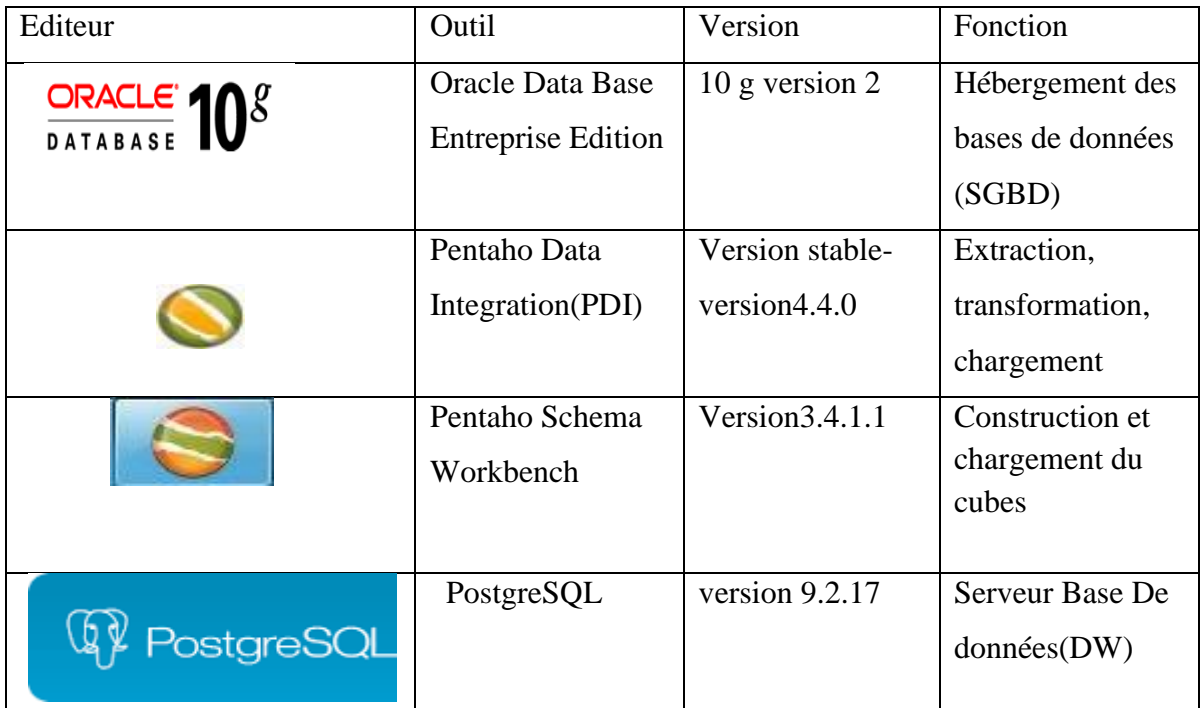

**Tableau II.2.1** : Tableau des outils.

### **Microsoft Power BI**

Microsoft Power BI transforme les données de votre entreprise en riches éléments visuels que vous pouvez organiser sans difficulté comme vous le voulez, pour que vous puissiez vous concentrer sur ce qui est vraiment important.

Power BI Desktop nous permet de créer des rapports intuitifs et ainsi d'analyser visuellement nos données. Nous pouvons faire glisser le contenu exactement là où nous le voulons sur le canevas fluide de Power BI Desktop.

### **1.2 Les prérequis de déploiement**

- Machine client : pour qu'un utilisateur puisse accéder aux tableaux de bord et visualiser les rapports, il doit disposer d'un navigateur web.
- Machine serveur : pour déployer la solution, l'environnement suivant doit être installé : Oracle 10g et Pentaho Entreprise Edition.

### **2. Réalisation du projet**

### **2.1. Construction de la zone d'entreposage**

La construction de la zone d'entreposage consiste à créer une base de données

relationnelle conforme aux étoiles déjà conçues dans la partie : « conception de la

zone d'entreposage ». Dans cette base de données, les dimensions sont des tables avec

clés primaires, générées l'aide de séquences, alors que les tables faites sont des tables

avec des clés étrangères de toutes tables dimensions en relation avec le fait.

### **2.2. Chargement des données dans la zone d'entreposage**

Une fois la base de données cible prête, nous pouvons procéder au chargement des données.

Le chargement de la dimension « dim\_date » se fait à l'aide d'une fonction qui insère les

date, trimestre et les années de tout le cycle de vie de notre entrepôt dès son exécution.

Les autres données sont extraites à partir de de la base de données, et ceci après avoir eu recours aux transformations nécessaires, pour ensuite être chargées dans la zone d'entreposage.

Le processus de chargement de données passe par quatre étapes :

1- Préparation de la zone d'entreposage.

Les figures suivantes illustrent ce processus :

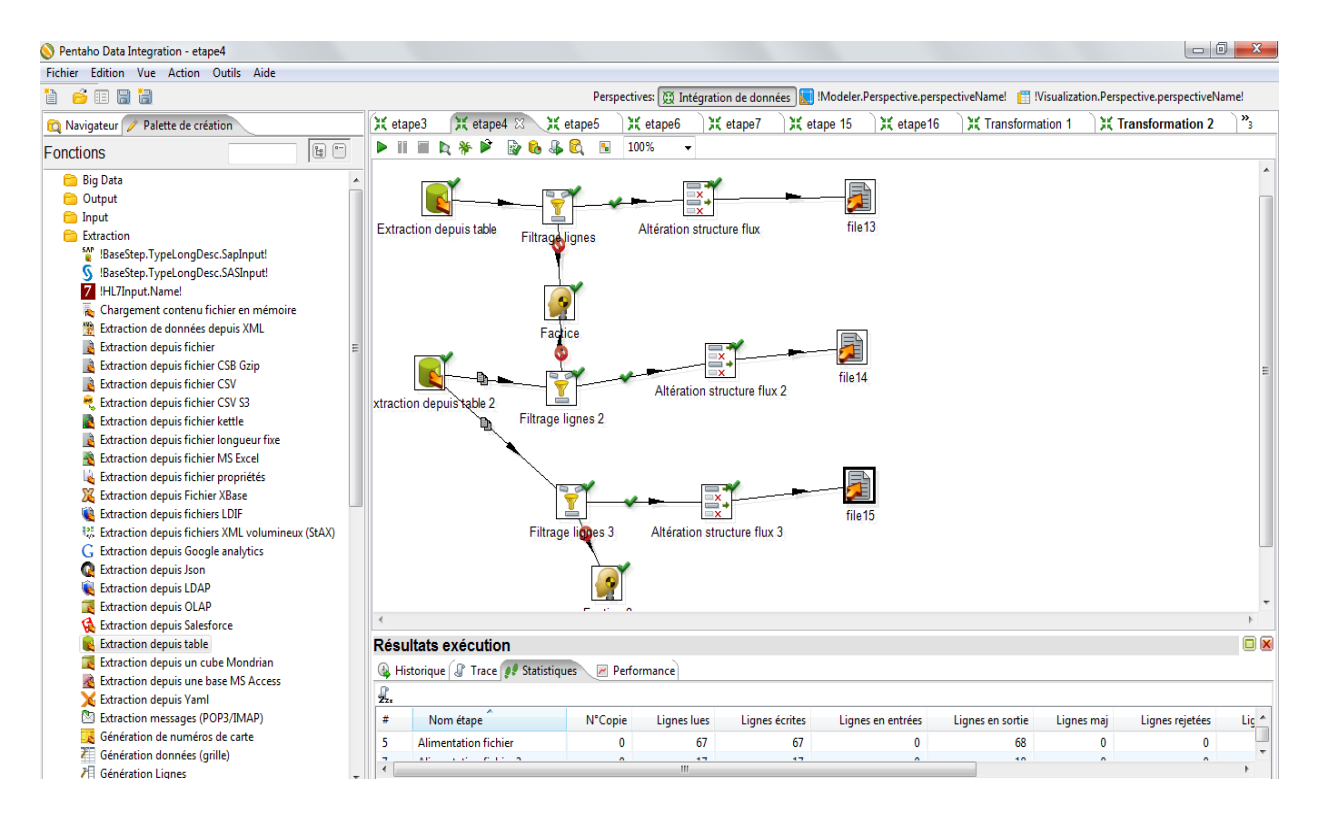

**Figure II.2.1** : extraction depuis la base de données source.

La figure suivante représente le résultat de la procédure précédente

| $\Box$                                                                                                    |                                                                                                    |                                                                                                    | 回<br>$\qquad \qquad \Box$ | $\Sigma$ |
|----------------------------------------------------------------------------------------------------|----------------------------------------------------------------------------------------------------|----------------------------------------------------------------------------------------------------|---------------------------|----------|
| file13 - Bloc-notes<br>Fichier Editio<br>00<br>00<br>00<br>00<br>00<br>00<br>00<br>00<br>00<br>00<br>00<br>00<br>00<br>00<br>00<br>00<br>00<br>00<br>00<br>00<br>00<br>00<br>00<br>00<br>$\blacktriangleleft$ | $\Box$ file14 - Bloc-not<br>Fichier Edition<br>RANG_AD<br>01<br>03<br>04<br>02<br>02<br>01<br>09<br>01<br>01<br>01<br>01<br>03<br>03<br>01<br>04<br>02<br>04 | file15 - Bloc-notes<br>Fichier Edition Format Affichage ?<br>RANG_AD<br>80<br>80<br>80<br>80<br>80<br>80 |                           |          |
|                                                                                                    |                                                                                                    |                                                                                                    |                           |          |

**Figure II.2.2 :** le résultat de l'extraction.

2- Chargement des tables de dimension.

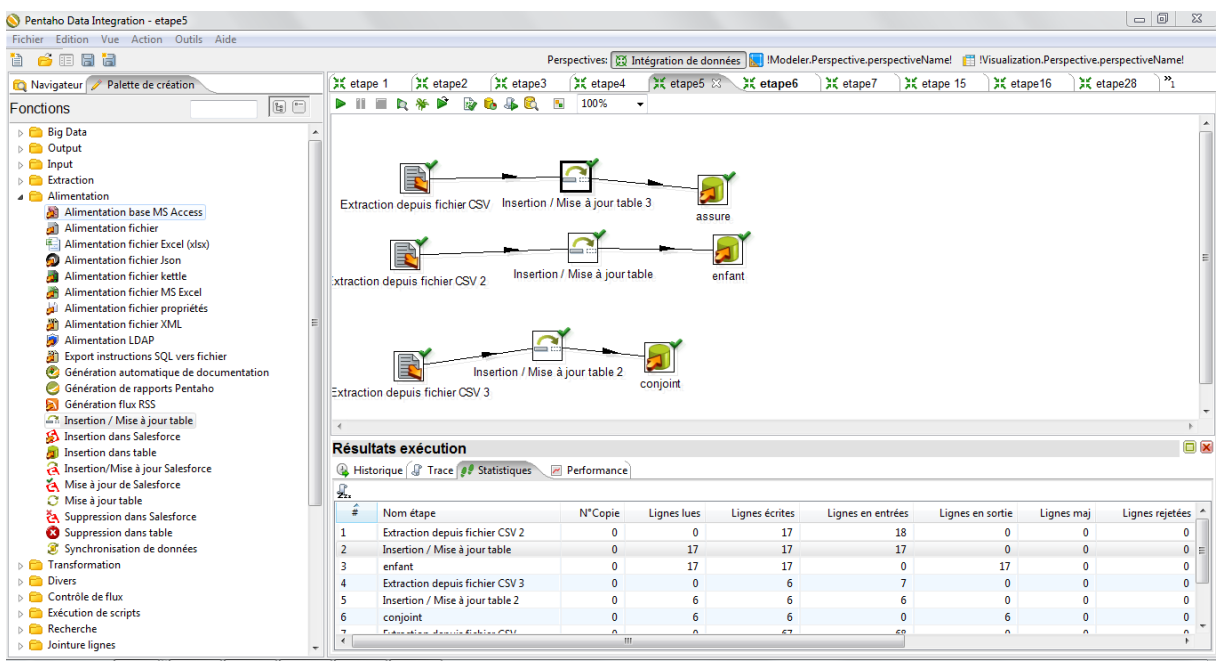

**Figure II.2.3 :** Chargement des tables de dimension.

Cette figure représente le calcule de dénombrement par bénéficiaire (assure, enfant, conjoint)

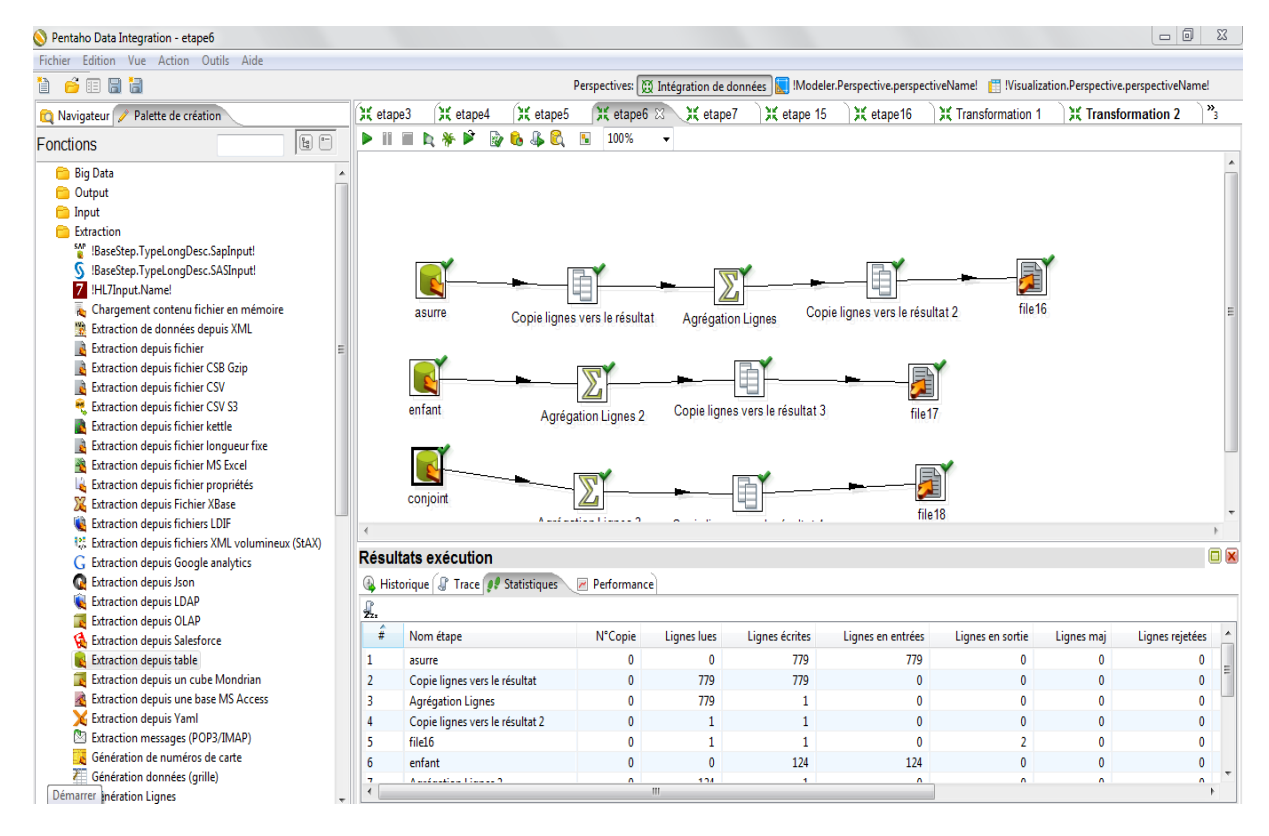

**Figure II.2.4 :** calcule le dénombrement.

3- Chargement des tables de faits.

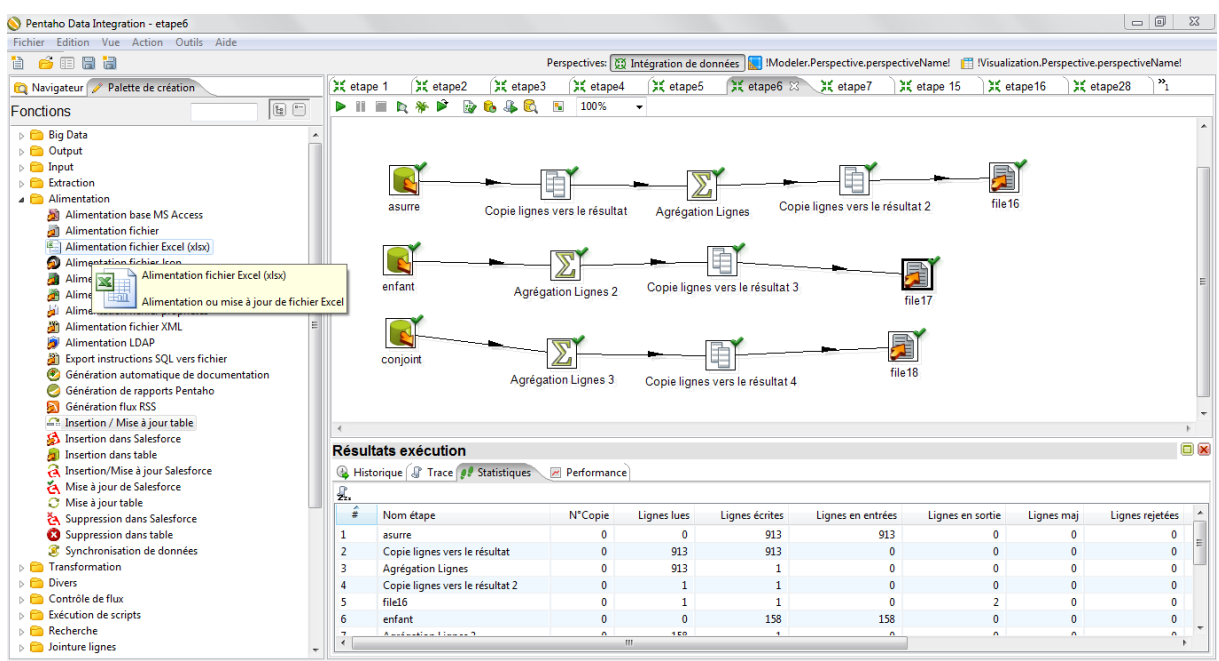

**Figure II.2.5 :** Chargement des tables de faits.

4- Finalisation du chargement.

| Pentaho Data Integration - etape7 (modifiée)                                                                                                    |                       |                                         |              |                |              |                |                                                                                                    |                  |                              |                 | $\Box$ $\Box$            |  |  |  |
|----------------------------------------------------------------------------------------------------|-----------------------|-----------------------------------------|--------------|----------------|--------------|----------------|----------------------------------------------------------------------------------------------------|------------------|------------------------------|-----------------|--------------------------|--|--|--|
| Fichier Edition Vue Action Outils Aide                                                                                                    |                       |                                         |              |                |              |                |                                                                                                    |                  |                              |                 |                          |  |  |  |
| 6000<br>$\mathbf{r}$                                                                                                    |                       |                                         |              |                |              |                | Perspectives: <b>(2)</b> Intégration de données   Modeler.Perspective.perspectiveName!   Wisualization.Perspective.perspectiveName! |                  |                              |                 |                          |  |  |  |
| Palette de création<br>Navigateur                                                                                                    | 其 etape 1             | 其 etape2                                | 其 etape3     | 其 etape4       | 其 etape5     | 其 etape6       | <b>X</b> etape7 23 X etape 15                                                                                                    |                  | 3 etape 16                   | 其 etape28       | $\mathbf{v}_{1}$         |  |  |  |
| $\begin{tabular}{ c c } \hline \rule{0pt}{2.5ex} \rule[-0.22ex]{0pt}{2.5ex} \rule[-0.22ex]{0pt}{2.5ex} \rule[-0.22ex]{0pt}{2.5ex} \rule[-0.22ex]{0pt}{2.5ex} \rule[-0.22ex]{0pt}{2.5ex} \rule[-0.22ex]{0pt}{2.5ex} \rule[-0.22ex]{0pt}{2.5ex} \rule[-0.22ex]{0pt}{2.5ex} \rule[-0.22ex]{0pt}{2.5ex} \rule[-0.22ex]{0pt}{2.5ex} \rule[-0.22ex]{0pt}{2.5ex} \rule[-0.22$<br>Navigateur | ÞII                   | 日第日<br>Ŵ<br>п                           | f<br>♨<br>ß. | e,<br>100%     | ۰            |                |                                                                                                    |                  |                              |                 |                          |  |  |  |
| <b>Transformations</b>                                                                                                    |                       |                                         |              |                |              |                |                                                                                                    |                  |                              |                 |                          |  |  |  |
| 3 etape7                                                                                                    |                       |                                         |              |                |              |                |                                                                                                    |                  |                              |                 |                          |  |  |  |
| <b>Connexions</b>                                                                                                    |                       |                                         |              |                |              |                |                                                                                                    |                  |                              |                 |                          |  |  |  |
| <sup>6</sup> Étapes<br>Extraction depuis fichier CSV<br>table fait<br><sup>2</sup> Liens                                                                                                    |                       |                                         |              |                |              |                |                                                                                                    |                  |                              |                 |                          |  |  |  |
| Schémas partionnement bases de données                                                                                                    |                       |                                         |              |                |              |                |                                                                                                    |                  |                              |                 |                          |  |  |  |
| Serveurs esclave                                                                                                    |                       |                                         |              |                |              |                |                                                                                                    |                  |                              |                 |                          |  |  |  |
| Schémas grappe PDI                                                                                                    |                       |                                         |              |                |              |                |                                                                                                    |                  |                              |                 |                          |  |  |  |
|                                                                                                    |                       | Extraction depuis fichier CSV 2         |              |                |              |                |                                                                                                    |                  |                              |                 |                          |  |  |  |
|                                                                                                    |                       |                                         |              | table fait 2   |              |                |                                                                                                    |                  |                              |                 |                          |  |  |  |
|                                                                                                    |                       |                                         |              |                |              |                |                                                                                                    |                  |                              |                 |                          |  |  |  |
|                                                                                                    |                       |                                         |              |                |              |                |                                                                                                    |                  |                              |                 |                          |  |  |  |
|                                                                                                    |                       | Extraction depuis fichier CSV 3         |              | table fait3    |              |                |                                                                                                    |                  |                              |                 |                          |  |  |  |
|                                                                                                    |                       |                                         |              |                |              |                |                                                                                                    |                  |                              |                 |                          |  |  |  |
|                                                                                                    |                       |                                         |              |                |              |                |                                                                                                    |                  |                              |                 |                          |  |  |  |
|                                                                                                    |                       |                                         |              |                |              |                |                                                                                                    |                  |                              |                 |                          |  |  |  |
|                                                                                                    |                       |                                         |              |                |              |                |                                                                                                    |                  |                              |                 |                          |  |  |  |
|                                                                                                    |                       |                                         |              |                |              |                |                                                                                                    |                  |                              |                 |                          |  |  |  |
|                                                                                                    |                       | $\square$<br><b>Résultats exécution</b> |              |                |              |                |                                                                                                    |                  |                              |                 |                          |  |  |  |
| <b>B</b> Historique <i>S</i> Trace <b>I</b> Statistiques<br>Performance                                                                                                    |                       |                                         |              |                |              |                |                                                                                                    |                  |                              |                 |                          |  |  |  |
|                                                                                                    | $\int_{\mathbf{Z}_2}$ |                                         |              |                |              |                |                                                                                                    |                  |                              |                 |                          |  |  |  |
|                                                                                                    | ÷                     | Nom étape                               |              | <b>N°Copie</b> | Lignes lues  | Lignes écrites | Lignes en entrées                                                                                                    | Lignes en sortie | Lignes maj                   | Lignes rejetées |                          |  |  |  |
|                                                                                                    | $\mathbf{1}$          | <b>Extraction depuis fichier CSV</b>    |              | 0              | $\mathbf 0$  | $\mathbf{1}$   | $\overline{2}$                                                                                                    |                  | $\mathbf{0}$<br>$\mathbf 0$  |                 | 0                        |  |  |  |
|                                                                                                    | $\overline{2}$        | table fait                              |              | $\mathbf{0}$   | $\mathbf{1}$ | $\mathbf{1}$   | $\mathbf{0}$                                                                                                    |                  | $\mathbf{1}$<br>$\mathbf{0}$ |                 | 0                        |  |  |  |
|                                                                                                    | 3                     | <b>Extraction depuis fichier CSV 2</b>  |              | 0              | $\mathbf{0}$ | $\mathbf{1}$   | $\overline{2}$                                                                                                    | $\mathbf 0$      | $\mathbf{0}$                 |                 | 0                        |  |  |  |
|                                                                                                    | $\overline{4}$        | table_fait 2                            |              | $\mathbf{0}$   | $\mathbf{1}$ | $\mathbf{1}$   | $\mathbf{0}$                                                                                                    | $\mathbf{1}$     | $\mathbf{0}$                 |                 | $\mathbf{0}$             |  |  |  |
|                                                                                                    | 5                     | <b>Extraction depuis fichier CSV 3</b>  |              | $\mathbf{0}$   | $\bf{0}$     | $\mathbf{1}$   | $\overline{2}$                                                                                                    | $\mathbf{0}$     | $\mathbf{0}$                 |                 | $\mathbf{0}$             |  |  |  |
|                                                                                                    | $6\phantom{1}6$       | table_fait3                             |              | $\mathbf{0}$   | $\mathbf{1}$ | $\mathbf{1}$   | $\mathbf{0}$                                                                                                    | $\mathbf{1}$     | $\mathbf{0}$                 |                 | 0                        |  |  |  |
|                                                                                                    | $\overline{ }$        |                                         |              |                | m.           |                |                                                                                                    |                  |                              |                 | $\overline{\phantom{a}}$ |  |  |  |
|                                                                                                    |                       |                                         |              |                |              |                |                                                                                                    |                  |                              |                 |                          |  |  |  |

**Figure II.2.6 :** Finalisation du chargement.

### **2.3. Construction des cubes**

Afin de construire les cubes dimensionnels, nous avons :

- Créer Data source
- Créer l'ensemble des dimensions et leurs hiérarchies.
- Créer l'ensemble des cubes et leurs mesures.
- Charger les cubes

La figure ci-dessous montre un exemple de cube «dénombrement par bénéficiaire» sous pentaho schéma workbench. Nous pouvons distinguer dans cette figure : le cube et ses mesures, ses dimensions, la hiérarchie de chaque dimension ainsi que le volet qui permet de naviguer dans l'ensemble des données du cube.

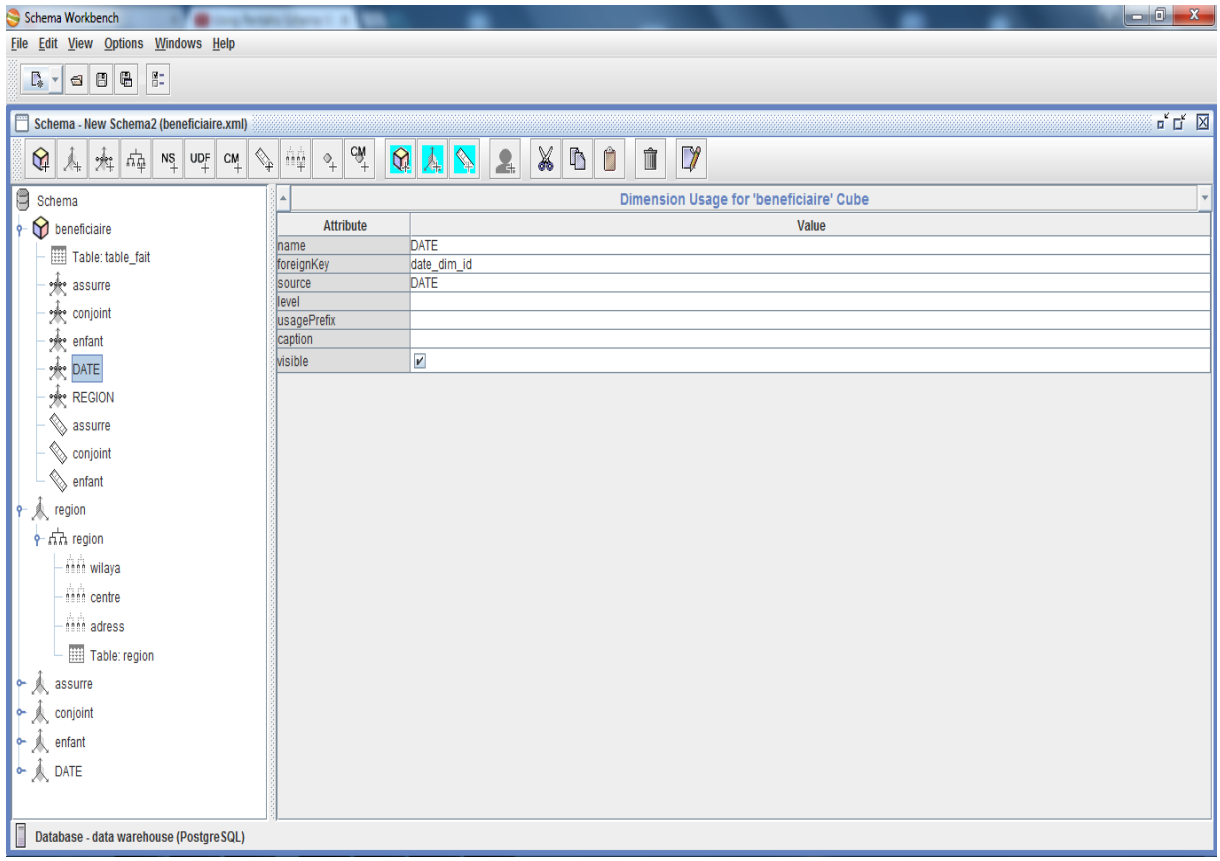

**Figure II.2.7 :** Création de cube sous Workbench.

### **2.4. La réalisation du Reporting et du Tableau de bord**

Pour présenter les données contenues dans le DW à l'utilisateur final, nous avons utilisé :

le Reporting et les tableaux de bord.

### **Le Reporting :**

A l'aide d'outil de ReportingPentaho, nous avons créé des rapports prédéfinis tabulaires et/ ou graphiques. La partie Reporting et dynamique puisque l'utilisateur (qui a le privilège nécessaire) a la possibilité d'ajouter de nouveaux rapports ou de les modifier.

La création de ces rapports s'est faite à l'aide de Pentaho.

### **Les tableaux de bord :**

Pour terminer avec ce projet, la dernière étape consistait à créer des tableaux de bord récapitulatifs des différents indicateurs présentés dans la partie « conception du tableau de bord ». Pour cela, nous avons utilisé Microsoft Power BI, qui offre la possibilité de créer, modifier et enregistrer des tableaux de bord.

Cette figure représente le tableau de bord de dénombrement par bénéficiaire

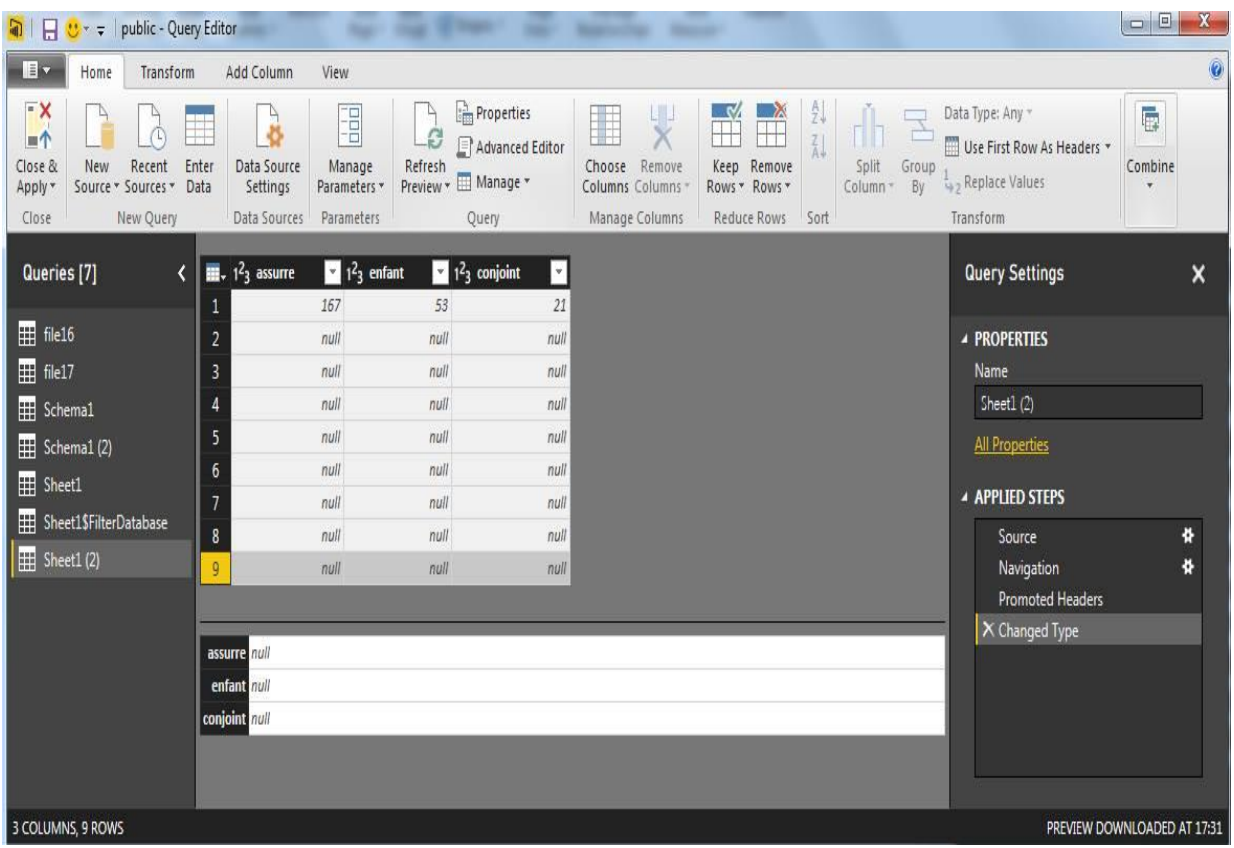

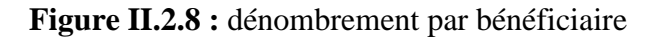

Et la représente le tableau de bord de dénombrement par sexe

| $\frac{1}{2}$           | Home                                                                                                    | Modeling                                                |                                                                                                    |                                                               |          |                                                                                  |                        |                                                            |                       |                       |  |  |                                                                                                    |                      | Sign in @ |
|-------------------------|----------------------------------------------------------------------------------------------------|---------------------------------------------------------|----------------------------------------------------------------------------------------------------|---------------------------------------------------------------|----------|----------------------------------------------------------------------------------|------------------------|------------------------------------------------------------|-----------------------|-----------------------|--|--|----------------------------------------------------------------------------------------------------|----------------------|-----------|
| ريش<br>Paste            | X Cut<br><b>En</b> Copy<br>Format Painter<br>Clipboard                                                                                                    | Get                                                     | Recent<br>Enter<br>Data<br>Data * Sources *<br>External Data                                                                                                    | L)<br>$\frac{1}{\mathcal{Q}}$<br>Edit<br>Refresh<br>Queries - | ñII<br>漫 | Text Box<br><b>Ed</b> Image<br>New New Cameron Page - Visual Cameron -<br>Insert | Page<br>View -<br>View | 帽<br>Manage<br>Relationships<br>Relationships Calculations | 日<br>New<br>Measure - | 闷<br>Publish<br>Share |  |  |                                                                                                    |                      |           |
| $\overline{\mathbf{H}}$ |                                                                                                    |                                                         |                                                                                                    |                                                               |          |                                                                                  |                        |                                                            |                       |                       |  |  | $\checkmark$<br><b>Fields</b>                                                                                                    |                      |           |
| E<br>酮                  | <b>RANG_AD</b><br>OM<br>0 M<br>0 M<br>1 M<br>4 M<br>2 M<br>O M<br>O M<br>$O$ M<br>O M<br>$O$ . M.<br>$O$ M<br>2 M<br>1 M<br>O M<br>O M<br>$O$ M<br>1 M<br>0. M | SEXE<br>$\begin{array}{c}\n3 & M \\ 0 & M\n\end{array}$ | <b>FOURNISSEUR</b><br>1408000184<br>1408000184<br>1408000184<br>1408000184<br>1408000184<br>1408000184<br>1408000184<br>1408000184<br>1408000184<br>1408000184<br>1408000184<br>1408000184<br>1408000184<br>1408000184<br>1408000184<br>1408000184<br>1408000184<br>1408000184<br>1408000184<br>1408000184<br>1408000184 |                                                               |          |                                                                                  |                        |                                                            |                       |                       |  |  | $O$ Search<br><b>EE</b> assure<br>a<br>Column1<br><b>EE</b> conjoint<br>Column1<br><b>EE</b> enfant<br>Column1<br><b>E</b> sexe<br><b>III</b> Sheet1<br>$\triangleq$ <b>III</b> Sheet1 (2)<br>$\Sigma$ RANG_AD<br><b>SEXE</b><br>$\triangleright$ III Sheet1 (3) | $\Sigma$ fournisseur |           |
|                         | $O$ M<br>O M<br>OM                                                                                                    |                                                         | 1408000184<br>1408000184<br>1408000184                                                                                                    |                                                               |          |                                                                                  |                        |                                                            |                       |                       |  |  |                                                                                                    |                      |           |
|                         |                                                                                                    |                                                         |                                                                                                    |                                                               |          |                                                                                  |                        |                                                            |                       |                       |  |  |                                                                                                    |                      |           |

**Figure II.2.9 :** dénombrement par sexe

### **Conclusion**

Dans ce chapitre, nous avons présenté la réalisation et le l'implémentation de notre projet. En premier lieu, nous avons défini l'architecture technique ainsi que les outils utilisés. Ensuite nous avons montré les différentes étapes de la réalisation de notre projet, pour terminer avec la construction des cubes.

# 

### **Conclusion générale**

L'informatique décisionnelle fournit une réelle aide à la décision dans tous les domaines pourvu qu'il y ait des données. En effet, nous avons vu qu'elle permet de déterminer ce qu'il s'est passé, ce qu'il se passe et, encore plus important, ce qu'il se passera. Elle permet la transformation des données brutes extraites en informations par un ETL. L'information est stockée dans un entrepôt de données pour être analysée par des outils d'analyses qui transforment les informations en savoir.

Dans ce contexte, CNAS, nous a confié la conception et la réalisation d'un Data Warehouse et d'un tableau de bord.

La première étape de cette démarche a été effectuée afin de collecter les besoins auprès des utilisateurs finaux et ce grâce aux techniques d'entretien et aux questionnaires ainsi que la documentation existante. Nous avons pu ressortir les différents sujets d'analyse que sont :

L'activité d'appareillage, L'activité apriori, L'activité posteriori, L'activité contrôle médicale après CMA.

Nous avons ensuite conçu la zone d'entreposage, la zone de préparation des données et enfin l'un des outils frontaux qui sont les cubes OLAP.

A partir des besoins collectés, nous avons conçu la zone d'entreposage en suivant la modélisation dimensionnelle en étoile. Pour alimenter cette zone, nous devrions concevoir la zone d'alimentation, ce qui nous a consommé beaucoup plus de temps (extraction de l'ensemble des données, vérification de leur qualité, apport de transformations nécessaires et chargement dans la zone de stockage) et ce par le biais d'outil ETL. Une fois l'alimentation terminée, nous sommes passés au chargement de l'ensemble des cubes constituant nos datamarts. Afin de permettre aux utilisateurs d'exploiter les données stockées dans l'entrepôt, nous avons conçu un tableau de bord regroupant les indicateurs selon les objectifs des décideurs. Pour cela, nous avons suivi la méthode de conception des tableaux de bord «GIMSI ».

Enfin nous avons présenté les différentes étapes de la réalisation, l'architecture de déploiement de notre solution ainsi que les différentes technologies utilisées.

Afin de permettre à l'utilisateur final d'exploiter les données stockées dans le DW via n'importe quel client léger en utilisant un navigateur web, nous avons mis en place une plateforme BI qui permet de :

 Diffuser l'ensemble des rapports prédéfinis établis à l'aide d'outils de reporting, ce qui permet de réduire le temps de leur élaboration de 15 jours ou plus à quelques minutes

 Réaliser les tableaux de bord à l'aide d'outils de Dashboarding afin de mesurer la performance, de faciliter le pilotage d'une ou plusieurs activités et de disposer d'un ensemble d'informations fiables en temps voulu pour prendre de bonnes décisions.

Gérer les rôles et privilèges pour chaque utilisateur.

Enfin nous avons présenté les différentes étapes de la réalisation, l'architecture de déploiement de notre solution ainsi que les différentes technologies utilisée

# **Références bibliographiques et Webographie**

# **Références bibliographiques :**

**[1] :**Lavergne, j.p. (1983). La décision : psychologie et méthodologie. P : 9.

**[2] :**Simon, H.A. (1960). Modern organisation theory, Advanced management.

**[3] :**Ansoff, H.I. (1965). Corporatestrategy.

**[4] :**Le moigne, j.l. (1977). La théorie du système général, théorie de la modélisation.

**[5] :**Devisy, A. (2002). Livre blanc e-Business Intelligence, l'effet internet sur le décisionnel. P : 8

**[6] :**Keen, P. G. W. and M. S. Scott-Morton. Decision Support Systems: An Organisationnel Perspective. Reading, MA: Addison-Wesley, 1978.

**[9] :**Chaudhuri, S., et Dayal, U. (1997). An overview of sata warehousing and OLAP technology. ACM SIGMOD Record. 26(1).

**[10] :**Chaudhuri, Kamalika, Monteleoni, Claire, and Sarwate, Anand D. (2011). Dierentially private empirical risk minimization. JMLR, 12:1069-1109.

**[11] :**W.H. Inmon, « building the Data Warehouse », Wiley publishing, 2005.

**[12] :**R. Kimball, « The Data Warehouse ETL Toolkit », Wiley publishing 3rd Edition, 2004.

**[13] :**B. Devlin, Data Warehouse: from architecture to implementation, Addison-Wesley, 1997

**[14] :**« Entrepôts de données : Guide pratique du concepteur de Data Warehouse », Wiley Computer Publishing 1996.

**[15] :**Inmon, W.H. (2002). Building the Data Warehouse Third Edition. Wiley Computer.

**[16] :**Guérin .Intégration des données pour l'analyse de transcriptome: Mise en oeuvre par l'entrepôt GEDAW: Gene Expression Data Warehouse," Thèse Doctorat, Université Rennes, 2005.

**[18] :**R. Kimball et M. Ross ; « Entrepôts de Données : Guide Pratique de Modélisation Dimensionnelle 2ème édition » ; Vuibert 2002.

**[19] :**R. Kimball ; « Entrepôts de données : Guide pratique du concepteur de Data Warehouse »; Wiley Computer Publishing 1996.

**[20] :**[Kimball ,2000]

**[21] :** Codd, E.F. (1993). Providing OLAP (On-Line Analytical Processing) toUser- Analysts: an IT mandate. Rapport technique.

**[22] :**Kimball, Ralph. (2005). Le Data Warehouse, Guide de conduite de projet. Edition. Eyrolles.

**[23] :**Kimball, R. Ross, M. et Thornthwaite, W. (2007) Le Data Warehouse, Guide de conduite de projet (3rd Edition). Eyrolles.

**[24] :**Espinasse, B. (2010). Entrepôts de données et analyse en ligne : notes de cours. Professeur à l'Université d'Aix-Marseille.

**[28] :**A. Fernandez, L'essentiel du tableau de bord: Méthode complète et mise en pratique avec Microsoft Excel. Eyrolles, 2011.

**[29] :**H. Bouquin, « Le contrôle de gestion », 5eme édition, presses universitaires de France, Paris.2011

**[30] :**G.Do-REGO, « Analyse critique du système de contrôle de gestion d'une entreprise d'état » Licence professionnelle en sciences de gestion, université polytechnique internationale du bénin, 2008

**[31] :**Dictionnaire de la qualitéfrançais-anglais - [Jean-Pierre Fournier](http://recherche.fnac.com/ia16579/Jean-Pierre-Fournier) (Auteur) **-** [Michel](http://recherche.fnac.com/ia16580/Michel-Perigord)  [Périgord](http://recherche.fnac.com/ia16580/Michel-Perigord) (Auteur) - Paru en janvier 1993

**[32] :**A. Fernandez. « Les nouveaux tableaux de bord des managers », Eyrolles 2006

**[33] :**R. Kaplan et D. Norton, « le tableau de bord prospectif » éditions d'organisation Paris, 2003.

**[34] :**V. Laurent, Le pilotage de l'entreprise : l'utilisation d'un tableau de bord

**[35] :**prospectif, "Thèse professionnelle Mastère Spécialisé HEC-Ecole des Mines de Paris.", 2003.

M. Lohri: Analyse comparative des méthodes d'élaboration des systèmes de mesure de performance TPB et GIMSI, Rapport de stage, université de Lausane.

# **Références Webographie**

**[7] :**grim.developpez.com/articles/concepts/bi-intro/

**[8] :**biniouses.wordpress.com/article/datawarehouse/les-composants-dun-datawarehouse/

**[17] :**Datamart. Disponible sur : http://en.wikipedia.org/wiki/Data\_mart. Date de consultation : 13-11-2013.

**[25] :**ETL Process Management. Disponible sur : http://www.imc.com/services/enterprise-datawarehousing/etl-process-management. Consulter le : 24-12-2013.

**[26] :**http://www.piloter.org/business-intelligence/reporting.htm (Consulté le 8-11-2012)

**[27] :**http://blog.netapsys.fr/index.php/post/2009/03/27/Les-etapes-et-notions-dun-projet-BI(Consulté le 8-11-2012)